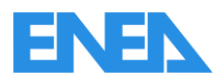

Agenzia nazionale per le nuove tecnologie, l'energia e lo sviluppo economico sostenibile

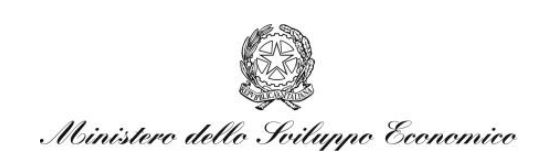

# RICERCA DI SISTEMA ELETTRICO

Sviluppo di un approccio per la gestione ottimale di edifici integrato nella rete della pubblica illuminazione: applicazione su smart village C.R. Casaccia

*G. Comodi, A. Giantomassi, F. Polonara, S. Longhi*

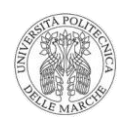

Report RdS/2012/054

SVILUPPO DI UN APPROCCIO PER LA GESTIONE OTTIMALE DI EDIFICI INTEGRATO NELLA RETE DELLA PUBBLICA ILLUMINAZIONE : APPLICAZIONE SU SMART VILLAGE C.R. CASACCIA

G. Comodi, F.Polonara (DIISM –Dipartimento di Ingegneria Industriale e Scienze Matematiche) A. Giantomassi, S. Longhi (Dipartimento di Ingegneria dell'Informazione) Università Politecnica delle Marche

Settembre 2012

Report Ricerca di Sistema Elettrico Accordo di Programma Ministero dello Sviluppo Economico - ENEA Area: Governo, gestione e sviluppo del sistema elettrico nazionale Progetto: "Innovazione nella illuminazione pubblica: nuove tecnologie ed integrazione smart con altre reti di servizi energetici"

Responsabile del Progetto: Simonetta Fumagalli, ENEA

Gli autori desiderano ringraziare per la loro collaborazione: l'ing. Francesco Tatone, allievo del Master di secondo livello in "Smart Home Engineering" e gli studenti Lorenzo Capitanelli, Marco Bocci e Luca Servasi

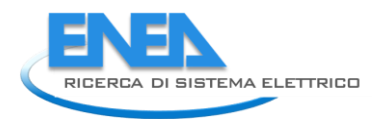

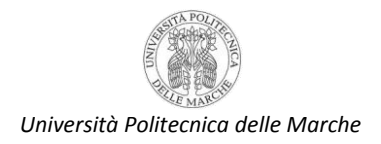

# <span id="page-2-0"></span>Indice

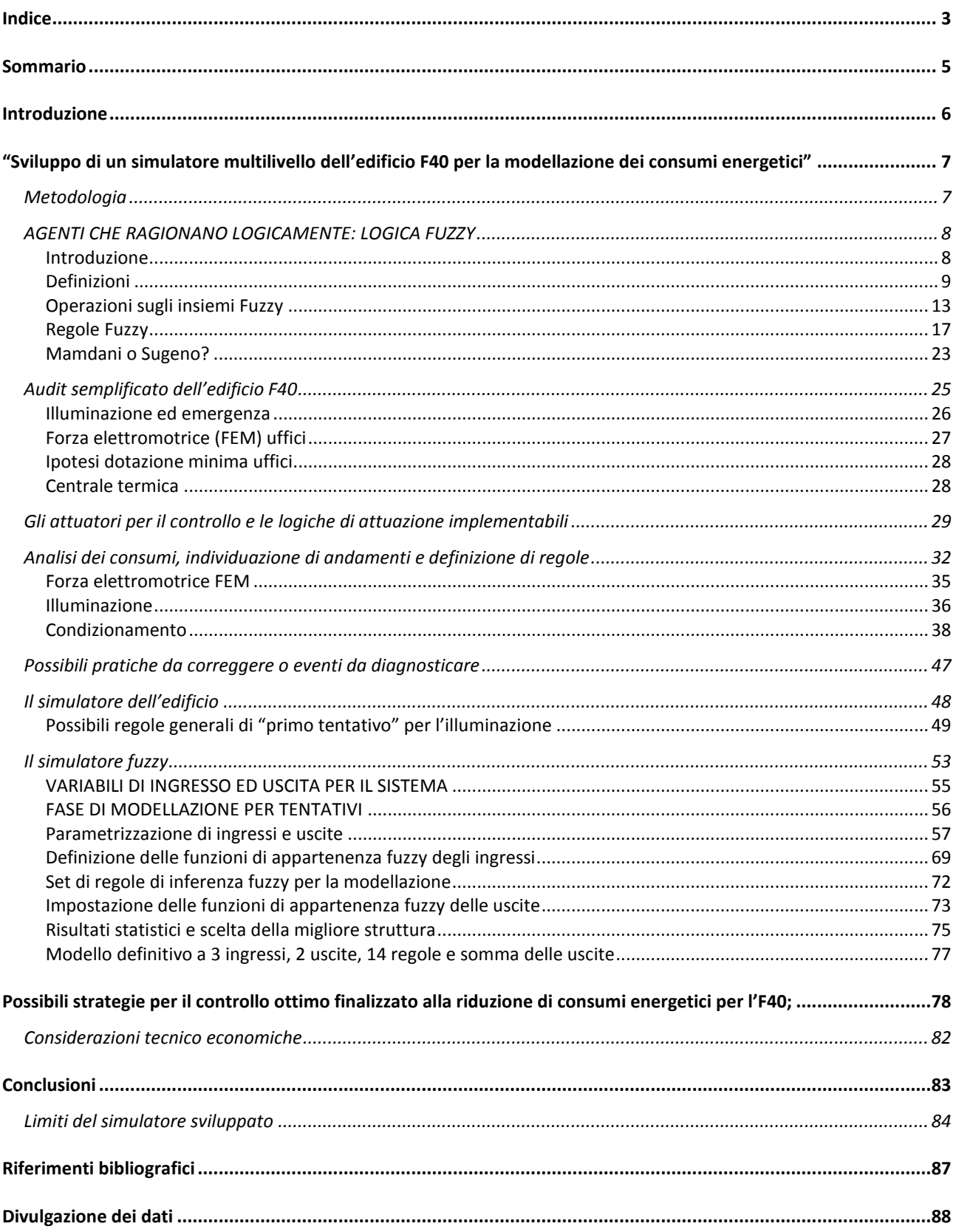

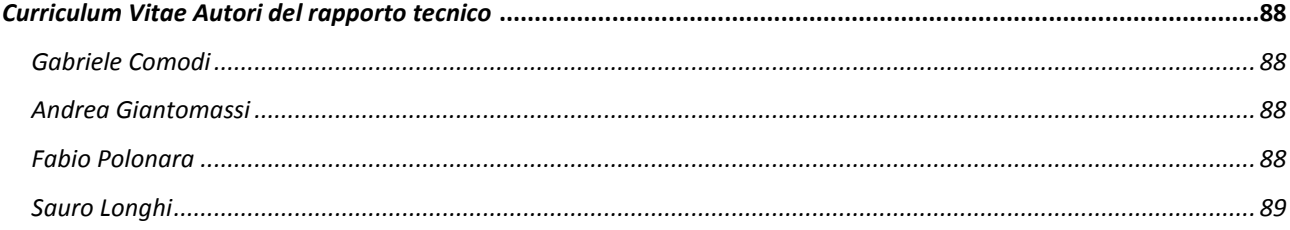

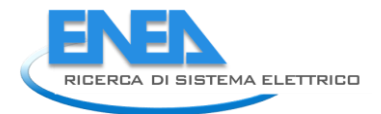

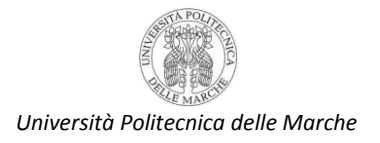

# <span id="page-4-0"></span>Sommario

Obiettivo del presente lavoro è stato quello di sviluppare un simulatore dei consumi dell'edificio F40 nell'ottica di studiare ed implementare possibili strategie di attuazione e controllo al fine di ridurre i consumi dell'edificio stesso. L'edificio F40 può essere considerato, per molti aspetti, rappresentativo di molti edifici sedi di uffici del terziario in generale e della pubblica amministrazione in particolare.

Dopo una breve **introduzione**, il capitolo **"Sviluppo di un simulatore multilivello dell'edificio F40 per la modellazione dei consumi energetici"** descrive la metodologia che ha portato alla costruzione del codice di calcolo oggetto del presente lavoro. Inizialmente, viene descritto il processo di **audit semplificato** messo a punto e che è stato propedeutico alla definizione di molte delle regole utilizzate nel codice definitivo e alla individuazione preliminare di alcune **possibili pratiche da correggere o eventi da diagnosticare**. Successivamente, viene presentato il **simulatore dell'edificio** sviluppato mediante l'utilizzo della logica fuzzy. Infine nel capitolo "**Possibili strategie per il controllo ottimo finalizzato alla riduzione di consumi energetici per l'F40"** descrive una prima strategia di riduzione dei consumi ed il relativo risparmio sia in termini energetici che economici: in pratica è stato simulato lo spegnimento della linea luce ordinaria (cioè non comprensiva dell'emergenza) in orario notturno (dalle 20 alle 6 del mattino), nei fine settimana e nei giorni festivi.

Il calcolo, basato su uno storico di 1986 ore (83 giorni), mostra un risparmio pari a 1.913 kWh, pari a circa 23 kWh/giorno. Considerando un costo del kWh risparmiato pari a 0,1733 €/kWh, il risparmio economico ottenibile dalla implementazione di tale politica sarebbe stato pari a 331,52 € (in media 3,99 €/giorno). Considerando che il costo dell'attuatore per l'interruzione della linea per l'intero edificio è stato di 275,00 €, nel periodo simulato il sistema di attuazione non solo si sarebbe ripagato ma avrebbe anche portato ad un risparmio di circa 56 €; il PBP di tale strategia è pari, infatti a circa 69 giorni.

Tuttavia, la principale ricaduta del presente lavoro, al di là dei risultati soddisfacenti raggiunti sia dal punto di vista tecnico è lo sviluppo di una metodologia robusta e ampiamente replicabile su larga scala in quanto l'edificio F40 può essere considerato, per molti aspetti, rappresentativo di molti edifici sedi di uffici del terziario in generale e della pubblica amministrazione in particolare. La metodologia proposta si basa infatti su un set di dati in ingresso veramente minimo: numero di stanze attive (cioè con almeno una persona), tipo di giorno (lavorativo, fine settimana, festivo) ed ora del giorno. Per attuare queste strategie l'unico dato effettivamente necessario è legato al monitoraggio del numero di stanze attive (gli altri due sono, in fondo, riconducibili ad un calendario); tale dato può essere ottenuto o ricostruito per tutti quegli edifici del terziario (pubblico o privato) che hanno l'ingresso e l'uscita vincolato alla esibizione di un badge.

### <span id="page-5-0"></span>Introduzione

Il Ministero dello Sviluppo Economico ed ENEA hanno stipulato in data 2 agosto 2010 un Accordo di Programma in base al quale è concesso il contributo finanziario per l'esecuzione delle linee di attività del Piano Triennale della Ricerca e Sviluppo di Interesse Generale per il Sistema Elettrico Nazionale.

La presente relazione tecnica si riferisce al Piano Annuale di Realizzazione 2011, per quanto attiene all'Area "Razionalizzazione e risparmio nell'uso dell'energia elettrica", tematica di ricerca "Risparmio di energia elettrica nell'illuminazione pubblica"; nello specifico, si riferisce all'obiettivo D "Sviluppo di una sperimentazione dimostrativa di "smart village" e metodi di progettazione" del progetto "Innovazione nella illuminazione pubblica: nuove tecnologie ed integrazione smart con altre reti di servizi energetici". Nel contesto del piano annuale PAR 2010 è stata sviluppata una metodologia per la supervisione remota di edifici residenziali equipaggiati con piattaforma domotica [\(http://www.enea.it/it/Ricerca\\_sviluppo/documenti/ricerca-di-sistema-elettrico/smart-city/rds-332.pdf\)](http://www.enea.it/it/Ricerca_sviluppo/documenti/ricerca-di-sistema-elettrico/smart-city/rds-332.pdf)

L'attività è stata continuata nel PAR 2011 nella realizzazione di un caso pilota (edificio F40) presso il CR Casaccia sia nella implementazione diretta di metodologie e strategie di controllo (al fine di minimizzare i consumi) sia nella direzione della estensione del progetto verso altri edifici, focalizzando l'attenzione sulla costruzione di un simulatore altamente replicabile e competitivo che massimizza i benefici riducendo i costi.

Obiettivo del presente lavoro è stato quello di sviluppare un simulatore dei consumi dell'edificio F40 nell'ottica di studiare ed implementare possibili strategie di attuazione e controllo al fine di ridurre i consumi dell'edificio stesso. L'edificio F40 può essere considerato, per molti aspetti, rappresentativo di molti edifici sedi di uffici del terziario in generale e della pubblica amministrazione in particolare. Per questo motivo, una delle principali finalità del lavoro è stato quello di proporre una metodologia robusta e facilmente replicabile su larga scala specialmente negli edifici della pubblica amministrazione a cui la Direttiva Europea 2006/32/CE nell'articolo 5 conferisce un "ruolo esemplare". Non solo La Direttiva specifica espressamente che "*gli Stati membri assicurano che il settore pubblico prenda una o più misure di miglioramento dell'efficienza energetica privilegiando quelle efficaci sotto il profilo costi-benefici che generano il maggior risparmio energetico nel minor lasso di tempo*".

Il presente lavoro è stato realizzato conseguito attraverso due linee di attività:

1. Sviluppo di un simulatore dell'edificio F40 per la modellazione dei consumi energetici.

2. Studio e proposta di possibili strategie per il controllo ottimo finalizzato alla riduzione di consumi energetici per l'edificio F40;

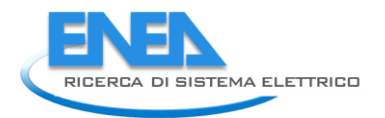

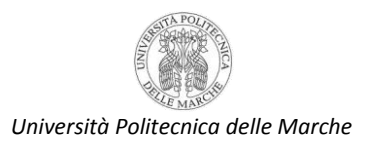

# <span id="page-6-0"></span>"Sviluppo di un simulatore multilivello dell'edificio F40 per la modellazione dei consumi energetici"

### <span id="page-6-1"></span>*Metodologia*

Un modello dell'edificio F40 è necessario per il duplice scopo di ricostruire a posteriori i consumi elettrici in funzione di prestabilite misure di input e di validarlo per l'impiego in simulazione a scopi predittivi. L'obiettivo è quello di ottenere un modello capace di stimare in anticipo la richiesta energetica per l'impianto di illuminazione, con un ragionevole margine di errore, in base alla disponibilità di informazioni ridotte od incomplete.

Lo strumento sviluppato per la simulazione/predizione/ottimizzazione dei consumi per l'illuminazione dell'edificio F40 è un software basato su logica fuzzy a 14 regole che ha dimostrato di funzionare molto bene nella ricostruzione degli assorbimenti orari di elettricità su un periodo relativamente lungo. In particolare, il simulatore permette di ricostruire molto bene i consumi notturni e dei fine settimana, vale a dire quei periodi in cui possono essere attuate strategie di risparmio energetico, quali, ad esempio, l'interruzione dell'alimentazione elettrica.

Il percorso che ha portato alla definizione del modello finale è iniziato con una fase di audit energetico dell'edificio. L'audit ha fornito delle indicazioni di massima che sono servite come ottima base di partenza per la scelta della tecnica della modellazione e per la definizione di macroregole generali.

Le tecniche di modellazione utilizzabili allo scopo, basate comunque sulla disponibilità di un set ricco di serie storiche del sistema, sono numerose: dalle stime deterministiche basate sui modelli auto-regressivi e sul metodo dei minimi quadrati, alle teoria della stima ottima mediante l'uso di variabili probabilistiche e del filtro di Kalman, fino all'uso di Reti Neurali per autoapprendimento e previsione.

Rispetto alle tecniche menzionate in precedenza, un approccio differente basato su regole linguistiche, più pratico e comprensibile, è quello della modellazione tramite l'uso della logica Fuzzy, che traduce matematicamente il linguaggio naturale che definisce il comportamento dell'edificio in funzione delle variabili di ingresso del sistema. Più nel dettaglio, la logica Fuzzy è stata qui impiegata con l'obiettivo di: i) stimare un modello dei consumi elettrici orari dell'impianto di illuminazione dell'edificio F40, a partire dalla disponibilità di poche informazioni inerenti al suo impiego; ii) discriminare poche e semplici regole linguistiche sufficienti a descrivere l'evoluzione della richiesta energetica nel tempo; iii) valutare in simulazione il risparmio energetico realizzabile adottando una prima grossolana politica di gestione dell'edificio.

#### <span id="page-7-0"></span>*AGENTI CHE RAGIONANO LOGICAMENTE: LOGICA FUZZY*

#### <span id="page-7-1"></span>Introduzione

Al fine di rendere più flessibile il modello elaborato nel capitolo 2, che cerca di stimare i consumi di illuminazione della palazzina F40 basandosi su dati di audit opportunamente revisionati forniti dallo stesso Enea, e quindi di ridurre la differenza tra consumi calibrati e consumi reali, si è sviluppato un software basato su fuzzy logic.

Il linguaggio utilizzato per la programmazione è Matlab; più precisamente si è fatto ricorso all'apposito toolbox presente, per lo sviluppo di sistemi di inferenza in fuzzy logic, che essendo basato su interfaccia grafica rende più agevole la programmazione stessa.

Negli ultimi 20 anni le applicazioni dei sitemi fuzzy, partite principalmente dal Giappone, hanno invaso il mercato, poichè la logica fuzzy è un approccio linguistico-matematico adatto a descrivere lo stato ed i mutamenti delle grandezze analogiche.

La fuzzy logic (o logica fuzzy ) può essere considerata una semplice generalizzazione della logica booleana: secondo quest'ultima, una qualunque affermazione è unicamente vera o falsa ( X può essere A oppure non-A, dove A e non-A formano insieme l'universo delle possibilità).

Secondo la logica fuzzy, invece, un'affermazione non è necessariamente vera o falsa, ma può essere parzialmente vera (o parzialmente falsa). In altre parole la fuzzy logic permette di attribuire ad ogni affermazione un certo grado di verità: ad esempio i limiti di età che distinguono un soggetto dall'essere giovane, non molto giovane o anziano non sono ben definiti, ma possono essere determinate da funzioni di appartenenza con gradi di verità da 0 a 1 secondo la figura seguente.

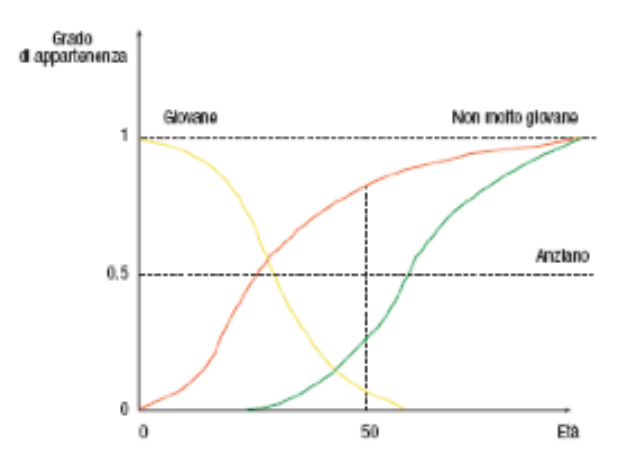

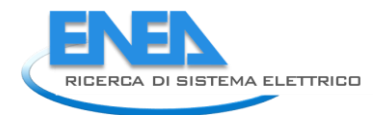

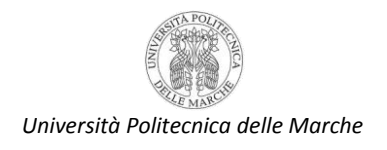

#### <span id="page-8-0"></span>Definizioni

Quindi la logica Fuzzy è basata sull'idea che gli elementi dell'insieme sono definiti mediante un grado di appartenenza.

Pertanto la teoria fuzzy estende la tradizionale teoria degli insiemi poiché ne rilascia i vincoli costituiti dai principi aristotelici di non contraddizione e del terzo escluso.

Principio di non contraddizione  $(A \cap A = \Phi)$ : ogni elemento x appartenente all'insieme A non può contemporaneamente appartenere anche all'insieme non-A. Ciò corrisponde alla verità logica per la quale, in un sistema binario, un enunciato p non può essere contemporaneamente vero e falso  $(-$  p  $\wedge$   $\neg$  p).

Principio del III escluso ( $A \cap A = 1$ ): l'unione di un insieme A e del suo complemento lA costituisce l'universo del discorso, ovvero ogni elemento, se non appartiene all'insieme A, deve appartenere al suo complemento. Ciò corrisponde alla verità logica per la quale, in un sistema binario, un enunciato p può essere vero oppure falso, una terza possibilità è esclusa ( $p \vee \neg p$ ).

La Logica Fuzzy viene usata per descrivere e operare con relazioni vaghe; per esempio, nel controllo di un cementificio, se la temperatura è alta aggiungere poco cemento e aumentare di molto l'acqua. La potenzialità espressiva viene così aumentata, in quanto molte grandezze possono essere rappresentate in modo fuzzy, mentre la logica Booleana usa definizioni nette tra appartenenza e non appartenenza ad un insieme.

Per esempio: insieme di persone con altezza maggiore di 180 cm.

Luigi è alto perché la sua altezza è di 181 cm.

Viceversa Davide è basso perché la sua altezza è di 179 cm.

Ovviamente, nasce il dubbio se è possibile definire basso Davide. Da qui il termine "Fuzzy Logic" è tipicamente usato in due sensi:

- Senso stretto: la Fuzzy logic è un ramo della teoria degli insiemi fuzzy, che tratta della  $\bullet$ rappresentazione e della inferenza della conoscenza. La logica Fuzzy tratta la conoscenza imprecisa.
- Senso lato: la logica fuzzy viene considerato sinonimo della teoria degli insiemi fuzzy.

La definizione adottata universalmente nel settore scientifico della teoria dei sistemi è: la logica Fuzzy è un insieme di principi matematici per la rappresentazione della conoscenza basati sui gradi di appartenenza ad un insieme (degrees of membership).

La logica Fuzzy usa un continuo di valori logici tra 0 (completamente falso) e 1 (completamente vero).

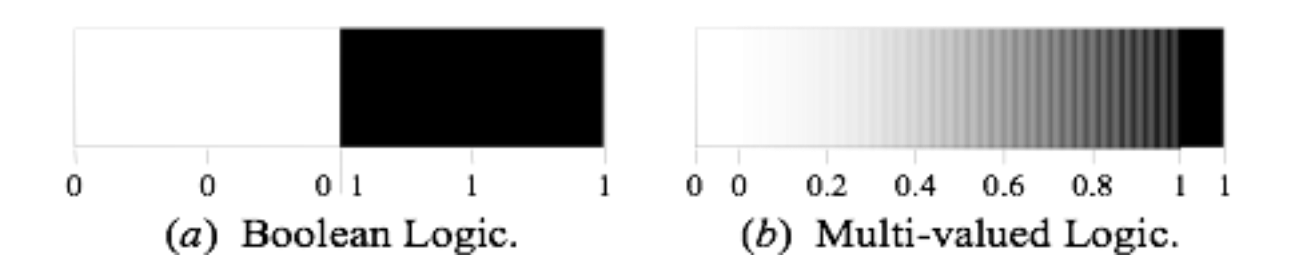

#### Insiemi tradizionali e Insiemi Fuzzy

La differenza tra gli insiemi tradizionali e quelli fuzzy è evidenziata nelle seguenti figure in cui:

- l'asse x rappresenta l'universo del discorso: tutti I possibili valori applicabili ad una determinata  $\bullet$ variabile;
- l'asse y rappresenta il valore di appartenenza all'insieme Fuzzy.  $\bullet$

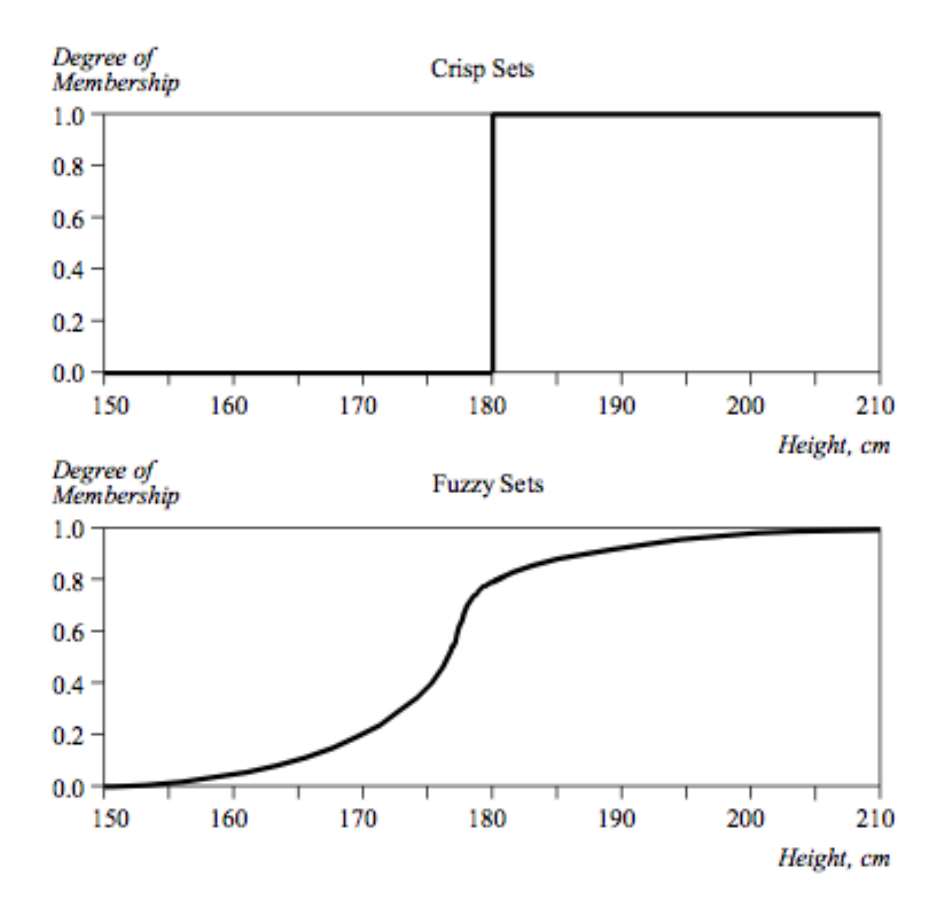

Un insieme Fuzzy ha confini Fuzzy

Sia X l'universo del discorso ed i suoi elementi siano chiamati x. Nella teoria classica degli insiemi l'insieme A su X è definito tramite la funzione  $f_A(x)$  chiamata la funzione caratteristica di A:  $f_A(x)$  : X  $\{0, 1\}$ , dove

$$
f_A x = \begin{array}{c} 1, & \text{if } x \in A \\ 0, & \text{if } x \notin A \end{array}
$$

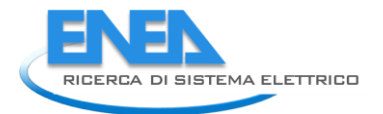

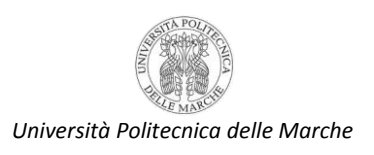

Questo insieme mappa l'universo del discorso X ad un insieme di due elementi. Nella teoria degli insiemi Fuzzy, l'insieme fuzzy A su X è definito tramite la funzione  $\mu_{\alpha}(x)$  chiamata la funzione di appartenenza dell'insieme A:

 $\mu_A(x)$ : X {0, 1}, dove  $\mu_A(x) = 1$  se x è completamente in A;  $\mu_A(x) = 0$  se x non è in A;  $0 < \mu_A(x) < 1$  se x è parzialmente in A.

Per ogni elemento x dell'universo X, la funzione di appartenenza  $\mu_A(x)$  rappresenta quanto x appartiene all'insieme A. Questo valore, compreso tra 0 e 1, rappresenta il grado di appartenenza dell'elemento a all'insieme A. Si consideri per esempio una serie di tre classi di temperatura: bassa, media e alta. La classificazione della temperatura può essere dunque espressa da una stringa di tre bit. Nel caso fuzzy i Bit vengono rimpiazzati da valori, detti Fit, che variano con continuità da 0 a 1 perché così viene espresso il grado di appartenenza dei valori di temperatura alle varie classi. La stessa temperatura T può quindi appartenere contemporaneamente a varie classi, con gradi di verità differenti: ad esempio [0.4, 0.6, 0] per una temperatura medio-bassa o [0, 0.6, 0.4] per una medio-alta. L'esempio della altezza può essere espresso tramite tre insiemi Fuzzy: tall, short e average.

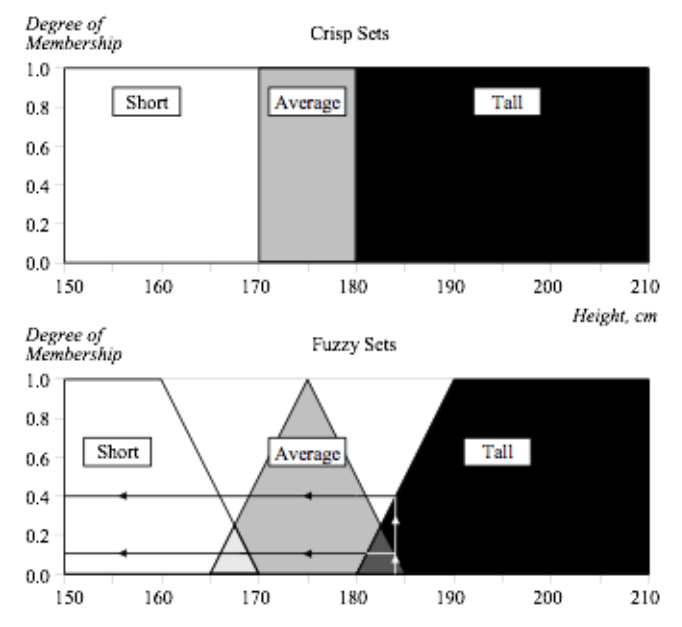

Per cui un insieme F è fuzzy se l'appartenenza di un elemento  $x \in U$  ad esso può essere espressa da un numero reale compreso tra 0 e 1.

La funzione  $\mu$  x che esprime tale grado di appartenenza viene detta appunto "funzione di appartenenza" (membership function)  $\mu_F: U \rightarrow 0,1$ .

Gli insiemi fuzzy sono rappresentati tipicamente con le funzioni sigmoide, gaussiana, trapezio, triangolo

Alla base della teoria c'è l'idea delle Variabili Linguistiche.

Una Variabile Linguistica è una variabile fuzzy I cui valori sono termini linguistici. Per esempio, l'affermazione 'Luigi è alto' implica che la variabile linguistica Luigi ha il valore linguistico 'alto'. Nei sistemi esperti Fuzzy, le variabili linguistiche sono usate nelle regole fuzzy. Per esempio:

IF speed is slow

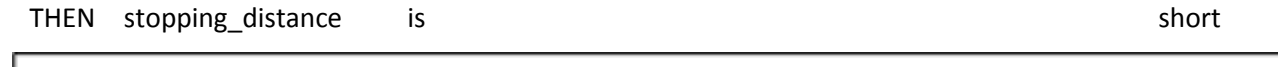

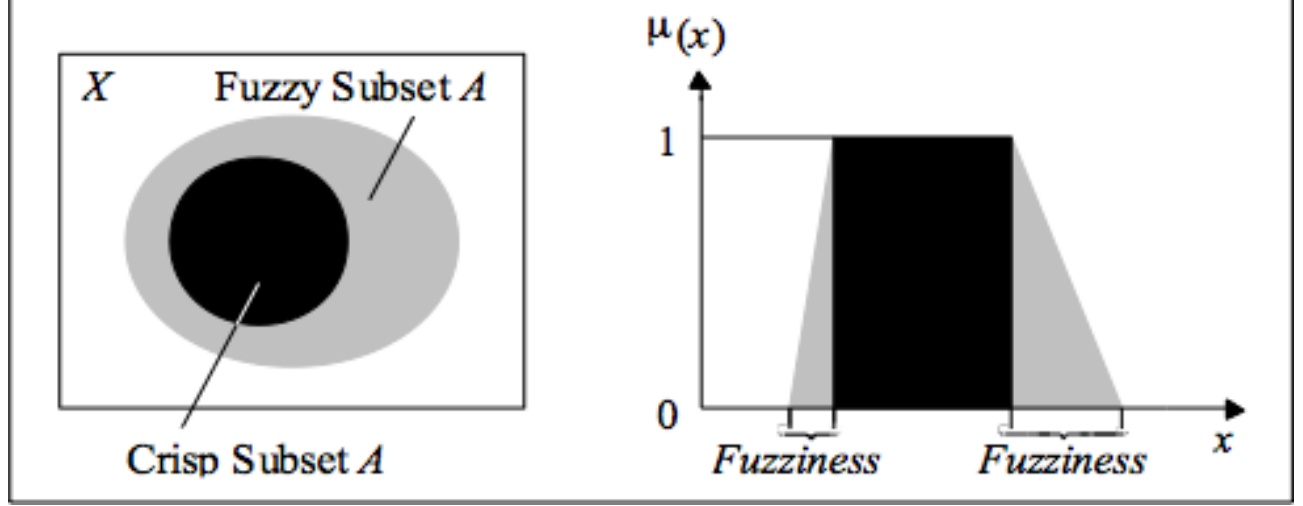

Una variabile linguistica è costituita proprio dagli elementi  $x, T, F_{i=1...n}, \mu_{i=1...n}$   $x$ , dove:

 $x$  è il nome della variabile, es. la temperatura;

 $T$  è l'insieme di definizione della variabile, es.0-100°C;

 $F_{i=1...n}$  sono i fuzzy set definiti per la variabile, es. bassa media e alta;

 $\mu_{i=1...n}$  x sono le funzioni di appartenenza di ciascun fuzzy set.

Il campo dei possibili valori di una variabile linguistica rappresenta l'universo del discorso di quella variabile.

Esempio: universo del discorso della variabile linguistica 'velocità' potrebbe andare dai valori da 0 a 300 Km/h e può essere diviso nei sottoinsiemi fuzzy 'molto lento', 'lento', 'medio', 'veloce' e 'molto veloce'.

I fuzzy set possono avere di qualificatori, chiamati hedges.

Gli hedges sono termini che modificano la forma degli insiemi fuzzy. Possono essere gli avverbi 'molto', 'in qualche modo', 'piuttosto', 'più o meno', 'leggermente' (very, somewhat, quite, more or less, slightly).

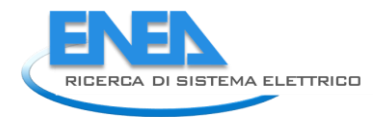

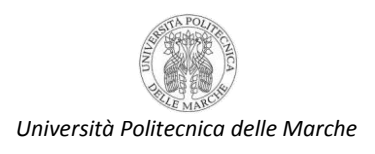

#### Funzioni di appartenenza

Un insieme fuzzy è rappresentato nel seguente modo

 $A = A(xi)/xi +$  ………….. +  $A(xn)/xn$ 

dove A(xi)/xi è la coppia ('grado\_di\_appartenenza, elemento) dove l'elemento appartiene all'universo del discorso:

 $A = \{x1, x2, ..., xn\}$ 

<span id="page-12-0"></span>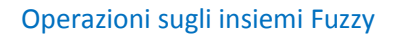

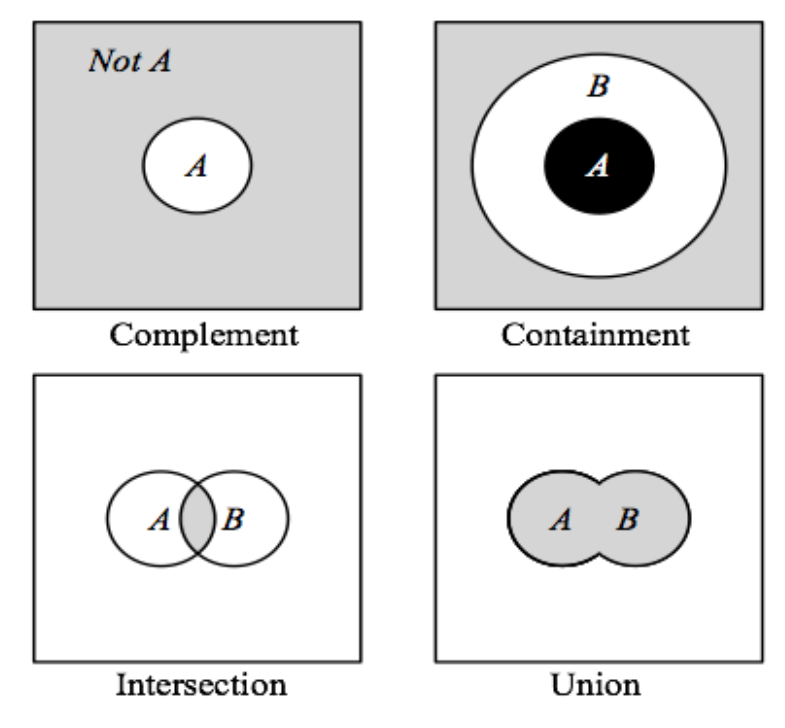

#### **Complemento**  $\bullet$

Per gli insiemi tradizionali, il complemento di un insieme è l'opposto dell'insieme.

Esempio: insieme delle persone alte, il complemento è l'insieme delle persone NON alte Se rimuoviamo le persone alte dall'universo del discorso, otteniamo il complemento. Se A è un insieme fuzzy, il suo complemento o negazione -A è  $\mu_{-A} x = 1 - \mu_A x$ 

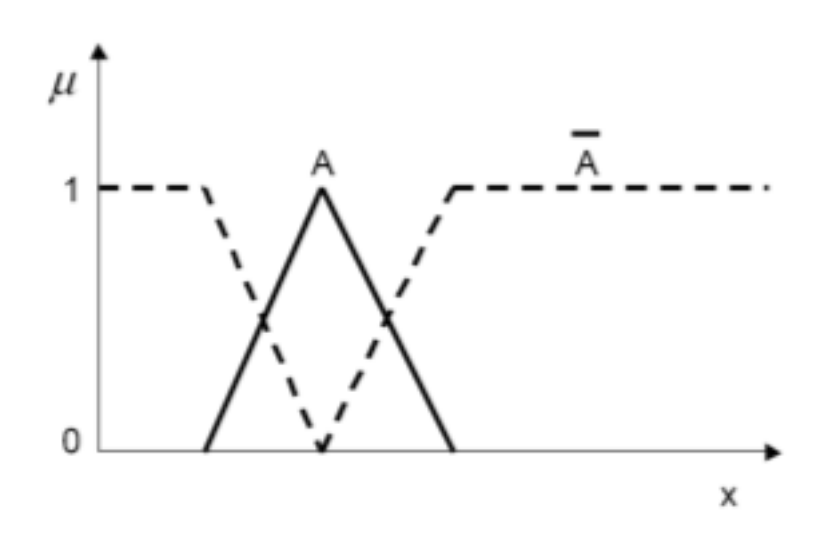

#### **Appartenenza**  $\bullet$

Negli insiemi tradizionali tutti gli elementi di un insieme appartengono interamente al soprainsieme. Negli insiemi fuzzy, ogni elemento può appartenere di meno al sottoinsieme che al soprainsieme, ovvero un elemento di un insieme fuzzy può avere meno grado di appartenenza al sottoinsieme che al soprainsieme

#### **Intersezione**  $\bullet$

Negli insiemi classici, una intersezione tra due insiemi contiene gli elementi condivisi. Negli insiemi fuzzy un elemento può appartenere parzialmente ai due insiemi con diversi gradi di appartenenza

L'intersezione tra insiemi fuzzy è definita come il grado di appartenenza più basso, l'intersezione tra due insiemi fuzzy A e B sull'universo del discorso X:

$$
\mu_{A \cap B} x = min \mu_A x, \mu_B x = \mu_A x \cap \mu_B x
$$
 dove  $x \in X$ .

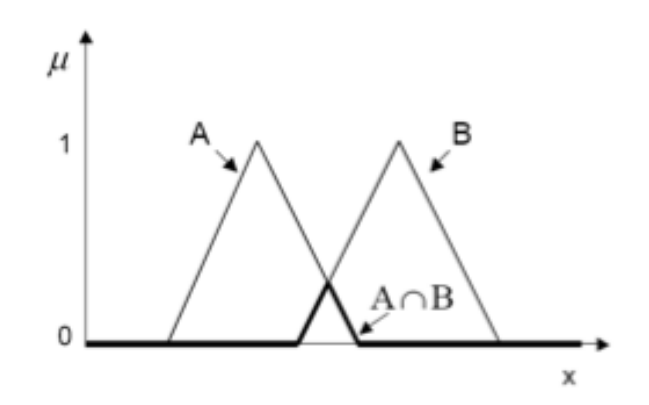

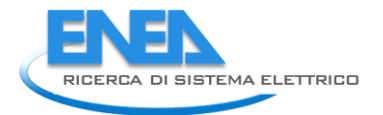

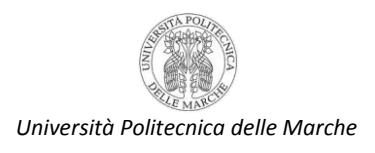

#### **Unione**

L' insieme unione di due insiemi tradizionali è formato da tutti gli elementi che appartengo sia a uno che all'altro.

Negli insiemi fuzzy l'unione è l'inverso della intersezione ed è il grado di appartenenza più alto degli elementi di entrambi gli insiemi:

$$
\mu_{A \cup B} \ x = \min \mu_A \ x \ , \mu_B \ x = \mu_A \ x \ \cup \mu_B \ x \ \text{love} \ x \in X.
$$

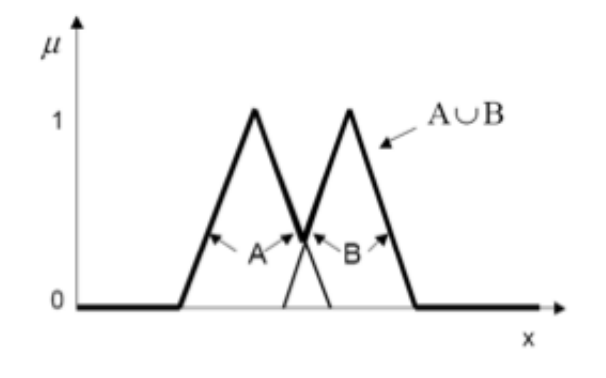

Proprietà degli insiemi fuzzy: uguaglianza

Un insieme fuzzy è uguale ad un'altro se e solo se  $\mu_A x = \mu_B x$ ,  $\forall x \in X$ 

Esempio

$$
A = 0.3/1 + 0.5/2 + 1/3
$$
  
B = 0.3/1 + 0.5/2 + 1/3

quindi A = B

Proprietà degli insiemi fuzzy: inclusione

L'insieme fuzzy A, A X, è incluso in un insieme fuzzy B, B X, se

 $A(x) B(x)$ , xX

A è un sottoinsieme di B

Esempio:

si consideri  $X = \{1, 2, 3\}$  e gli insiemi A e B

$$
A = 0.3/1 + 0.5/2 + 1/3;
$$

$$
B = 0.5/1 + 0.55/2 + 1/3
$$

allora A è un sottoinsieme di B, or A B

#### Proprietà degli insiemi fuzzy: cardinalità

La cardinalità di un insieme finito tradizionale è il numero di elementi.

La cardinalità di un insieme fuzzy A è la somma dei valori dei gradi di appartenenza di A, A(x):

$$
card A = A(x1) + A(x2) + ... A(xn) = \sum A(xi),
$$
 *i=1..n*

Esempio:  $X = \{1, 2, 3\}$  e insiemi A e B

 $A = 0.3/1 + 0.5/2 + 1/3$ ;  $B = 0.5/1 + 0.55/2 + 1/3$  $cardA = 1.8$  $cardB = 2.05$ 

Proprietà degli insiemi fuzzy: fuzzy set vuoto Un insieme fuzzy A è vuoto se e solo se:

$$
A(x) = 0, xX
$$

Esempio: se  $X = \{1, 2, 3\}$  e l'insieme A  $A = 0/1 + 0/2 + 0/3$ allora A è vuoto

Normalità di un insieme fuzzy

Un insieme fuzzy sull'universo del discorso X è chiamato normale se esiste almeno un elemento xX tale che

$$
mA(x)=1.
$$

Tutti gli insiemi tradizionali sono normali eccetto l'insieme nullo.

L'altezza di un sottoinsieme fuzzy A è il livello di appartenenza più alto di un elemento di A:

$$
height(A) = max(A(x))
$$

Il nucleo e il supporto di un insieme fuzzy.

Si consideri A, un sottoinsieme fuzzy di X:

il supporto di A è il sottoinsieme tradizionale di X consistente di tutti gli elementi con grado di appartenenza non nullo:

 $supp(A) = {x A(x) > 0 e xX}$ 

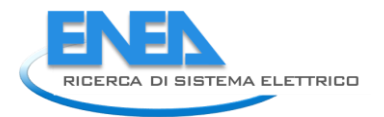

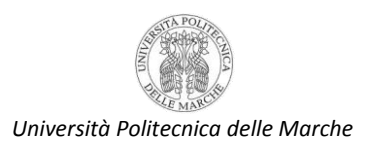

Il nucleo di A è il sottoinsieme tradizionale di X consistente di tutti gli elementi pari a 1:

 $core(A) = {x A(x) = 1 e xX}$ 

Operazioni matematiche con insiemi Fuzzy

Prodotto:  $aA = \{aA(x), xX\}$ 

Esempio: sia a =0.5, e

 $A = \{0.5/a, 0.3/b, 0.2/c, 1/d\}$ 

allora

aA = {0.25/a, 0.15/b, 0.1/c, 0.5/d}

Potenza: Aa =  ${A(x)a, "xX}$ Esempio: sia a =2, e  $A = \{0.5/a, 0.3/b, 0.2/c, 1/d\}$ allora Aa = {0.25/a, 0.09/b, 0.04/c, 1/d}

#### <span id="page-16-0"></span>Regole Fuzzy

Le regole fuzzy mettono in relazione gli insiemi fuzzy mediante una sequenza antecedente - conseguente Una regola fuzzy può essere definita come una istruzione condizionale della forma:

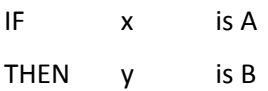

dove x e y sono variabili linguistiche e A,B sono valori linguistici determinati da insiemi fuzzy sugli universi X e Y

Viceversa una regola IF-THEN classica usa logica binaria

In logica tradizionale

Rule: 1 Rule: 2 IF speed is  $> 100$  IF speed is  $< 40$ THEN stopping\_distance is long THEN stopping\_distance is short

speed può essere tra 0 e 200

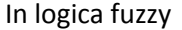

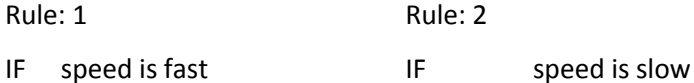

THEN stopping\_distance is long THEN stopping\_distance is short

anche qui speed può essere tra 0 e 200 ma è un elemento degli insiemi fuzzy slow, medium, fast.

### **Attivazione delle regole**

Regola fuzzy: modello di stima dei gradi di appartenenza

Esempio:

IF height is tall

THEN weight is heavy

Questo modello stabilisce una relazione non lineare tra l'altezza e il peso di una persona

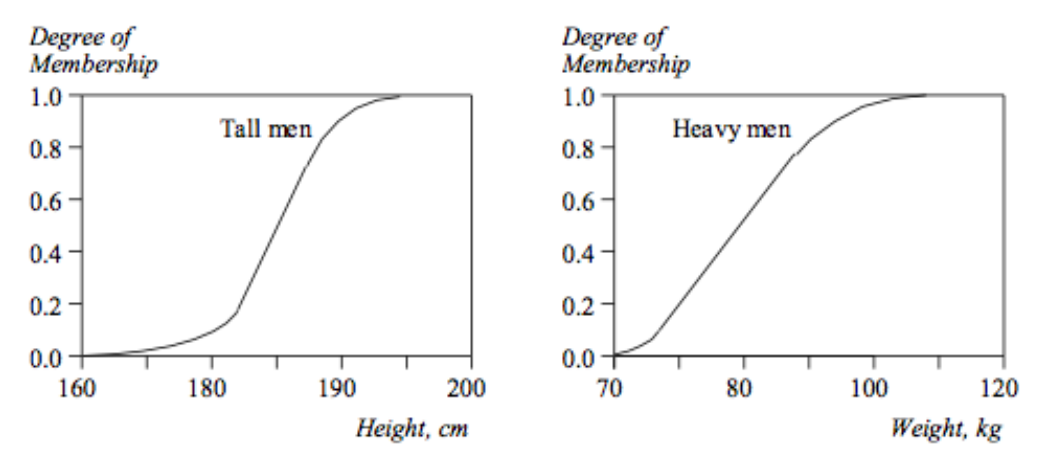

Il valore dell'uscita stabilita dal conseguente può essere stimato direttamente da una corrispondenza del grado di appartenenza dell'antecedente. Questa forma di Inferenza fuzzy è chiamata selezione monotonica.

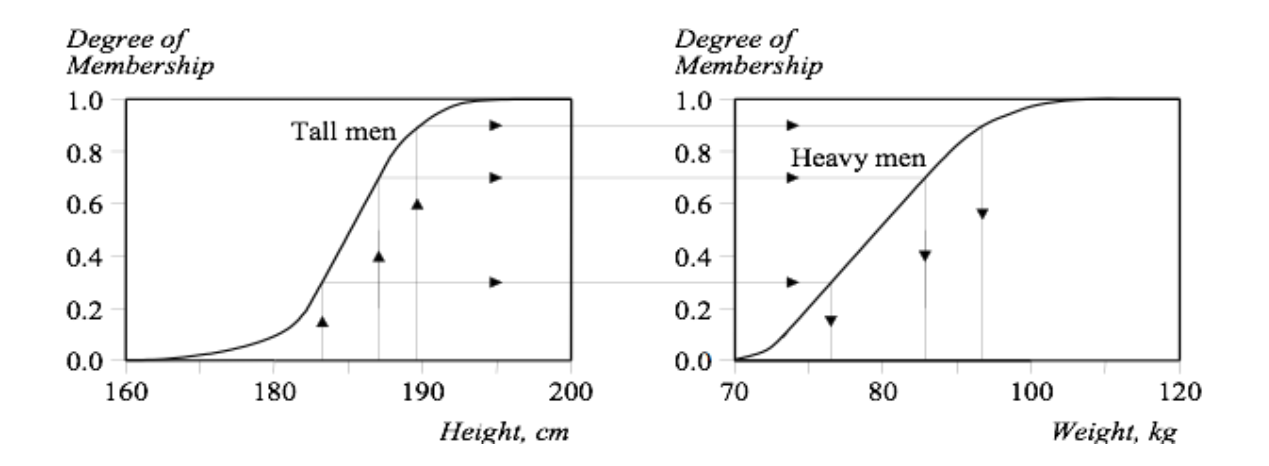

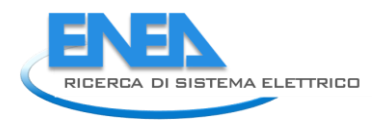

*Università Politecnica delle Marche*

Una regola fuzzy in generale ha più antecedenti:

- IF project\_duration is long
- AND project\_staffing is large
- AND project\_funding is inadequate
- THEN risk is high
- IF service is excellent
- OR food is delicious
- THEN tip is generous

Può avere anche più conseguenti:

- IF temperature is hot
- THEN hot\_water is reduced; cold\_water is increased

Esempio: Controllo di un condizionatore

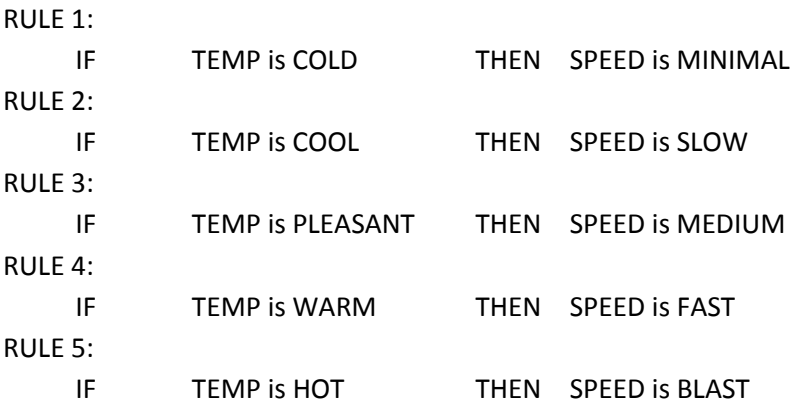

# **Temperature Fuzzy Sets**

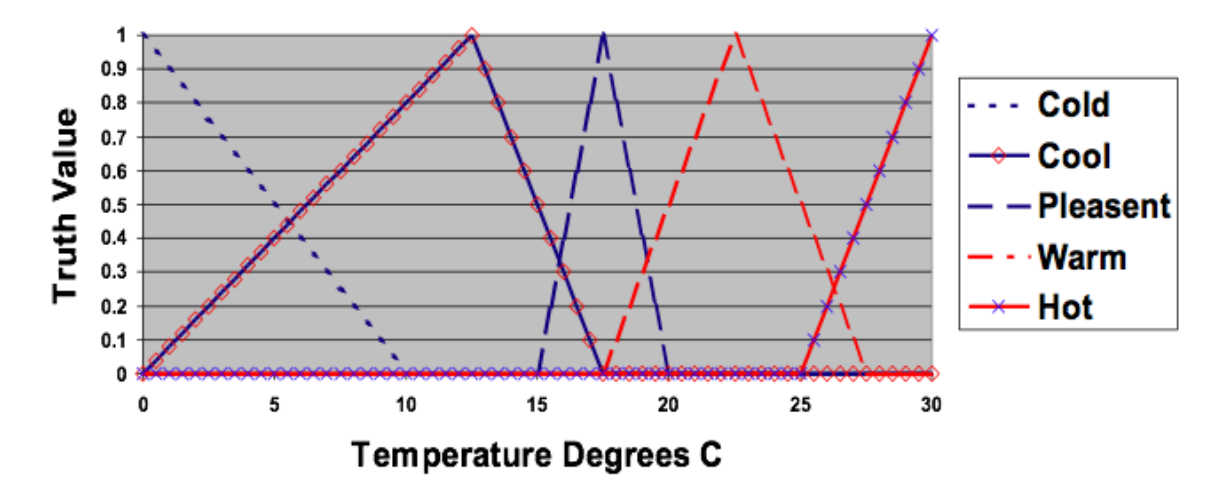

#### **Inferenza Fuzzy**

Il metodo più usuale di inferenza è il metodo Mamdani (prof. Ebrahim Mamdani, 1975)

Si articola in 4 passi:

- Fuzzificazione dell'ingresso
- Inferenza (valutazione delle regole)
- Aggregazione (composizione) dei conseguenti
- Defuzzificazione

Alcune grandezze fisiche vengono "fuzzificate" in base a predefinite funzioni di appartenenza, allo scopo di derivarne una rappresentazione fuzzy. Quindi vengono elaborate secondo una base di regole, del tipo if..then, allo scopo di determinare la forma fuzzy della variabile di uscita del ragionamento. Infine questa viene "defuzzificata" allo scopo di ricavare un valore numerico deterministico da assegnare alla variabile di uscita y.

Esempio: problema con due ingressi-una uscita- tre regole:

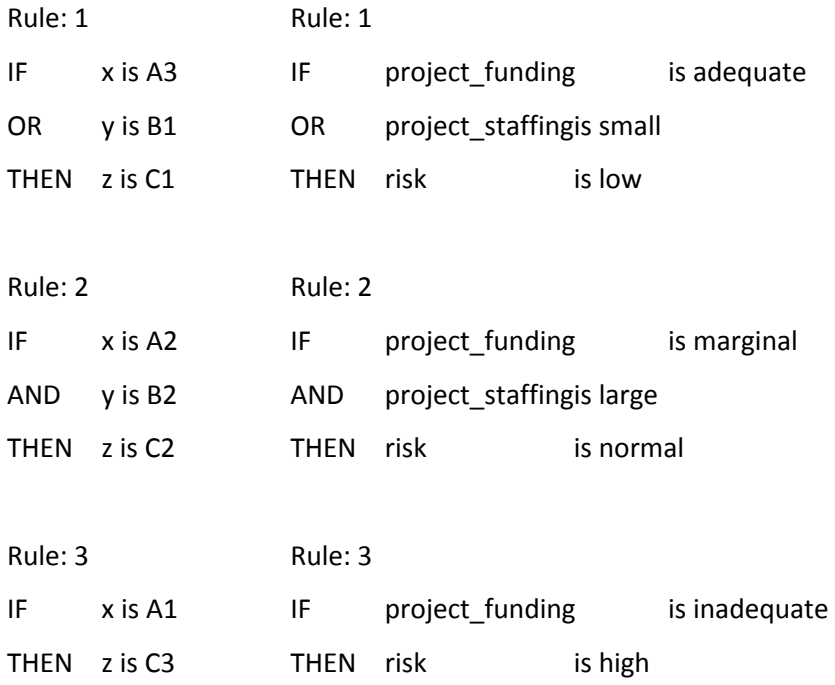

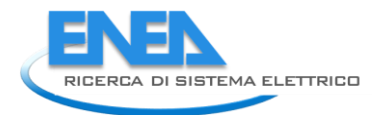

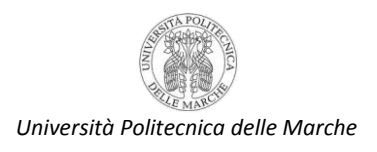

#### **Fuzzificazione**

Con tale termine si intende il procedimento attraverso il quale le variabili di ingresso vengono convertite in misure fuzzy in base alla loro appartenenza a determinate classi, conversione effettuata attraverso le funzioni di appartenenza predefinite per quelle classi

Primo passo: si prendono I due ingressi, x1 y1 (project funding e project staffing), per determinare a quale grado appartengono agli insiemi fuzzy:

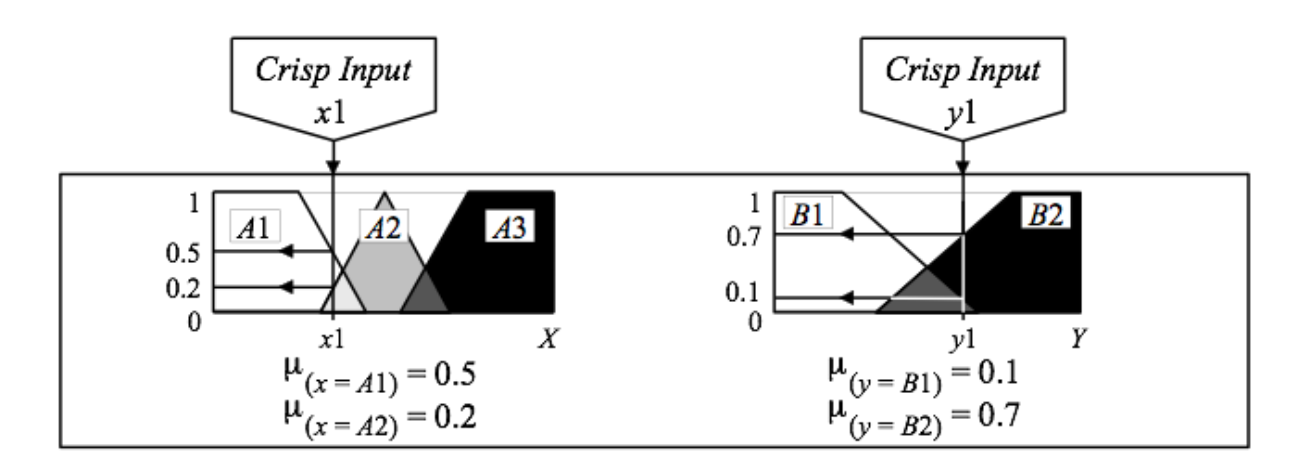

#### **Valutazione/Applicazione della regola**

Il cuore di un ragionamento fuzzy è costituito da una serie di proposizioni del tipo "if (situazione) then (azione)", che codificano il valore che deve avere l'uscita dell'algoritmo a fronte di una certa combinazione dei suoi ingressi. Tali enunciati vengono detti regole, e il loro insieme -che costituisce la "base delle regole" rappresenta la codifica di tutte le conoscenze che abbiamo sul comportamento del sistema.

Sia l'antecedente (if) che il conseguente (then) possono essere combinazioni logiche di diversi enunciati fuzzy. Tra tutte le regole che vengono scritte, quelle che vengono effettivamente applicate sono solo quelle che riguardano le classi fuzzy alle quali gli ingressi appartengono con membership non nulla.

Secondo passo: si prendono gli ingressi fuzzificati,  $(x=A1) = 0.5$ ,  $(x=A2) = 0.2$ ,  $(y=B1) = 0.1$  and  $(y=B2) = 0.7$ , e si applicano agli antecedenti. Se una regola ha più antecedenti, gli operatori fuzzy (AND or OR) si usano per avere il risultato degli antecedenti.

Questo numero si applica alle funzioni di appartenenza dei conseguenti.

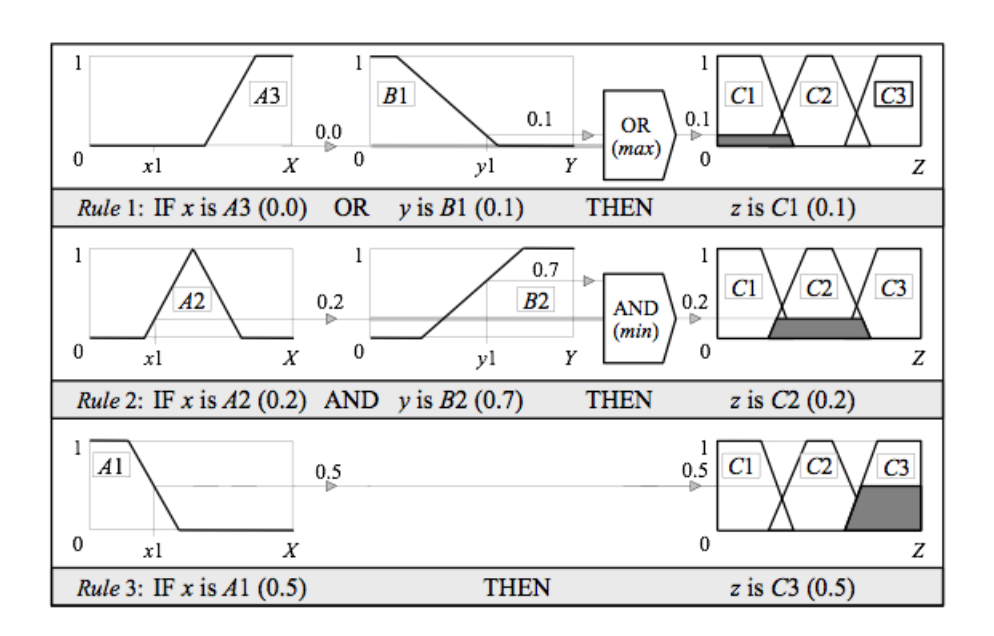

Ora il risultato della valutazione degli antecedenti può essere applicato alle funzioni di appartenenza del conseguente.

#### **Aggregazione**  $\bullet$

È il processo di unificazione dei conseguenti di tutte le regole.

Si prendono le funzioni di appartenenza di tutte I conseguenti e si combinano in un unico insieme fuzzy.

L'ingresso del processo di aggregazione è la lista delle funzioni di appartenenza dei conseguenti, e l'uscita è

un insieme fuzzy per ogni variabile d'uscita.

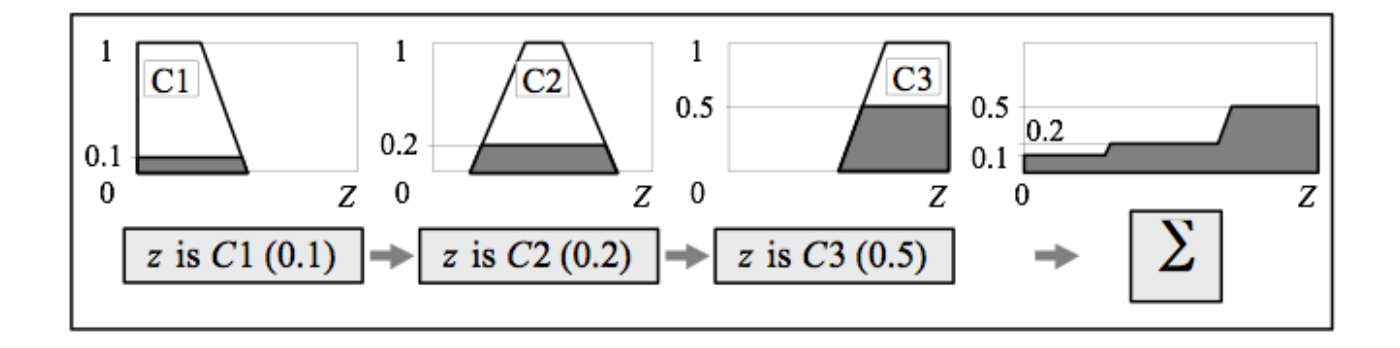

#### **Defuzzificazione**

La forma fuzzy dell'uscita non costituisce però un valore molto utile, specialmente per un attuatore come una valvola. Occorre pertanto riconvertirlo in un valore deterministico attraverso un'operazione detta di "defuzzificazione".

L'ingresso della defuzzificazione è l'insieme fuzzy aggregato e l'uscita è un singolo numero.

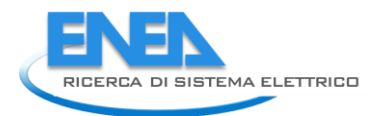

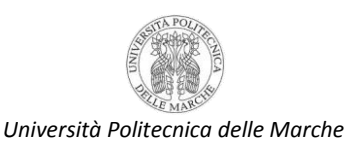

Per ottenere questo risultato sono state proposte diverse metodologie di calcolo, le più utilizzate delle quali sono le seguenti:

Media dei massimi: il valore dell'uscita è ottenuto come media aritmetica dei valori di y in corrispondenza dei quali è massima l'altezza del fuzzy set inferito dalle regole.

Media pesata dei centri: il valore dell'uscita è ottenuto come rapporto tra la somma dei centri dei fuzzy set di uscita pesati con i corrispondenti valori inferiti per esse dalle regole e la somma di tali pesi.

Metodo del baricentro: il valore dell'uscita è ottenuto come ascissa del baricentro dell'area inferita dalle regole nello spazio dei fuzzy set della variabile di uscita dell'algoritmo.

Centro delle somme il valore dell'uscita è ottenuto come nel caso del metodo del baricentro, con la differenza che le aree dei fuzzy set della variabile di uscita vengono considerati singolarmente, e quindi le parti sovrapposte vengono sommate due volte.

#### **Inferenza Fuzzy di Sugeno**

Michio Sugeno ha suggerito di usare un singolo valore (singleton) come funzione di appartenenza del conseguente.

Un singleton è un insieme fuzzy con una funzione di appartenenza che è unitaria in un particolare punto dell'universo del discorso e zero altrimenti.

#### <span id="page-22-0"></span>Mamdani o Sugeno?

Mamdani viene generalmente usato per descrivere la conoscenza. Consente di descrivere l'esperienza in modo intuitivo.

Sugeno è efficiente e viene usato in problemi di ottimizzazione o di controllo adattativo.

Le principali fonti di informazione per la realizzazione di un sistema fuzzy sono le conoscenze consolidate (qualitative e approssimative) e i dati misurati. Il sistema fuzzy può allora essere costruito traducendo le tipiche decisioni umane in regole if-then oppure estraendo le regole dai dati attraverso qualche metodologia di analisi (es. clustering). In ogni caso è poi necessario procedere ad un successivo tuning sia delle funzioni di appartenenza che delle regole.

E' bene tenere presente che la struttura del modello fuzzy (forma delle funzioni di appartenenza, numero di regole, molteplicità delle proposizioni antecedenti e conseguenti [if-then]) determina la flessibilità dell'algoritmo nell'approssimazione di un sistema. Viceversa la taratura dei parametri consente di migliorare l'aderenza ai dati.

Per quanto riguarda la struttura, occorre considerare le seguenti scelte:

- **scelta delle variabili di ingresso e di uscita dell'algoritmo fuzzy:** è bene assicurarsi che i fuzzy set definiti per ciascuna variabile ricoprano l'intervallo dei valori effettivamente da essa assunti nell'ambito dell'applicazione;
- **numero e forma delle funzioni di appartenenza:** la scelta determina il grado di risoluzione  $\bullet$ dell'algoritmo, per cui una maggiore densità richiede più risorse da parte del sistema. In genere il numero di fuzzy set per variabile è dispari ( simmetria rispetto una classe centrale, zero);
- **struttura delle regole:** le conoscenze disponibile e del grado di raffinatezza e flessibilità che si vuole  $\bullet$ dare all'algoritmo sono un riferimento per la definizione delle regole. Si noti che un algoritmo fuzzy con N input, con M funzioni di appartenenza ciascuno e con L output richiede un massimo di MNL regole, in genere però non sono tutte necessarie;
- **meccanismo di inferenza, operatori logici e tipo di defuzzificazione:** la scelta è condizionata al  $\bullet$ modello fuzzy preferito (Mamdani,Takagi-Sugeno), ed occorre tenere presente che operatori logici differenziabili (prodotto e somma) sono da preferire qualora si volesse implementare routine di ottimizzazione o autoapprendimento basato sui dati;
- **tuning dei parametri:** sono state proposte molte metodologie per la taratura di regole e funzioni di appartenenza, in ogni caso il sistema và simulato ed osservato opportunamente tramite funzioni di valutazione delle prestazioni.

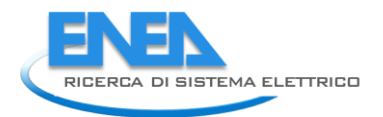

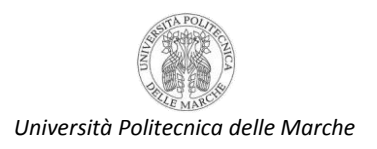

## <span id="page-24-0"></span>*Audit semplificato dell'edificio F40*

L'obiettivo della fase di audit è quello di studiare l'andamento dei consumi al fine individuare possibili "regole"da implementare nel simulatore e possibili "strategie" di ottimizzazione dei consumi.

Il primo passo dell'audit è consistito in una caratterizzazione generale dell'edificio in termini di occupanti, numero di stanze (suddivise in base al numero di occupanti) e loro tipologia (ufficio, laboratorio, servizi igienici, sala riunioni e sala conferenze).

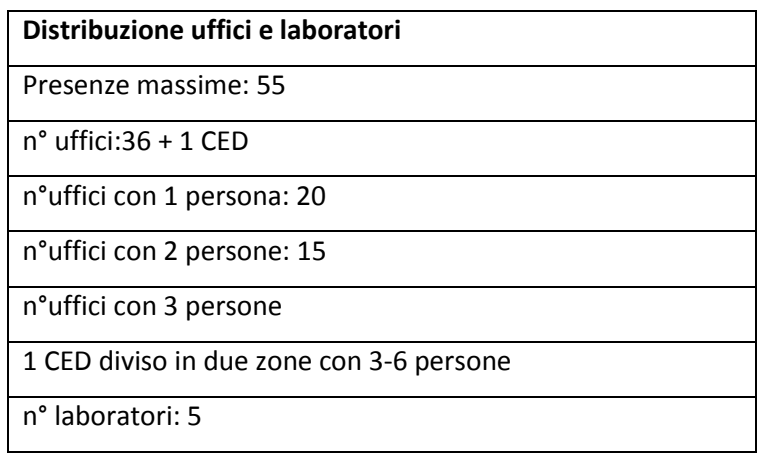

Successivamente sono state individuate le principali utenze elettriche dell'edificio.

L'edifico F40 è una palazzina del terziario con un profilo orario abbastanza definito 8-18 costituita principalmente da uffici, alcuni laboratori al piano terra e servizi igienici. Le utenze elettriche sono alimentate da 4 linee:

- 1. Illuminazione
- 2. Forza elettromotrice
- 3. Fan coils
- 4. Emergenza

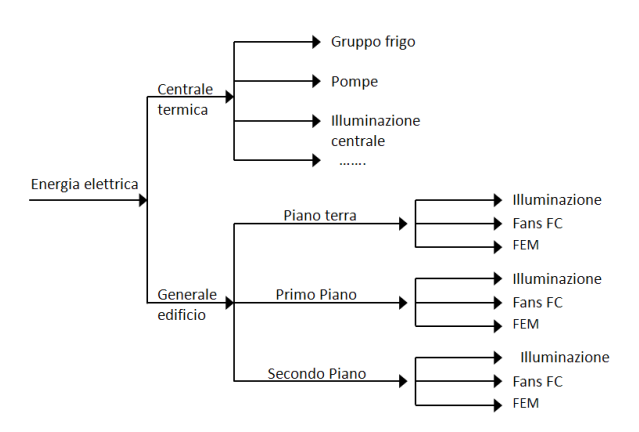

*Schematizzazione delle principali linee elettriche (escluso emergenza)*

#### <span id="page-25-0"></span>Illuminazione ed emergenza

La fase di audit per l'illuminazione è consistita nella individuazione delle potenze dei vari punti luce e la loro disposizione sia nel piano che nelle stanze.

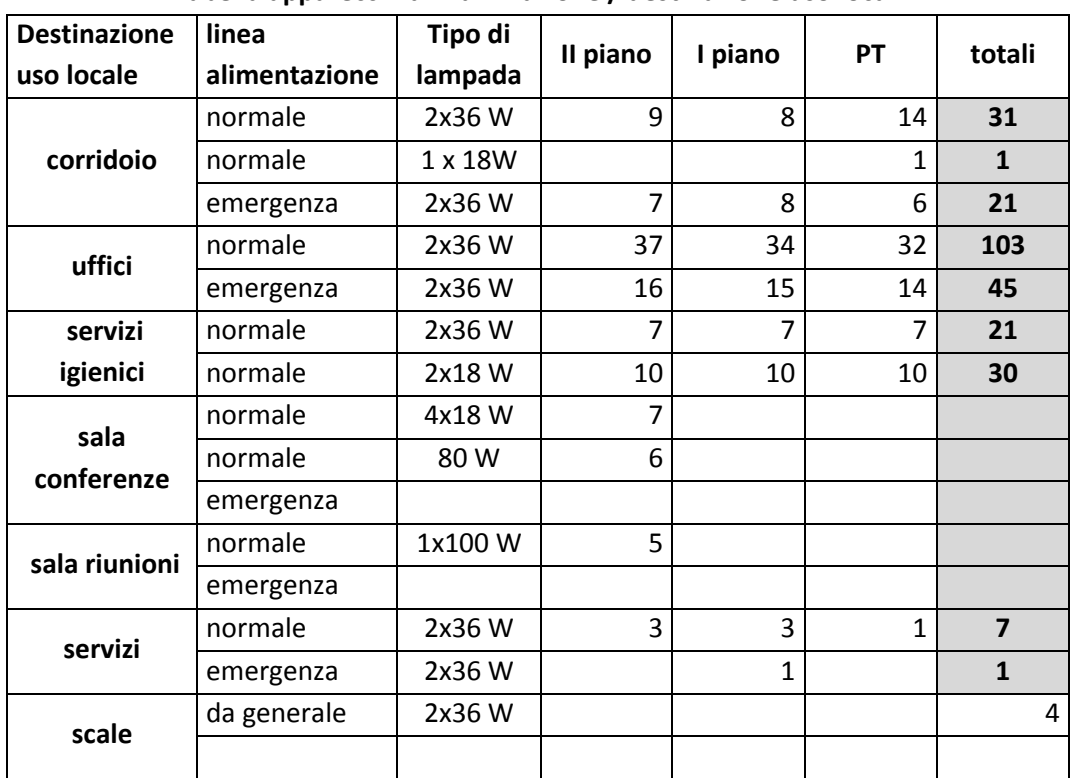

#### **Tabella apparecchi di illuminazione / destinazione uso locali**

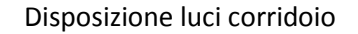

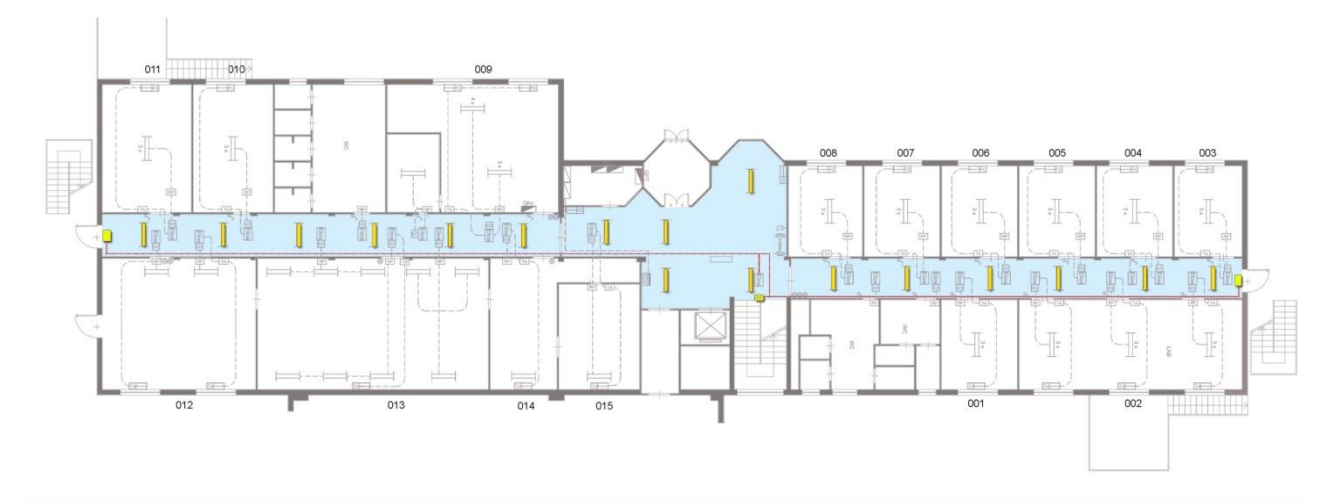

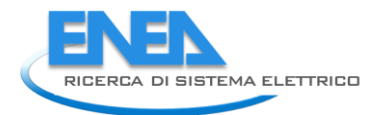

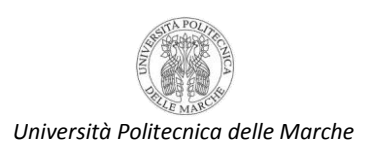

#### Disposizione luci stanze

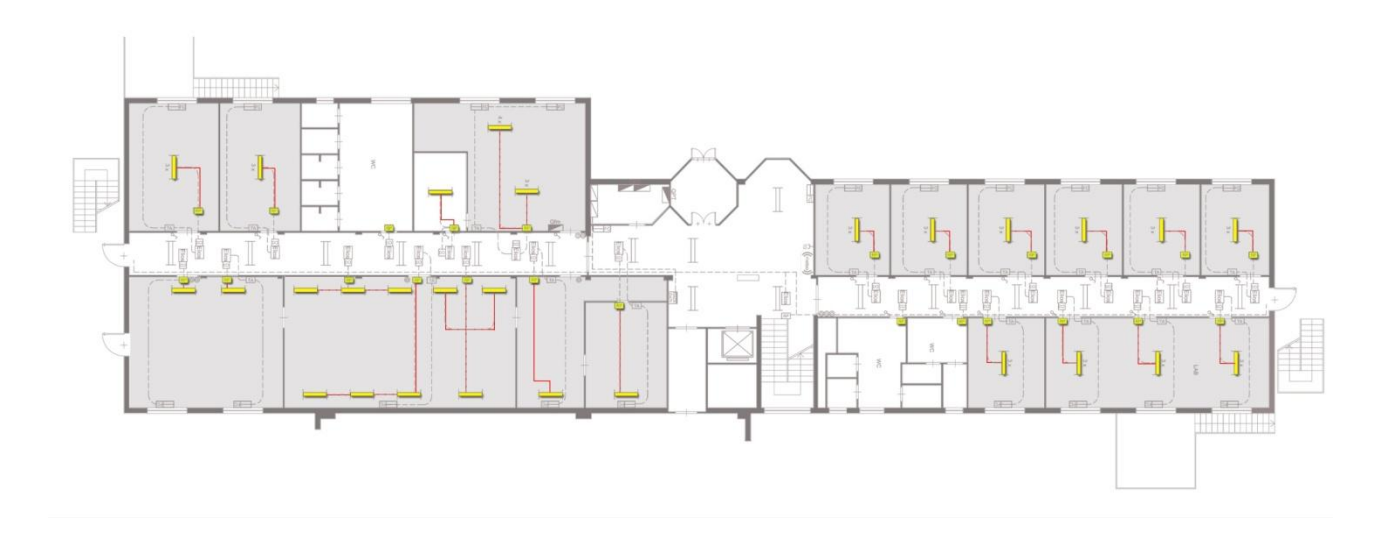

#### <span id="page-26-0"></span>Forza elettromotrice (FEM) uffici

Nella fase di audit è stata ipotizzata la presenza di un computer desktop a persona e di un fan coil per ufficio.

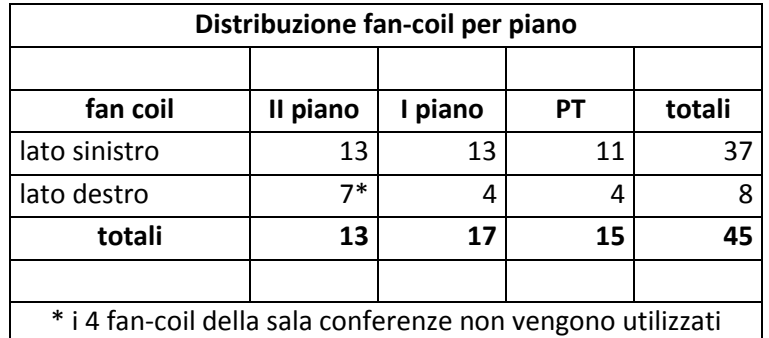

In una prima fase non sono state prese in considerazione i macchinari dei laboratori.

Sono state invece individuate altre utenze caratteristiche di un edificio del terziairio:

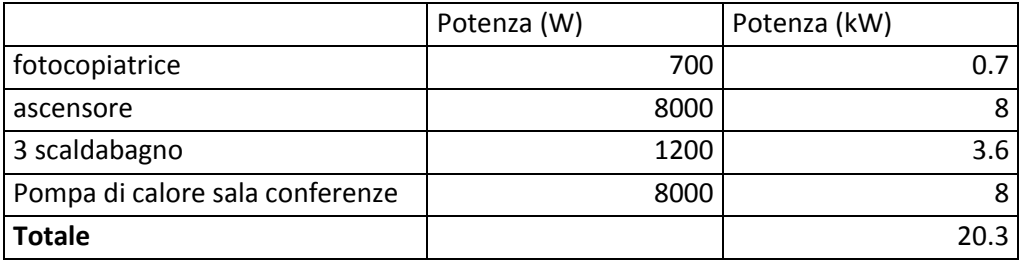

#### <span id="page-27-0"></span>Ipotesi dotazione minima uffici

Al termine della fase di audit delle utenze elettriche, è stata definita una dotazione minima per ciascun ufficio:

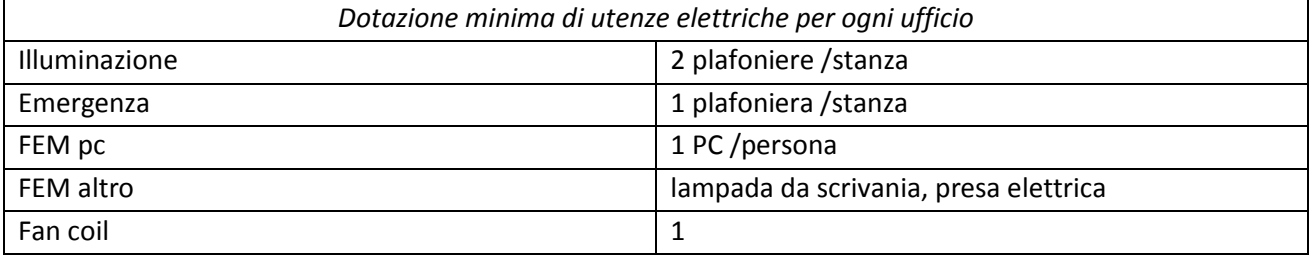

Dalla fase di audit preliminare emergono anche alcune prime importanti considerazioni al fine dello sviluppo del simulatore; moto probabilmente:

- I consumi della illuminazione saranno probabilmente funzione del "numero di stanze attive"; molto probabilmente, infatti, le luci dell'ufficio vengono accese quando una persona entra in stanza, quindi una stanza da 3 persone ma con un solo occupante avrà lo stesso consumo di una stanza con una sola persona (purché il numero di plafoniere sia lo stesso)
- I consumi della FEM saranno maggiormente legati al numero delle persone presenti.  $\bullet$

Sarà quindi importante, per la successiva definizione delle regole, distinguere tra "stanza" e "persona", per ogni stanza con un numero di presenze >1.

#### <span id="page-27-1"></span>Centrale termica

Le utenze dell'edifico F40 (fan coil) sono alimentate da un unico circuito idraulico che fornisce acqua calda in inverno ed acqua fredda in estate. L'acqua calda in inverno è fornita da una rete di teleriscaldamento del centro ricerche Casaccia mentre l'acqua fredda è prodotta in loco.

Le utenze elettriche della centrale termica sono: gruppo frigorifero; torri evaporative; UTA; Pompe; fan-coil

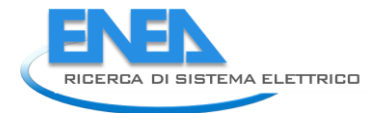

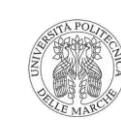

*Università Politecnica delle Marche*

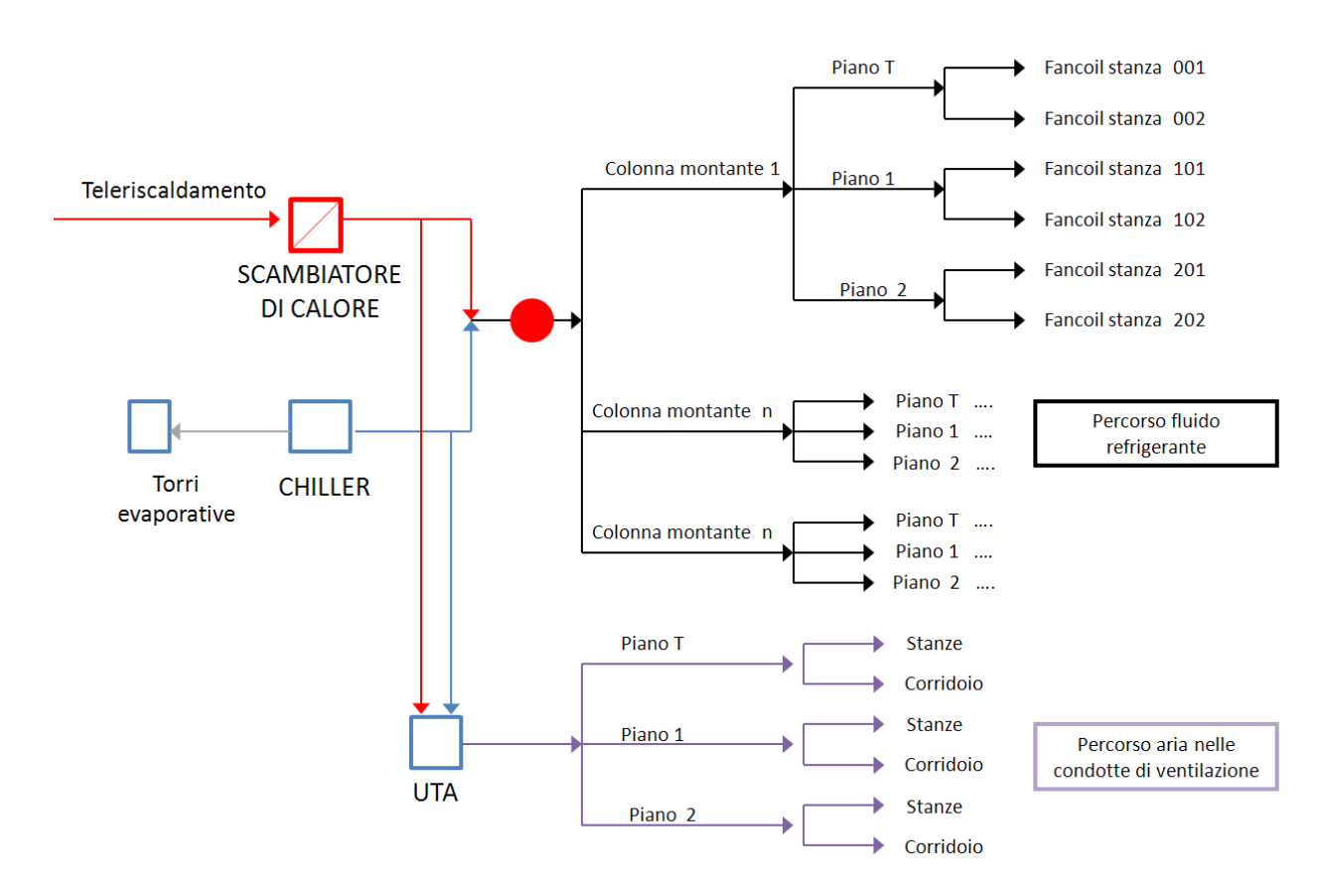

#### <span id="page-28-0"></span>*Gli attuatori per il controllo e le logiche di attuazione implementabili*

Nell'edificio F40 sono stati installati diversi sistemi di monitoraggio dei consumi così da renderlo un laboratorio su cui sperimentare logiche di energy management volte alla riduzione ed ottimizzazione dei consumi.

Oltre ai sensori per il monitoraggio dei consumi sono stati installati anche degli attuatori per l'implementazione di logiche volte alla loro riduzione consumi.

Nella palazzina F40, gli attuatori agiscono su tre livelli:

- STANZA: grazie ai sensori di presenza collegati agli interruttori è possibile accendere e spegnere le  $\bullet$ luci nella stanza; inoltre, da remoto è possibile agire sull'accensione e spegnimento del fan coil
- PIANO: è possibile accendere e spegnere le luci ed i fan coil di tutto il piano;
- EDIFICIO: è possibile accendere e spegnere le luci ed i fan coil di tutto l'edificio;  $\bullet$

Nelle figura seguente, sono indicati i punti di monitoraggio dei consumi.

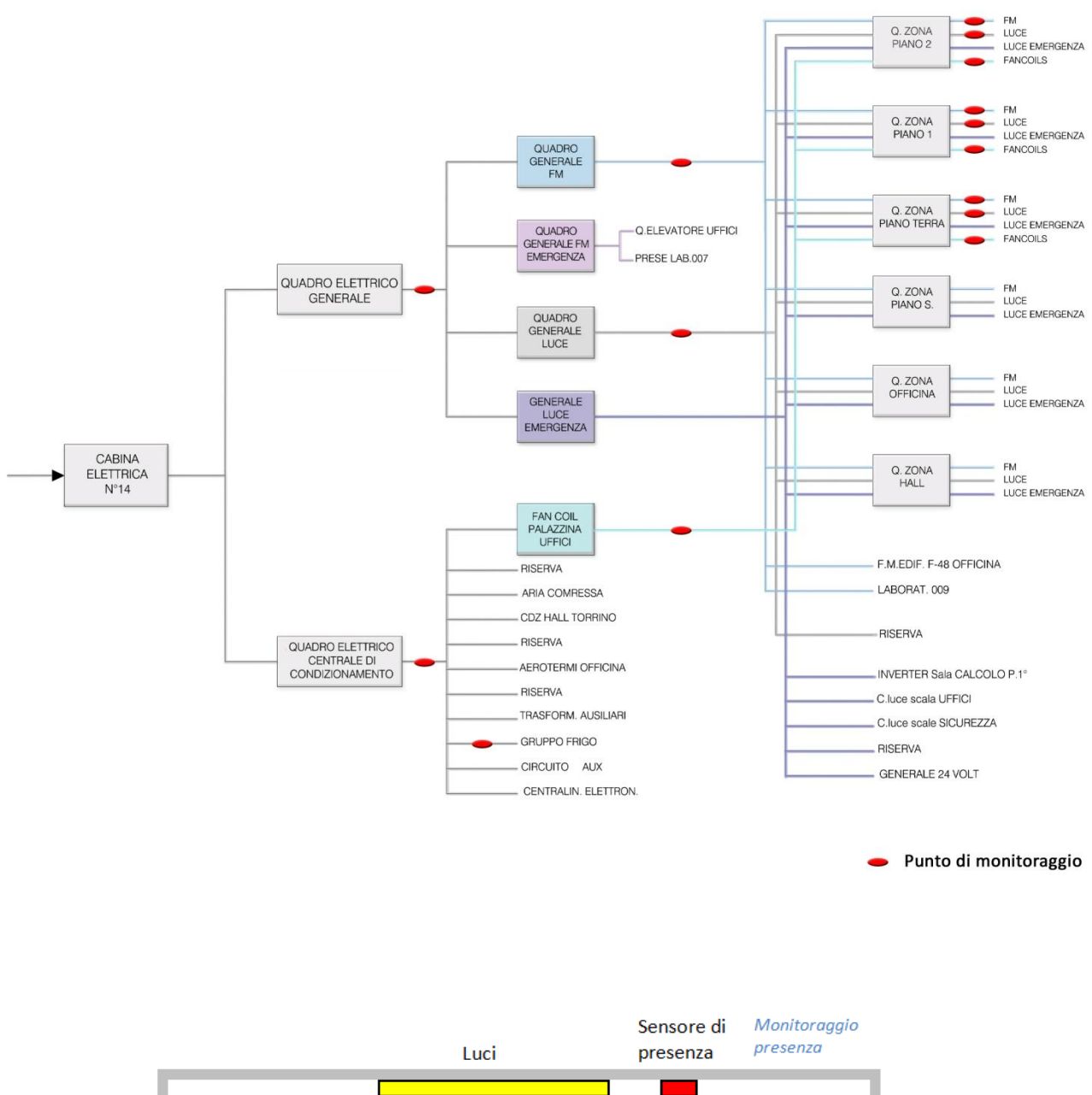

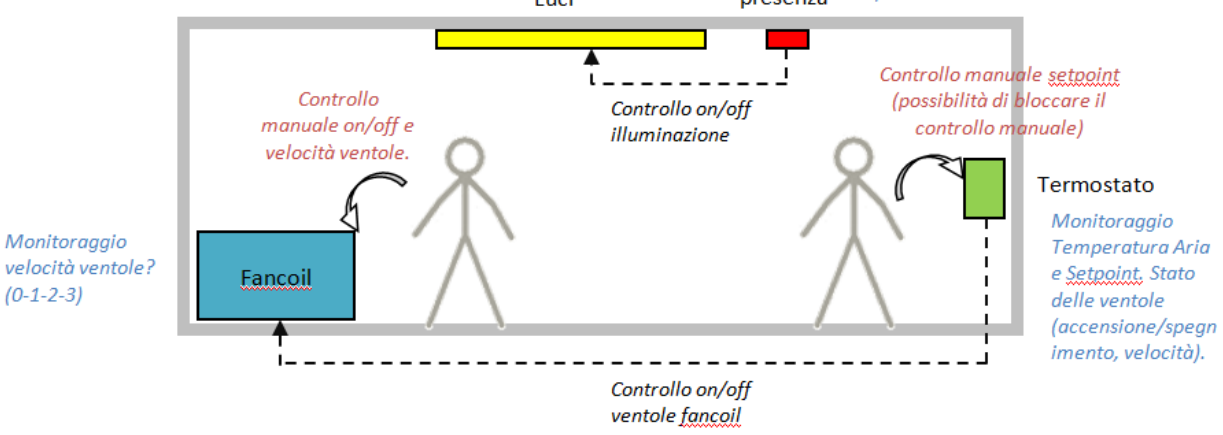

*Sensori ed attuatori all'interno degli uffici*

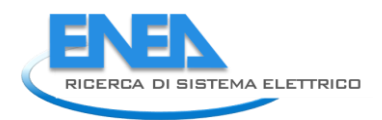

*Università Politecnica delle Marche*

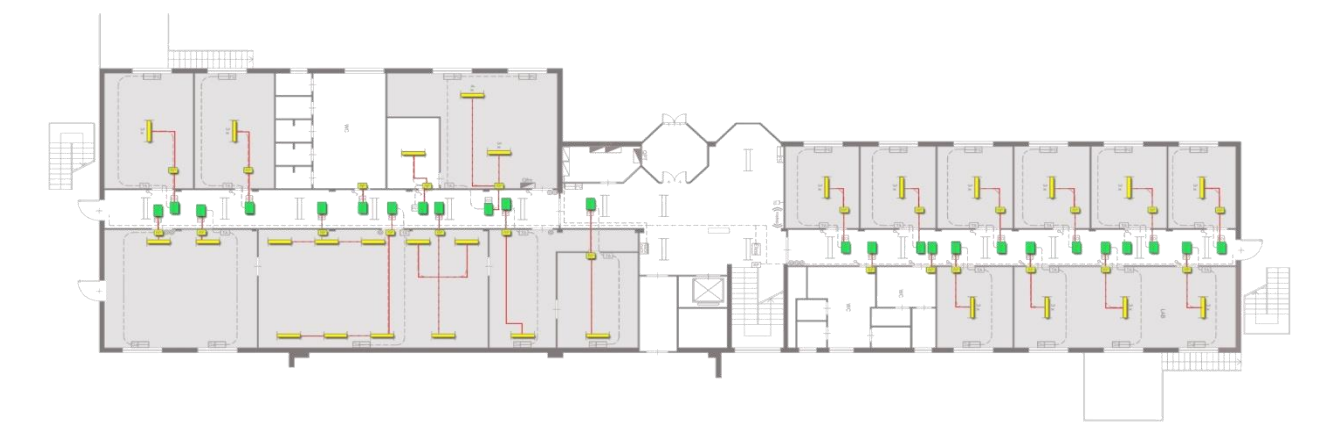

*Disposizione delle luci, dei rilevatori di presenza e dei trasmettitori di segnale Elios*

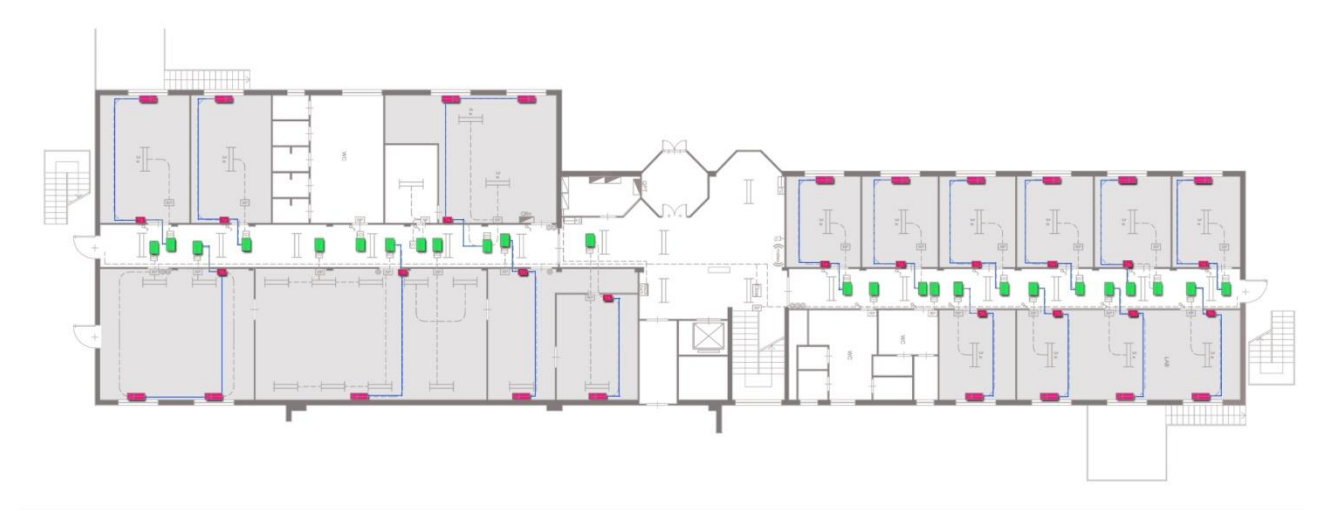

*Disposizione dei fan coil, dei termostati dei trasmettitori di segnale Elios*

Visto l'elevato numero di sensori ed attuatori installati l'edificio F40 si presta ad essere un laboratorio per testare logiche di efficienza energetica.

Tuttavia è utile ricordare che l'esperienza dell'edificio F40 difficilmente potrà essere replicata/proposta nella sua completezza ad altri edifici del terziario, in particolare per il costo della sensoristica, del sistema di trasmissione dei dati e per i capillari sistemi di attuazione (presenti in ogni ufficio). In una ottica di replicabilità su ampia scala risulta molto interessante lo studio delle logiche di controllo attuabili a livello di piano o di edificio.

### <span id="page-31-0"></span>*Analisi dei consumi, individuazione di andamenti e definizione di regole*

Dopo aver definito i potenziali utilizzatori che gravano sulle singole linee, sono stati analizzati i consumi elettrici dell'edificio. L'anno di riferimento per l'analisi dei consumi è stato il 2011. In particolare ci si è soffermati sui consumi estivi così da poter confrontare i dati 2011 con i dati 2012 rilevati con la nuova strumentazione/attuazione installata (giugno 2012) presso l'edificio F40.

Di seguito vengono riportati i grafici dei consumi mensili (maggio-settembre 2011) delle 4 linee di alimentazione elettrica, corredati di alcune considerazioni di "energy management".

Tutti i grafici sono presentati sottoforma di griglia: la griglia verticale, in particolare è stata costruita con un intervallo di 24 ore, quindi ciascuna fascia verticale corrisponde ad un giorno del mese, come dimostrano i 5 picchi settimanali dei giorni lavorativi ed "pianerottoli" corrispondenti ai fine settimana o ai periodi festivi (2 e 29 giugno).

I grafici dei consumi mostrano, per gli andamenti di illuminazione, emergenza e forza elettromotrice andamenti che si riscontrano in tutti gli altri mesi estivi, ovvero:

- $\bullet$ Esiste uno zoccolo minimo di consumi al di sotto del quale non si scende né di notte, né nei fine settimana:
	- o 5-7 kW per l'illuminazione;
	- o 3-5 kW per la FEM;
	- o 2-4 kW per l'emergenza;
- I consumi dell'emergenza hanno lo stesso andamento della illuminazione;

Dall'analisi dei consumi del condizionamento si nota che:

- alla fine del mese di maggio, c'è stata l'accensione del gruppo frigorifero per la climatizzazione;  $\bullet$
- la centrale termica ha uno zoccolo di consumi di circa 400-600 W, probabilmente dovuto alla UTA;  $\bullet$
- in generale, tranne qualche eccezione che dovrà essere approfondita, l'impianto di climatizzazione  $\bullet$ viene spento la notte e nei fine settimana;

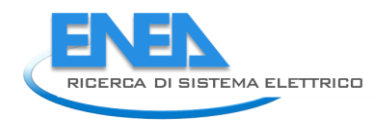

*Università Politecnica delle Marche*

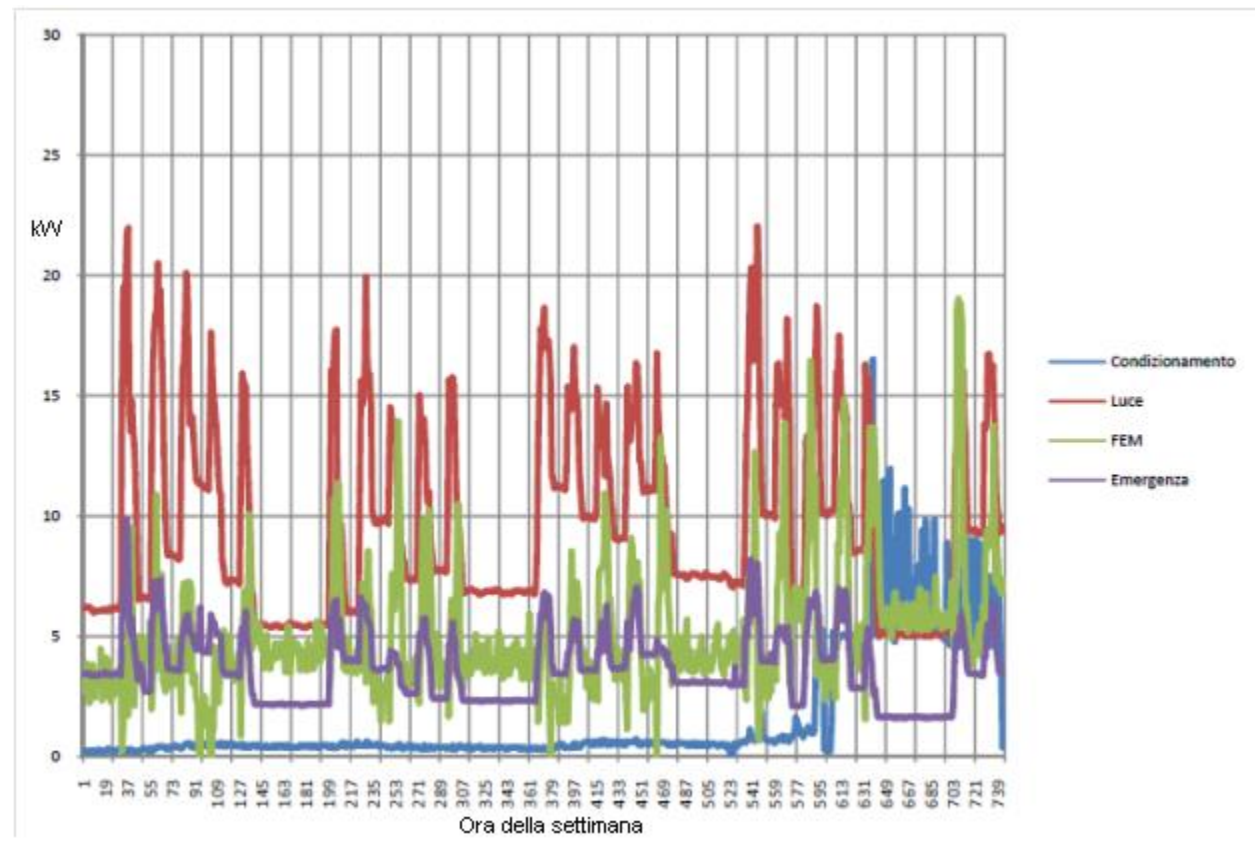

Maggio 2011

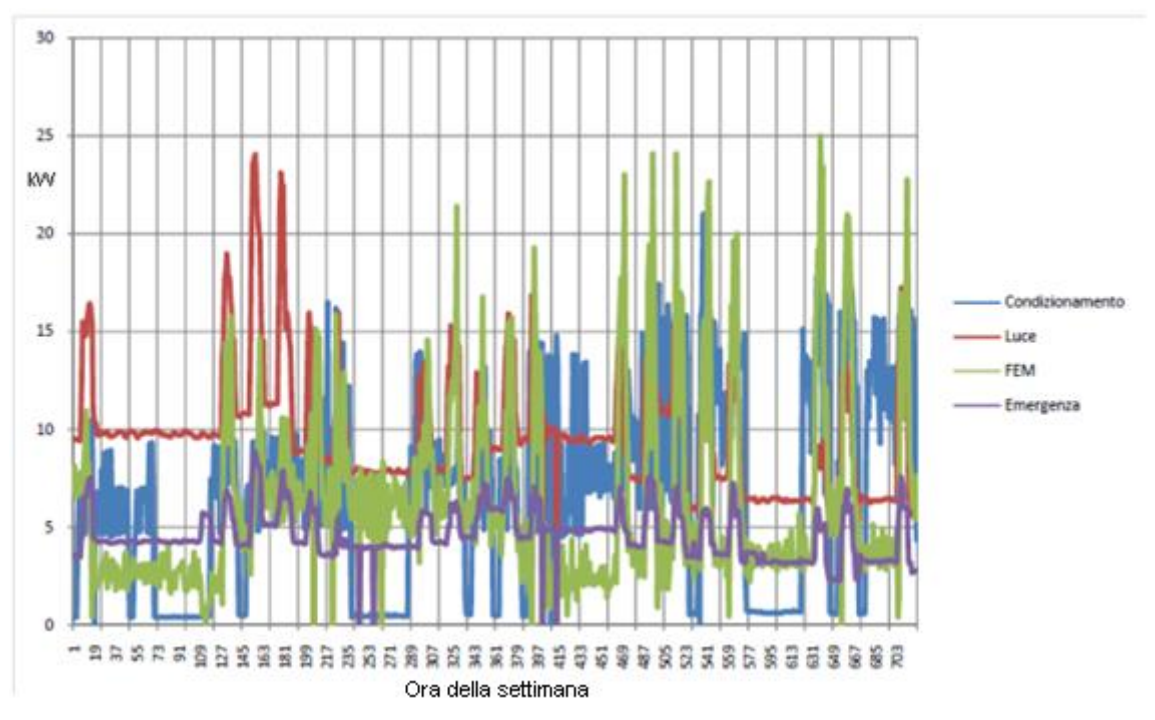

Giugno 2011

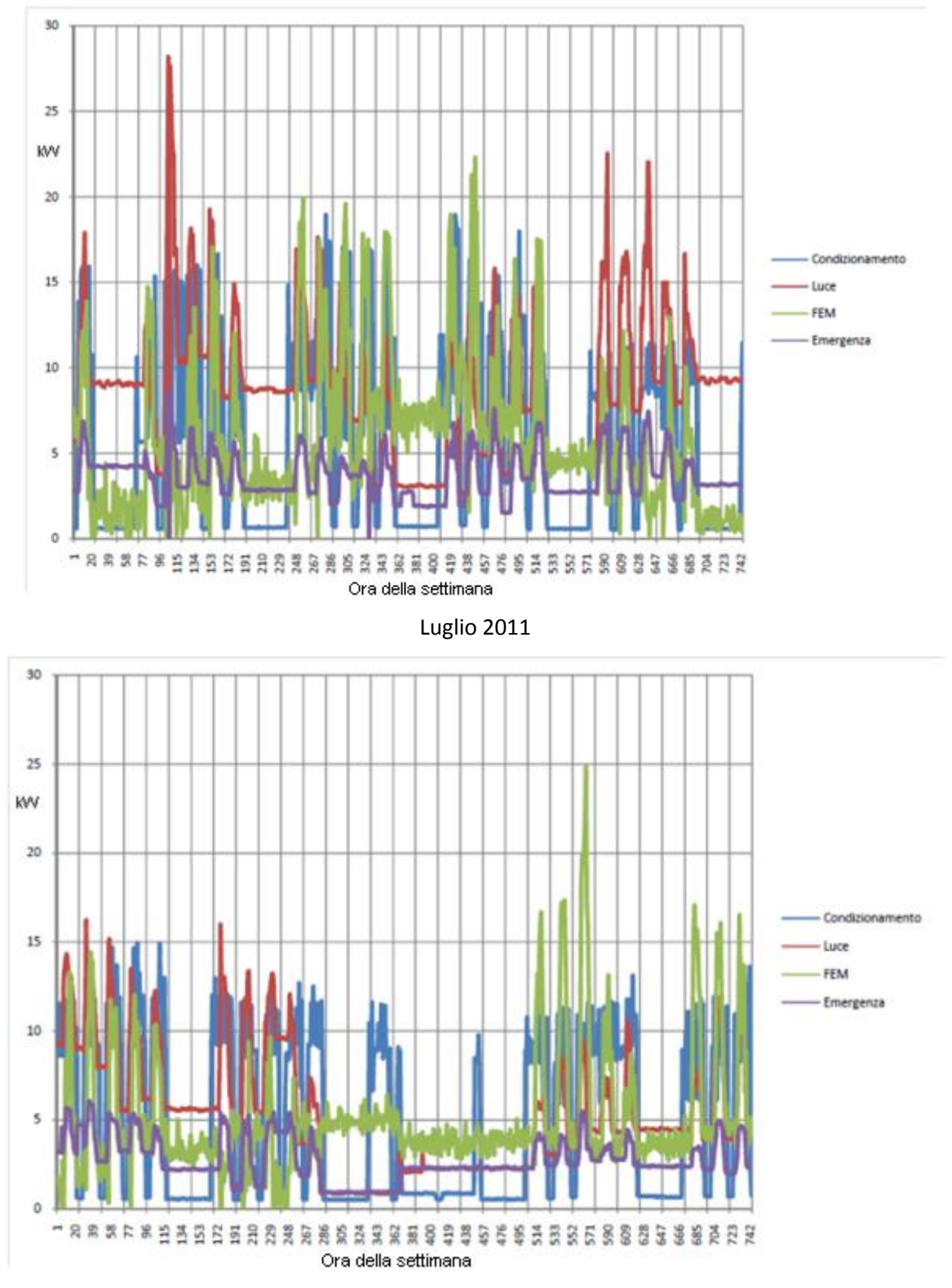

Agosto 2011

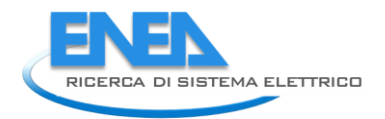

*Università Politecnica delle Marche*

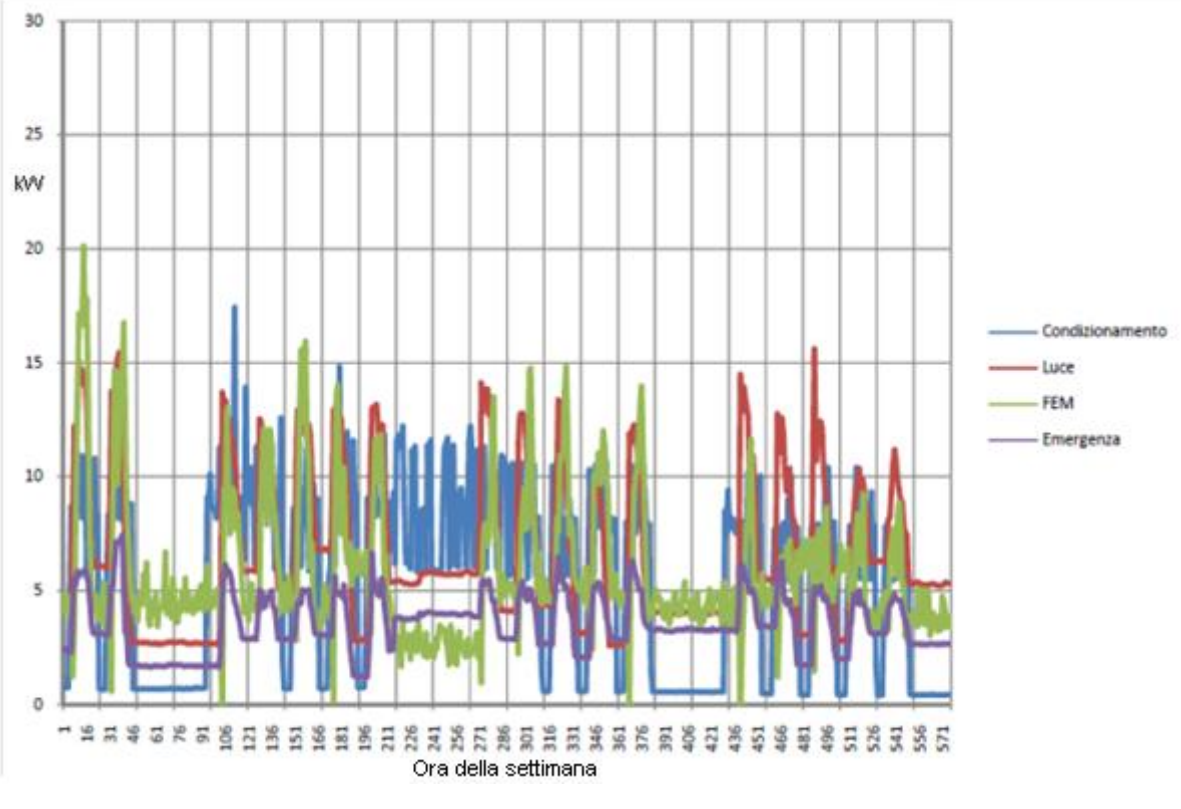

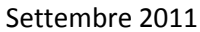

#### <span id="page-34-0"></span>Forza elettromotrice FEM

I consumi della FEM sono riconducibili alle seguenti categorie:

- 1. Accensione utenze (PC, monitor…) legate alla presenza della persona
- 2. Utilizzo non prevedibile/programmabile di apparecchiature per pochi secondi (ascensore, fotocopiatrice); nel caso dell'ascensore si ha un picco di potenza per poco tempo (il che risulta in un consumo di energia non apprezzabile su medie orarie);
- 3. Utilizzo di apparecchiature utilizzate poco frequentemente ma con andamento continuo (pompa di calore della sala conferenze, accesa per tutto il periodo di utilizzo estivo della sala)
- 4. Scaldabagni elettrici
- 5. Utilizzo di utenze alle prese elettriche (ricarica apparecchiature) in particolare eventuale utilizzo di stufette elettriche in inverno.
- 6. Apparecchiature e strumentazioni dei laboratori

La FEM è difficilmente prevedibile, se non quella associata alla presenza della persona ed alla dotazione dell'ufficio. La FEM della pompa di calore sarebbe prevedibile qualora venisse predisposto uno scheduling dell'utilizzo della sala conferenze.

#### <span id="page-35-0"></span>Illuminazione

Come già evidenziato, i consumi dell'illuminazione mostrano un andamento qualitativamente molto simile durante tutto l'arco dell'anno: uno zoccolo notturno (19.00-6.00) compreso in genere tra 2 e 9 kW ,un picco tra le 6.00 e le 7.00 del mattino dovuto al servizio delle pulizie, un consumo mediamente costante tra i 10 ed i 15 kW nella fascia lavorativa 8.00-18.00.

Di seguito vengono riportati i grafici dei consumi giornalieri per due mesi estivi, agosto e settembre.

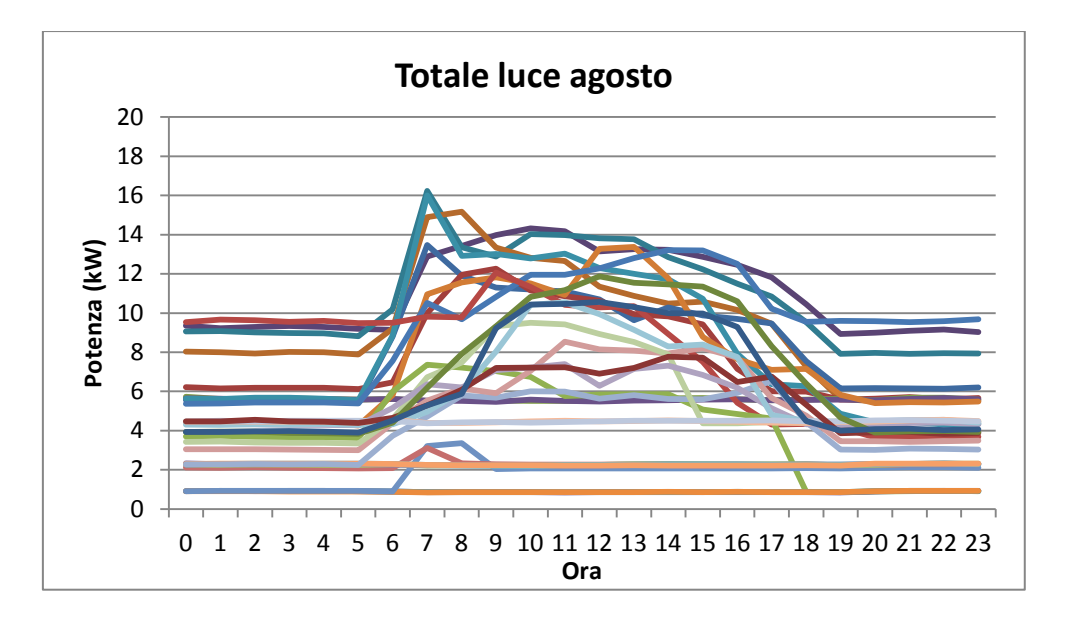

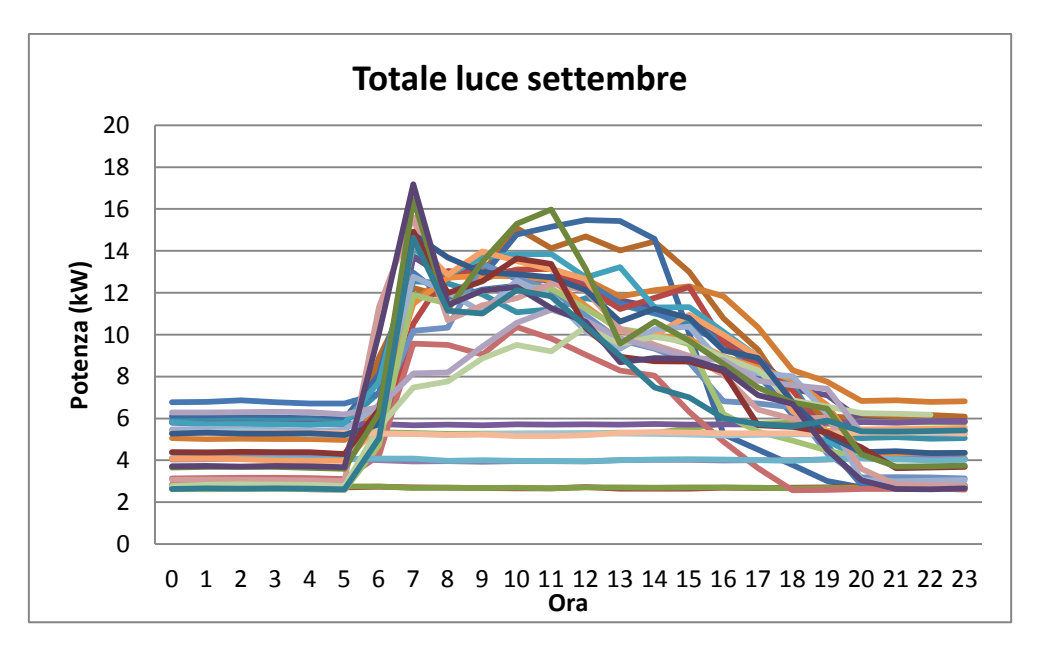

L'analisi dei consumi dei due mesi estivi dimostra che il loro andamento è in qualche modo svincolato dal fattore "luminosità" o, almeno, è meno influenzato da quello che si potesse immaginare. I due mesi presi in considerazione, infatti, sono caratterizzati da giornate ancora lunghe e da tempo relativamente sereno.
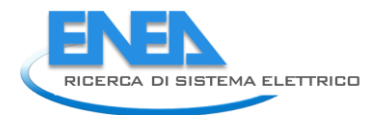

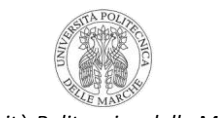

Al fine di una modellazione dell'edificio una prima, molto approssimativa regola definibile è quella che le luci, all'interno dell'edificio F40 vengano accese a prescindere dalla luminosità, o meglio che la luminosità non sia un driver o una forzante dei consumi di illuminazione così preponderante.

Per questo motivo, è stata ipotizzata una ulteriore possibile forzante per l'andamento dei consumi di illuminazione: il numero di presenze nell'edificio. I grafici che seguono mostrano una prima elaborazione che incrocia i dati delle presenze con quello dei consumi sia di illuminazione che di forza elettromotrice. Questa ultima è stata considerata in quanto, in una prima fase era stato ipotizzato che anch'essa fosse influenzata principalmente dal numero di presenze nell'edificio.

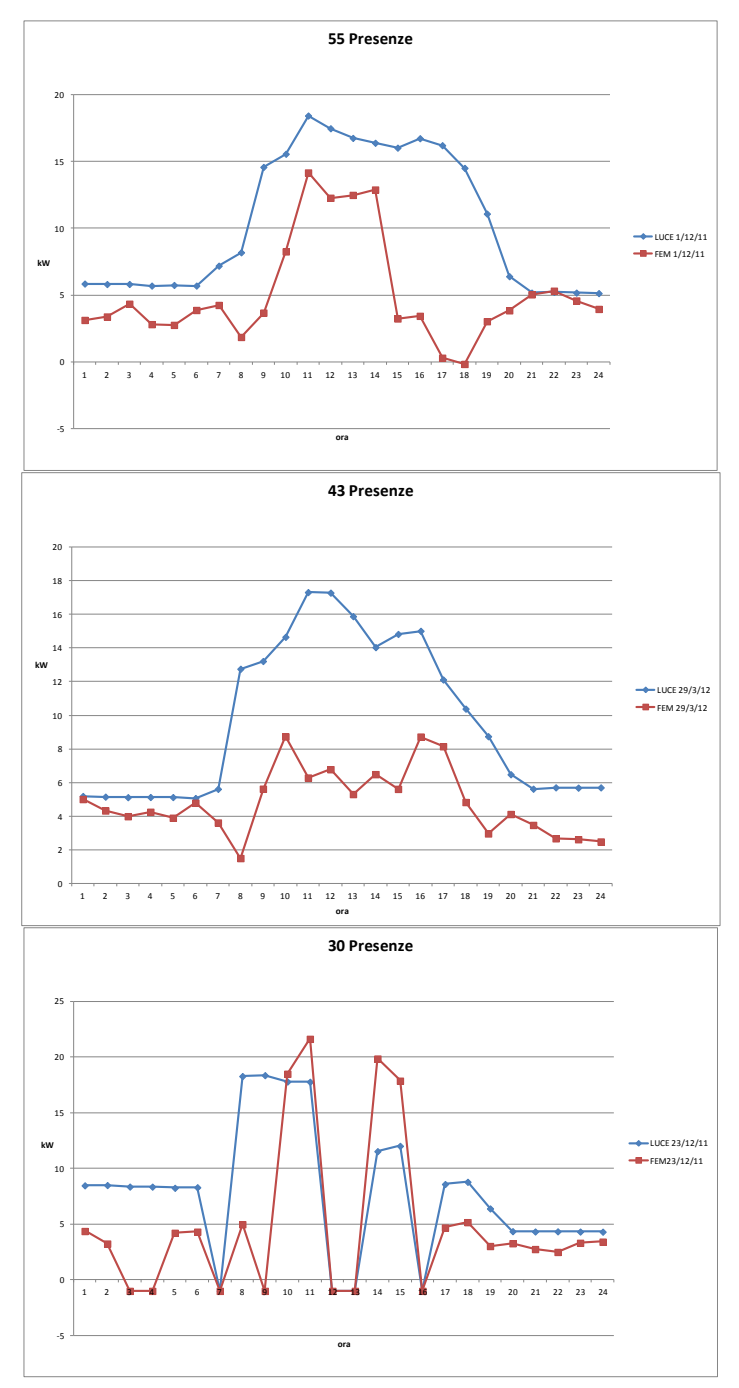

L'analisi dei tre grafici dimostra che c'è una buona correlazione tra l'andamento dei consumi dell'illuminazione e quella della forza elettromotrice ma non sembra che il numero di presenze influenzi molto il valore dei consumi.

Questa elaborazione è stata tuttavia propedeutica all'individuazione di quello che sembra essere il vero driver dei consumi di illuminazione durante l'orario lavorativo, cioè il numero di stanze attive, vale a dire quelle stanze che hanno almeno un occupante. Questa distinzione, rispetto al numero di presenze, è stata necessaria in quanto la palazzina F40 è dotata di uffici con diversa occupazione (1, 2, 3 occupanti); questo implica il fatto che non ci sia necessariamente una relazione tra numero di occupanti e illuminazione: dall'audit svolto, risulta che un ufficio con 2 persone consuma come quello occupato da una persona e non come due uffici occupati da una persona.

Il numero di stanze attive è stato quindi individuato come il principale parametro di ingresso di un potenziale modello per i consumi di illuminazione.

Incrociando i dati dei consumi, con quelli giù presentati per l'audit risultano i seguenti valori indicativi:

- la potenza di una singola stanza attiva è pari a 2x72W = 144W;
- lo zoccolo di potenza rappresentato da bagni e corridoi ( cioè la potenza che sarebbe utilizzata se tutte le lampade di bagni e corridoi fossero accese insieme) è pari a 4,27 kW;
- lo zoccolo di potenza rappresentato da scale e servizi ( cioè la potenza che sarebbe utilizzata se tutte le lampade di bagni e corridoi fossero accese insieme) è pari a 0,86 kW.

#### Condizionamento

Nel presente paragrafo verranno presentati i dati della linea condizionamento relativamente all'estate 2012 (a partire dal 12 luglio). I dati sono acquisiti con la cadenza temporale di un minuto e specificati per ognuna delle 3 fasi del circuito di alimentazione (linea trifase). Dai dati elaborati si può notare come il funzionamento della centrale termica sia molto regolare.

Una prima regola molto chiara è che nel corso della giornata il compressore lavora alternativamente su 2 livelli di potenza: intorno ai 19-20 kWe o intorno ai 30 kWe. Generalmente l' assorbimento a 19 kWe ha una durata leggermente maggiore rispetto a quella che si ha 30 kWe.

Inoltre, rispetto all'andamento dei consumi presentato nell'audit iniziale si nota un andamento molto più regolare e, soprattutto, non si ha più il fenomeno dei "mancati spegnimenti" notturni o nei fine settimana.

Come prima analisi si è calcolato il consumo medio del compressore per ogni ora confrontandolo con il consumo medio di giornata e il valore massimo e minimo dell'ora stessa.

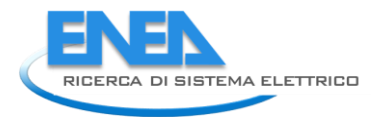

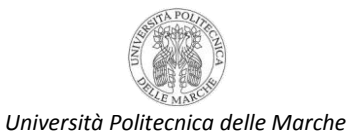

Nella tabella seguente, viene riportato a titolo di esempio, il consumo di un'ora (tra le ore 7.00 e le ore 8.00 del giorno 12 luglio 2012) rilevato ogni minuto (da notare che al minuto 37 vengono riportati 3 valori, il che significa che il tempo di acquisizione in realtà è leggermente inferiore al minuto).

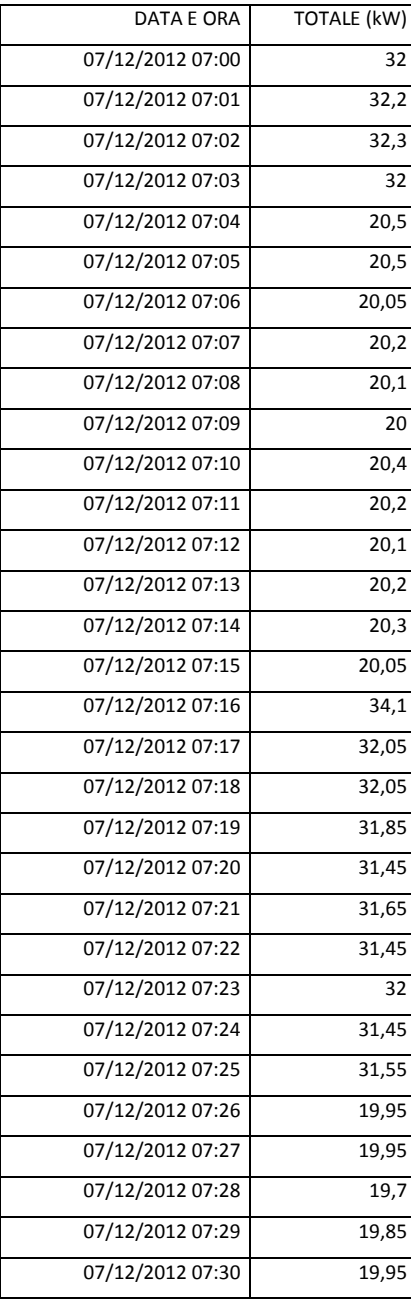

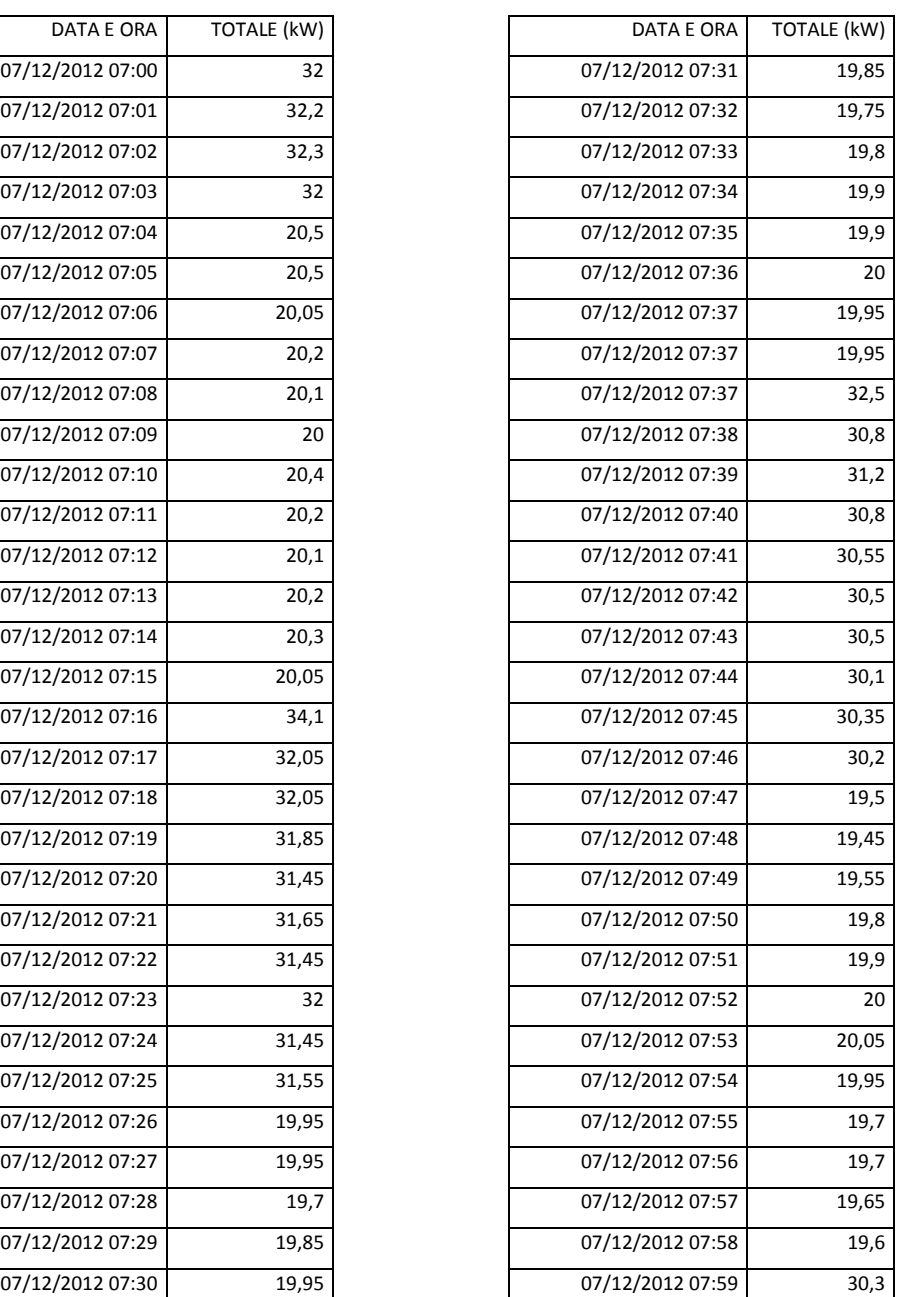

Valori di andamento orario

Nella tabella seguente vengono riportati: i) la media di assorbimento oraria che corrisponde anche alla media di energia consumata nell'ora; ii) la media giornaliera, quindi calcolata dal momento in cui viene acceso l'impianto di refrigerazione fino al momento in cui viene spento; iii) la differenza tra i 2 valori precedenti per vedere quanto il consumo orario si discosta da quello medio giornaliero; iv) il valore massimo; ed v) il minimo di assorbimento nell'ora considerata.

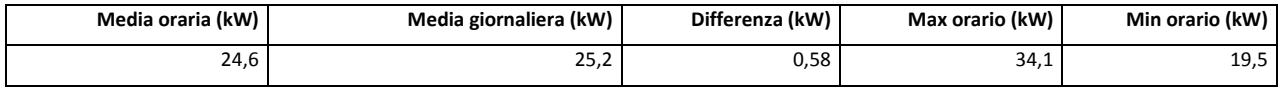

Dopo aver ripetuto questo procedimento per tutte le ore e per tutti i giorni del periodo estivo sono stati elaborati ancora questi dati per andare a capire meglio il funzionamento del compressore e le politiche di gestione dell' impianto. Di seguito viene riportato, per il 12 luglio 2012, lo scheduling dei livelli di potenza e la durata degli intervalli (espressa in minuti) per cui questi vengono mantenuti:

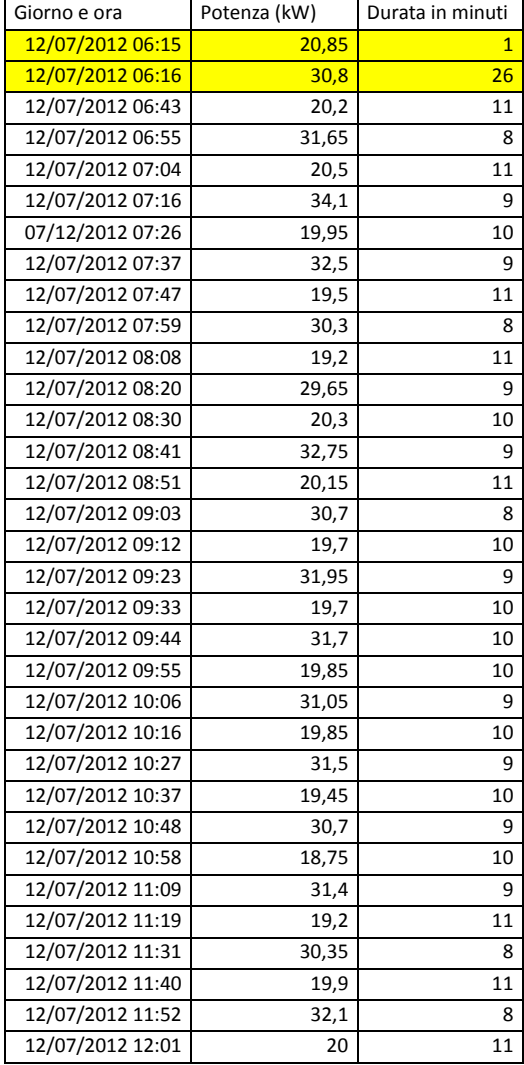

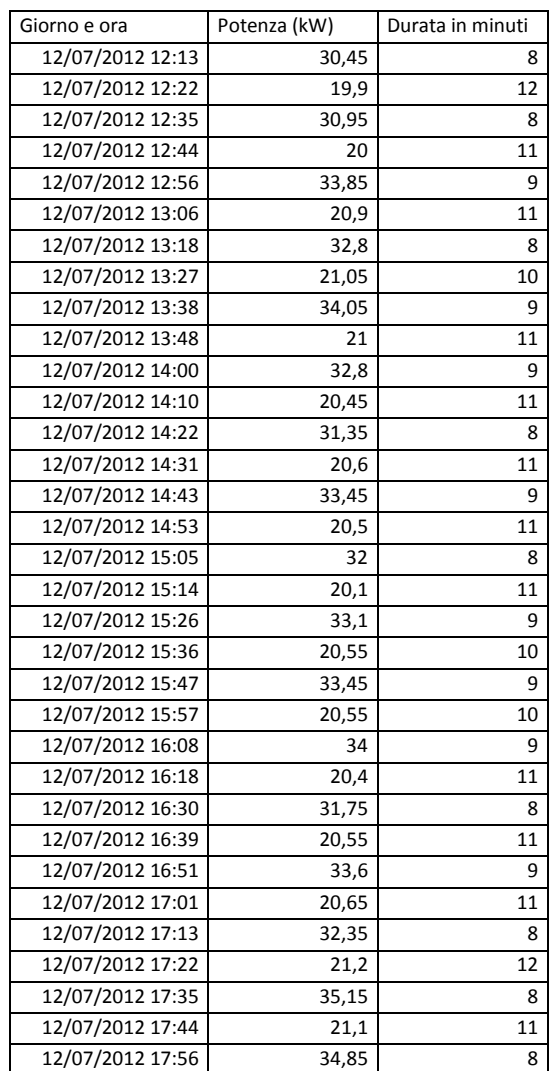

Questo approccio è utile per capire che tipo di logica c'è dietro il funzionamento e conseguentemente il consumo del compressore.

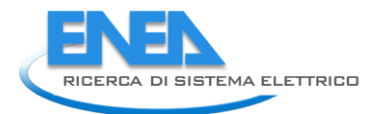

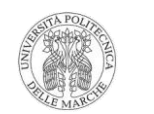

In particolare risultano molto interessanti le prime due righe della tabella che, per questo motivo, sono state evidenziate in giallo. Queste due righe sono rappresentative del momento dell'accensione del sistema di climatizzazione: appena acceso, il sistema viene mantenuto alla potenza minore (quella intorno ai 19-20 kW) per circa un minuto; subito dopo il sistema si porta alla potenza maggiore (intorno ai 30 kW) e mantenuto su questo livello per circa 25-30 minuti.

L'osservazione di questi dati per tutto il periodo di acquisizione ha fatto si che venissero già individuate delle regole di massima per la conduzione del sistema di condizionamento:

- in primo luogo, all' avvio giornaliero, la potenza con cui viene acceso l'impianto è quella minore e non subito quella maggiore. Dopo circa un minuto si passa alla potenza maggiore che invece viene mantenuta per un tempo maggiore rispetto a tutti gli altri intervalli di giornata. Questo è un andamento abbastanza prevedibile, in quanto al momento della riaccensione dell'impianto la mattina seguente, per raggiungere la temperatura di setpoint impostata con il termostato, serve un lasso di tempo maggiore.
- nel totale della giornata la potenza minore viene mantenuta per un tempo maggiore rispetto a  $\bullet$ quella superiore: generalmente in un'ora la potenza minore è mantenuta per circa i 2/3 del tempo, mentre quella maggiore per 1/3.

Nel grafico della pagina seguente sono stati riportati in ordinata la durata degli intervalli di potenza (espressi in minuti) del sistema di climatizzazione e l'ora di acquisizione dei campioni acquisiti in ascissa. Anche dalla lettura del grafico si evince che le durate a potenza massima sono più alte a inizio giornata , ovvero quando viene azionato il compressore, rispetto al resto del giorno, infatti si possono notare i picchi più alti proprio all'inizio di ogni giornata lavorativa (lunedì, martedì, mercoledì, giovedì, venerdì).

Inoltre si può osservare come tutti i lunedì mattina, all'avvio del compressore, si mantiene la potenza massima per circa 25-30 minuti. Ciò potrebbe essere spiegato dal fatto che, rimanendo il compressore spento nel weekend, occorre più tempo il lunedì mattina, lavorando a potenza massima, per ristabilire la temperatura di setpoint.

Con la stessa logica si possono spiegare sia il picco del 17 agosto (che coincide con il giorno di riapertura del centro dopo la chiusura di agosto) che quello del 20 agosto. Nel primo caso, visto il fermo dell'impianto di una settimana, serve un tempo di più di 50 minuti a potenza massima per il raggiungimento della temperatura di setpoint; nel secondo caso , considerando che la riaccensione dell'impianto avviene di venerdì pomeriggio (17 agosto), anche il lunedì seguente (20 agosto) c'è un assorbimento leggermente maggiore rispetto ad un normale lunedì estivo.

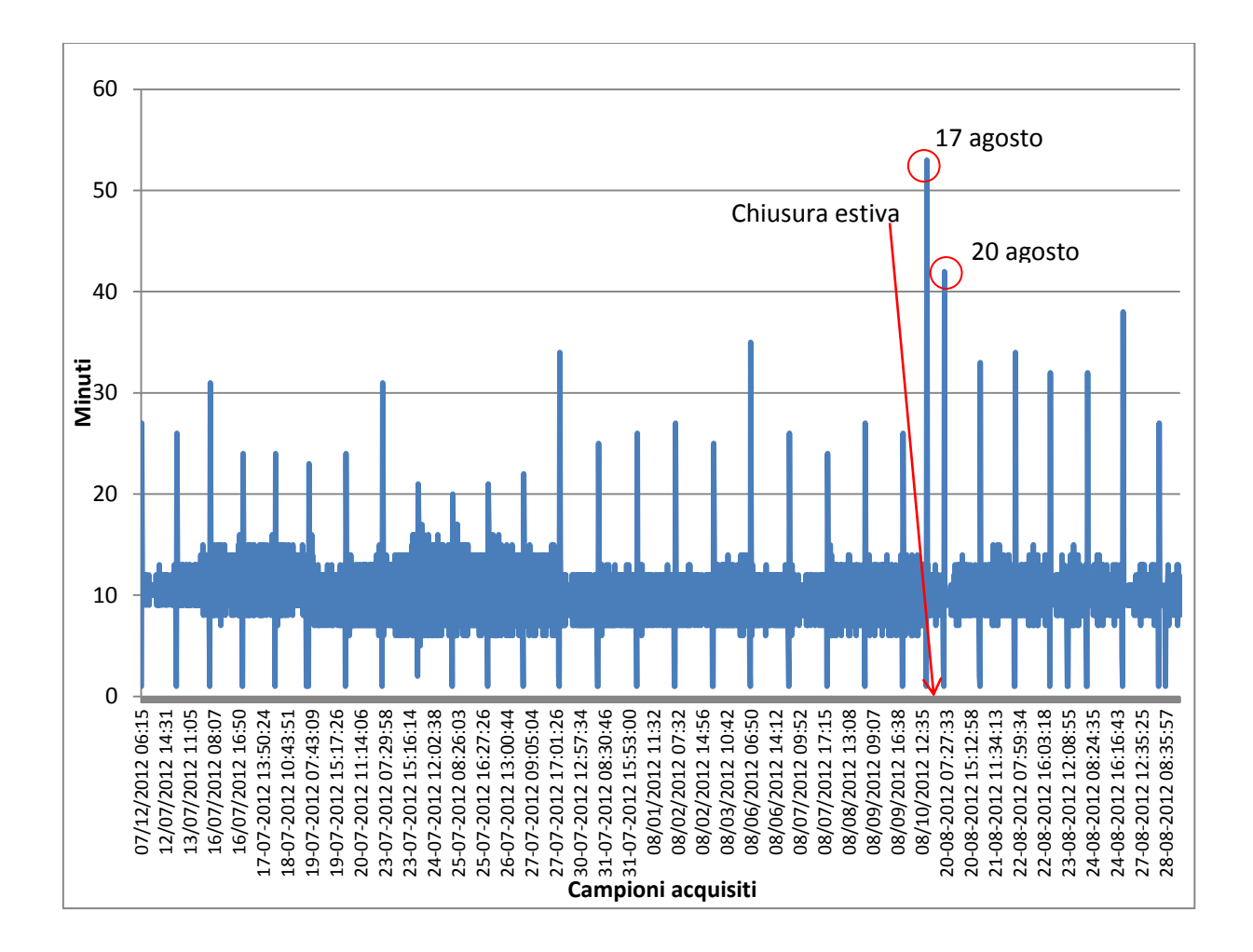

Nel grafico sottostante viene riportata in ordinata la potenza del compressore (in kW) ed in ascissa, la durata degli intervalli (in minuti) a cui la potenza stessa viene mantenuta.

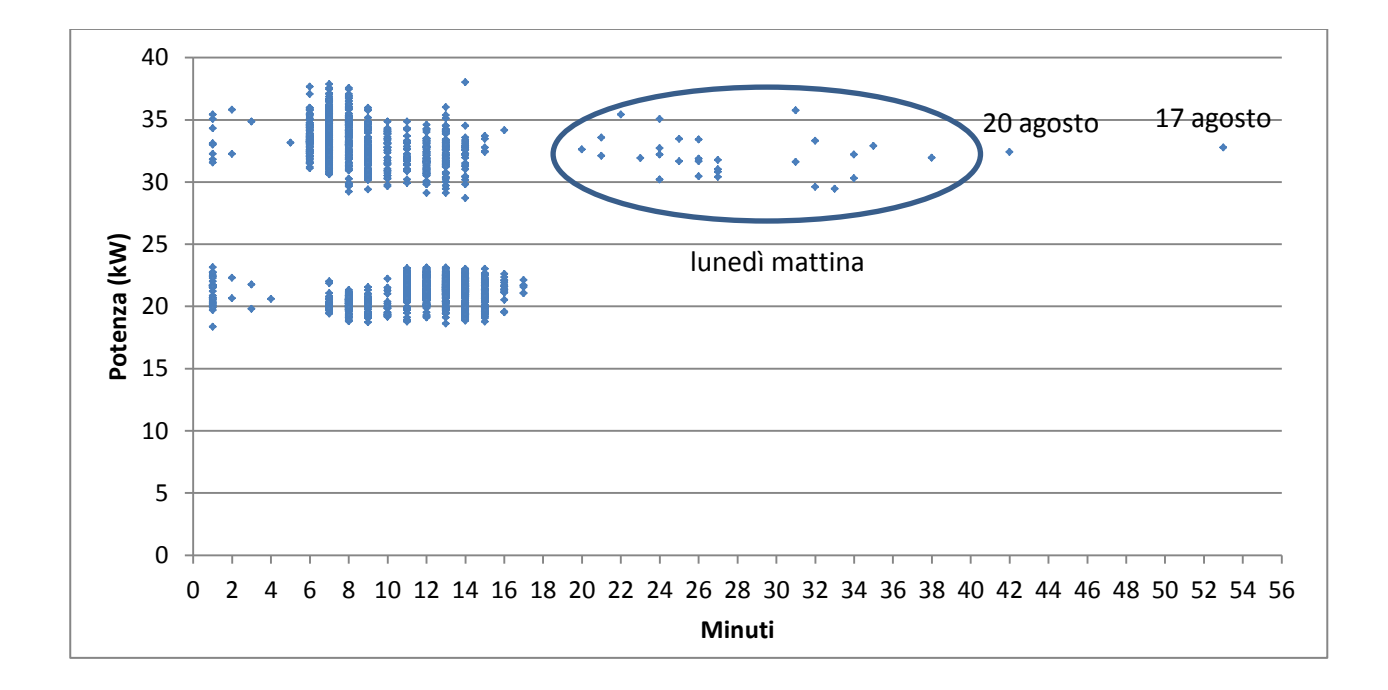

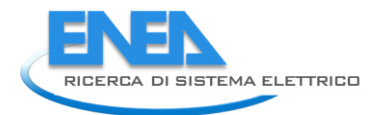

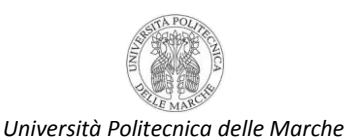

Dal grafico si osserva che in genere il compressore lavora alla potenza massima per un tempo compreso tra 6 e 14 minuti mentre alla potenza minima per un tempo compreso tra 8 e 17 minuti.

Inoltre si può osservare dal grafico, nei punti in basso a sinistra e da quelli nella parte centrale, che la potenza minima all' avviamento viene mantenuta per un tempo compreso tra 1 e 2 minuti, prima di passare a quella massima che invece viene mantenuta per un tempo compreso tra 20 e 38 minuti. I 2 punti più a destra sono, come già specificato prima, il giorno del rientro dalle ferie (venerdì 17) e il lunedì seguente.

Di seguito vengono riportati le curve di potenza assorbita nell'arco temporale di: un'ora, un giorno, una settimana e di un mese per apprezzare nell' insieme l' andamento della potenza assorbita dalla macchina.

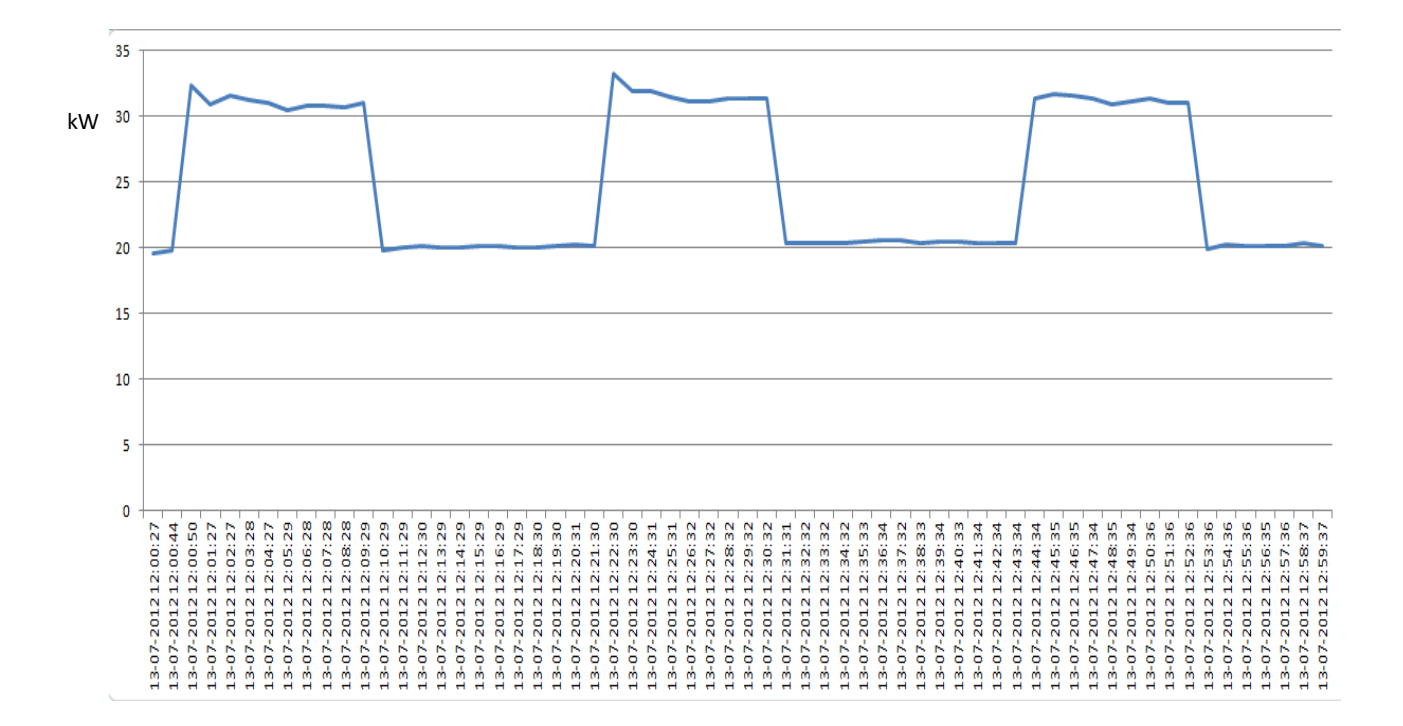

**Ora** 

L'ora in questione è quella che va dalle 12 alle 13 del 13 luglio 2012. Si può notare una buona regolarità, soprattutto alla potenza minore. Per quanto riguarda invece quella maggiore le cose sono leggermente più irregolari, con un andamento leggermente decrescente della potenza ad ogni picco. Mediamente in un' ora si ha 5-6 volte il cambio di potenza della macchina, quindi 2 o 3 picchi di potenza.

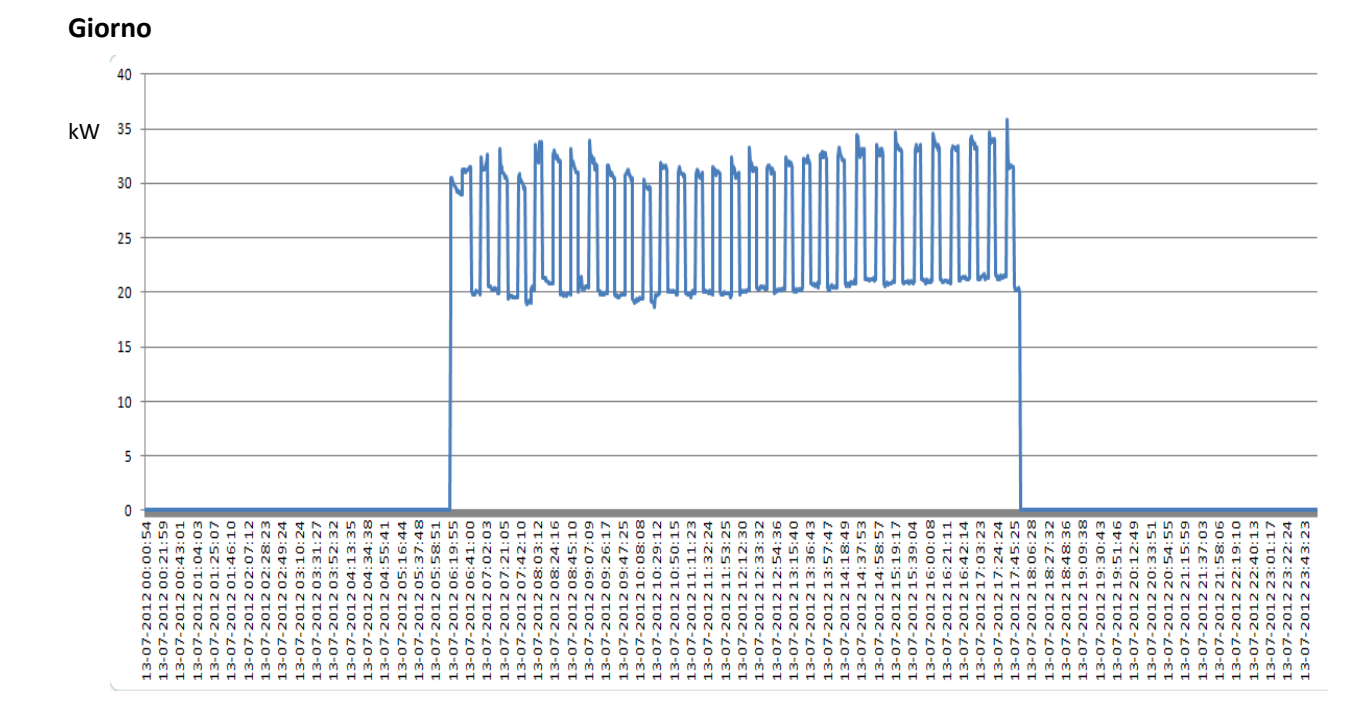

Il giorno esaminato è il 13 luglio 2012 dalle ore 00:00 alle 23:59. La cosa che si può osservare da subito è il fatto che la potenza minima è, per tutto il tempo in cui il compressore è acceso, sempre più o meno sullo stesso valore di potenza, intorno ai 20 kW assorbiti, a parte una leggera crescita nelle ore pomeridiane. Per quanto riguarda invece la potenza massima, questa è molto più fluttuante nel corso del giorno, con un andamento quasi sinusoidale, con un calo nella parte centrale e una crescita in quella iniziale e finale. In generale comunque si può concludere che sia la potenza massima che la minima crescono leggermente nel pomeriggio.

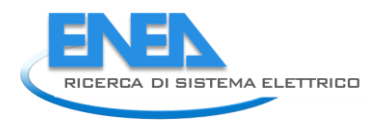

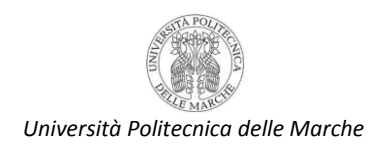

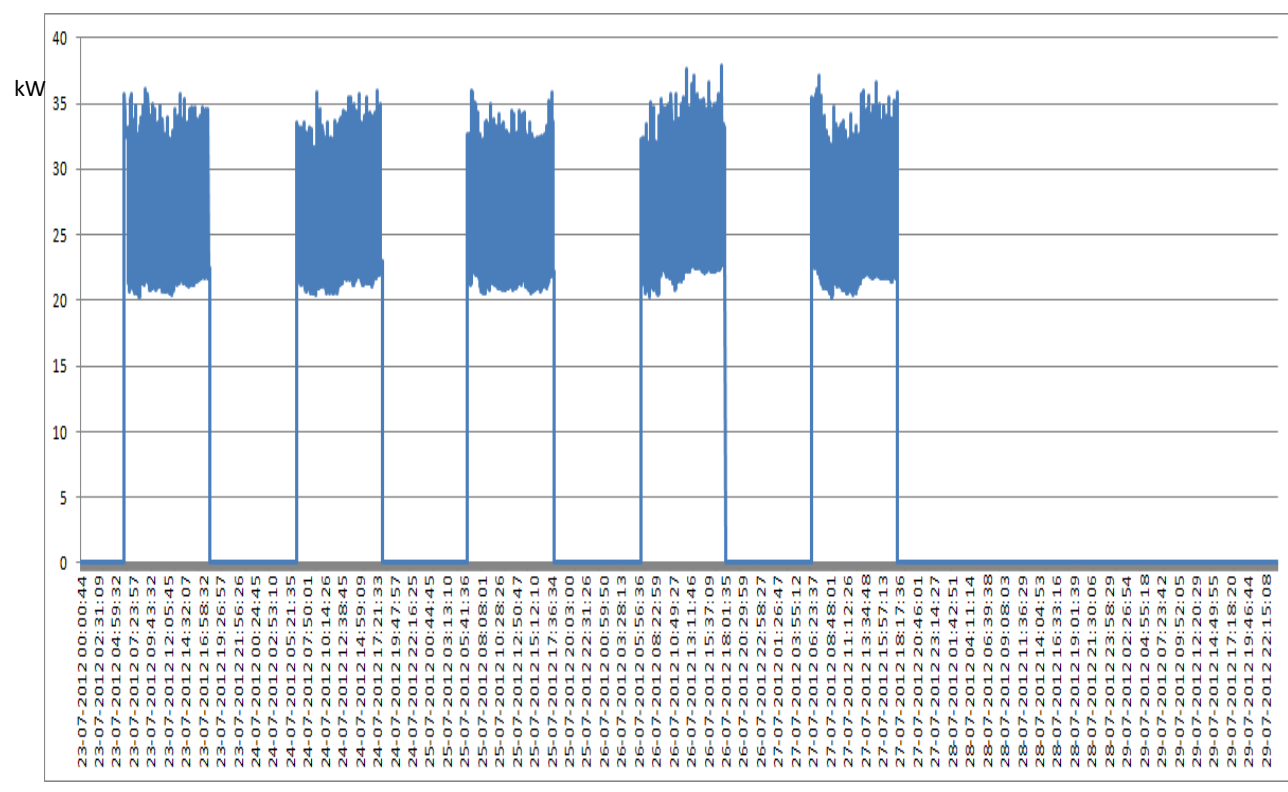

**Settimana** 

La settimana in questione è quella che va dal 23 luglio al 29 luglio 2012. Si possono vedere chiaramente i vari giorni, partendo dal lunedì fino agli ultimi 2 giorni (sabato e domenica) dove naturalmente i consumi sono nulli. Andando ad analizzare attentamente i giorni lavorativi di questa settimana si evince che l'andamento del consumo del sistema di climatizzazione è irregolare nel corso dei vari giorni. In particolare, come già notato per il singolo giorno, si ha un andamento molto più irregolare alla potenza massima che a quella minima per la quale, comunque, il range di variazione è più contenuto.

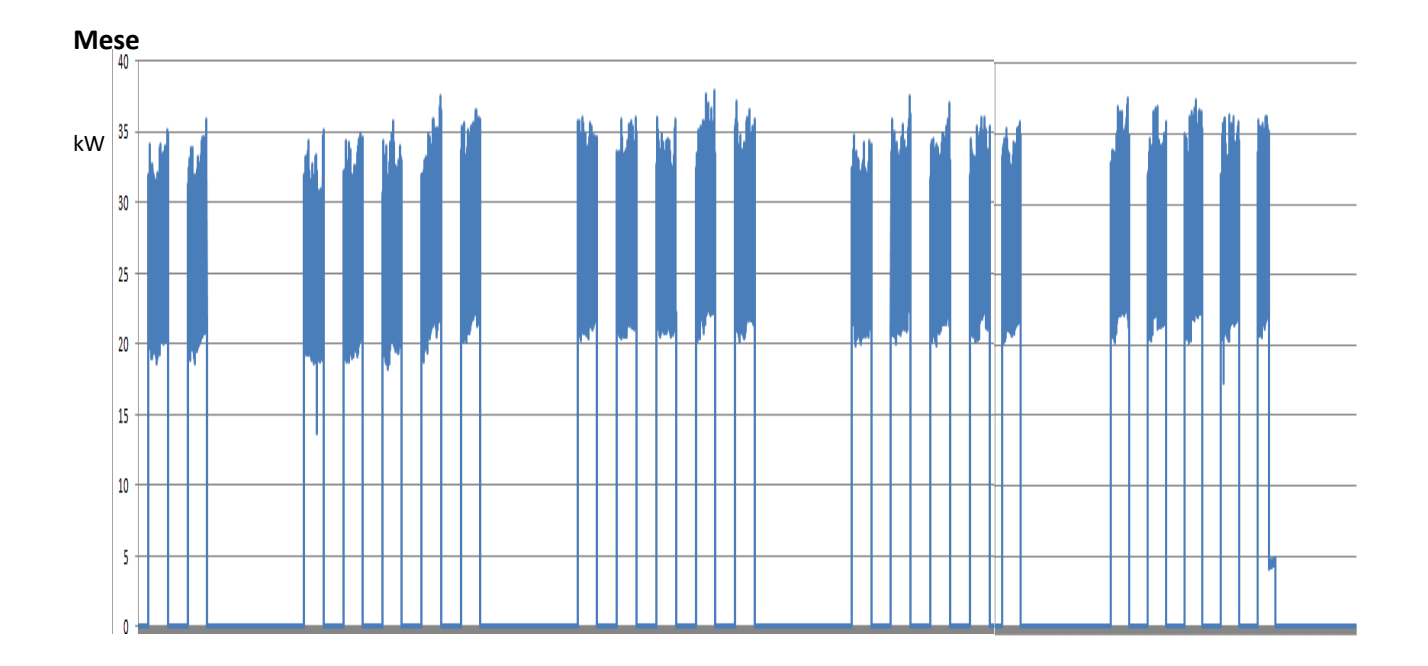

Il mese in questione è quello che va dal 12 luglio al 12 agosto 2012. Il primo giorno è evidentemente un giovedì mentre l' ultimo una domenica. I primi 2 giorni sono molto simili come andamento dei consumi. La prima settimana completa ha un andamento medio leggermente crescente dall' inizio alla fine della settimana lavorativa sia per i valori minimi che massimi di potenza. La seconda invece ha un andamento più regolare con una leggera flessione in corrispondenza della parte centrale della settimana per quanto riguarda la potenza massima. Anche la terza è abbastanza regolare, con un andamento leggermente crescente nella parte iniziale della settimana e decrescente nella parte centrale.

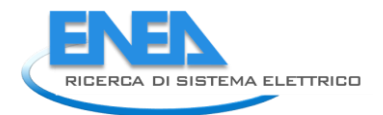

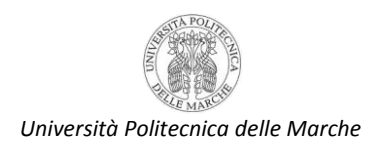

# *Possibili pratiche da correggere o eventi da diagnosticare*

L'audit preliminare svolto nei paragrafi precedenti è risultato molto utile per due ragioni. La prima, è che esso ha permesso di individuare alcune regole e correlazioni di massima utili alla definizione del modello dell'edificio F40. La seconda ragione, consiste nel fatto che dall'audit preliminare sono emersi alcuni potenziali comportamenti inefficienti da poter correggere con logiche di ottimizzazione dei consumi.

Una prima ragione di inefficienza, riscontrata nei dati del 2011, vale a dire il mancato spegnimento del sistema di climatizzazione di notte e nei fine settimana è stato corretta con l'installazione del nuovo temporizzatore. L'analisi dei consumi dell'estate 2012 per il periodo monitorato mostrano una conduzione ottimale del sistema di climatizzazione.

Si può ancora lavorare, invece, sulla seconda principale ragione di inefficienza dell'edificio F40, vale a dire l'eliminazione dello zoccolo notturno dei consumi della sola illuminazione. Questo può essere attuato mediante lo spegnimento della linea illuminazione.

Le linee di emergenza e FEM non possono essere interrotte: la prima per ovvi motivi; la seconda perché su di essa sono allacciati i calcolatori che spesso vengono fatti funzionare anche la notte per l'esecuzione di codici di calcolo.

# *Il simulatore dell'edificio*

Come anticipato al paragrafo precedente, l'audit realizzato nella fase preliminare è stato propedeutico allo sviluppo del simulatore dei consumi per l'edificio F40.

L'obiettivo del simulatore è duplice. Da un lato esso deve permettere di simulare/prevedere i consumi dell'edificio F40, dall'altro deve essere di supporto allo sviluppo di logiche di ottimizzazione dei consumi. Visto che:

- le principali inefficienze dei consumi sono state riscontrate nell'illuminazione;
- sulle altre linee (in particolare FEM ed emergenza) non possono essere attuate logiche di ottimizzazione visto che le uniche logiche implementabili con gli attuatori installati prevedono l'interruzione dell'alimentazione elettrica

lo sviluppo del simulatore, in questa fase si è concentrato sulla ricostruzione dei consumi per l'illuminazione (scorporata dalla linea emergenza). La calibrazione dei consumi è stata fatta, infatti, considerando solo la linea di alimentazione normale, detraendo cioè dai consumi effettivamente registrati il contributo dato dalla linea emergenza. Il periodo preso in considerazione per il confronto è l'inverno 2012 ( mesi di gennaio, febbraio e marzo), essendo disponibili per tale periodo i dati forniti dall'Enea riguardanti sia i consumi reali che il numero di stanze attive ora per ora nell'edificio. Quest'ultimo parametro in base all'audit preliminare, è stato scelto come quello che maggiormente influenza l'andamento dei consumi.

Dall'audit presentato nella sezione precedente risultano i seguenti valori:

- la potenza di una singola stanza attiva è data dalla potenza delle plafoniere (72 W) moltiplicata per il numero delle stesse in ciascuna stanza (n.2) ed è pari 144W;
- lo zoccolo di potenza rappresentato da bagni e corridoi ( cioè la potenza che sarebbe utilizzata se tutte le lampade di bagni e corridoi fossero accese insieme) è pari a 4,27 kW;
- lo zoccolo di potenza rappresentato da scale e servizi ( cioè la potenza che sarebbe utilizzata se tutte le lampade di bagni e corridoi fossero accese insieme) è pari a 0,86 kW.

Sempre dall'analisi emersa dall'audit, è stato possibile definire delle regole generali che potrebbero essere definite "DI PRIMO TENTATIVO" e che si è cercato di validare, confrontando i primi risultati ottenuti con i consumi reali.

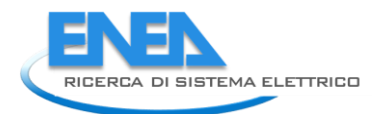

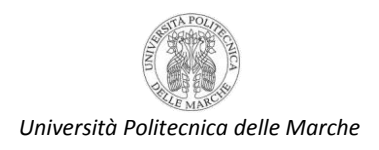

## Possibili regole generali di "primo tentativo" per l'illuminazione

## *Logica di edificio*

- SE Presenze edificio = 0 ALLORA Potenza\_ILLUMINAZIONE = potenza\_totale\_corridoi +  $\bullet$ potenza\_servizi+ potenza\_scale (LOGICA NON OTTIMIZZATA)
- SE Presenze edificio = 0 ALLORA Potenza\_ILLUMINAZIONE = potenza\_totale\_corridoi + potenza\_scale (LOGICA OTTIMIZZATA)
- SE Presenze edificio ≠ 0 ALLORA Potenza\_ILLUMINAZIONE\_edificio = potenza\_totale\_corridoi + potenza\_scale+potenza\_singolo\_ufficio \* #uffici\_attivi

## *Logica di singolo piano*

- SE Presenze piano N = 0 ALLORA Potenza\_ILLUMINAZIONE = potenza\_totale\_corridoio\_piano\_n (LOGICA NON OTTIMIZZATA)
- SE Presenze piano\_n= 0 ALLORA ATTUATORE\_SPEGNIMENTO\_LUCI\_PIANO\_n = ON  $\bullet$
- SE ATTUATORE\_SPEGNIMENTO\_LUCI\_PIANO\_n = ON ALLORA POTENZA\_ILLUMINAZIONE\_PIANO\_n=0
- SE ATTUATORE\_SPEGNIMENTO\_LUCI\_PIANO\_n = OFF ALLORAPotenza\_ILLUMINAZIONE\_piano\_n= potenza totale corridoio n + potenza singolo ufficio \* #uffici attivi piano n
- Potenza\_ILLUMINAZIONE\_edificio = ∑ potenza\_totale\_illuminazione\_piano\_n + potenza\_scale

Le regole così definite sono state successivamente codificate in tabelle Excel in modo da ricostruire un primo profilo giornaliero di consumi.

Nella tabella seguente viene riportata l'elaborazione fatta per il giorno 8 Marzo 2012.

La prima colona riporta le ora del giorno ( 0-23) ; le seguenti tre riportano i consumi reali ( in realtà l'unica colonna di interesse è quella relativa alla luce scorporata); la quinta colonna riporta il numero di stanze attive totali nell'edificio; la sesta, la settima e la nona colonna riportano i tre valori precedentemente calcolati per corridoi + bagni, scale + servizi e stanza attiva; l'ottava colonna riporta il consumo degli uffici ora per ora, calcolato come numero di stanze attive per la potenza stanza attiva; la decima colonna riporta i consumi calibrati ed è la somma delle colonne 6, 8 e 9; l'ultima colonna riporta il confronto, ovvero la differenza ora per ora tra consumi reali e consumi calibrati.

Quando il segno del valore "confronto" è positivo, significa che il modello sottostima i consumi reali; quando al contrario tale segno è negativo, significa che il modello sovrastima i consumi reali.

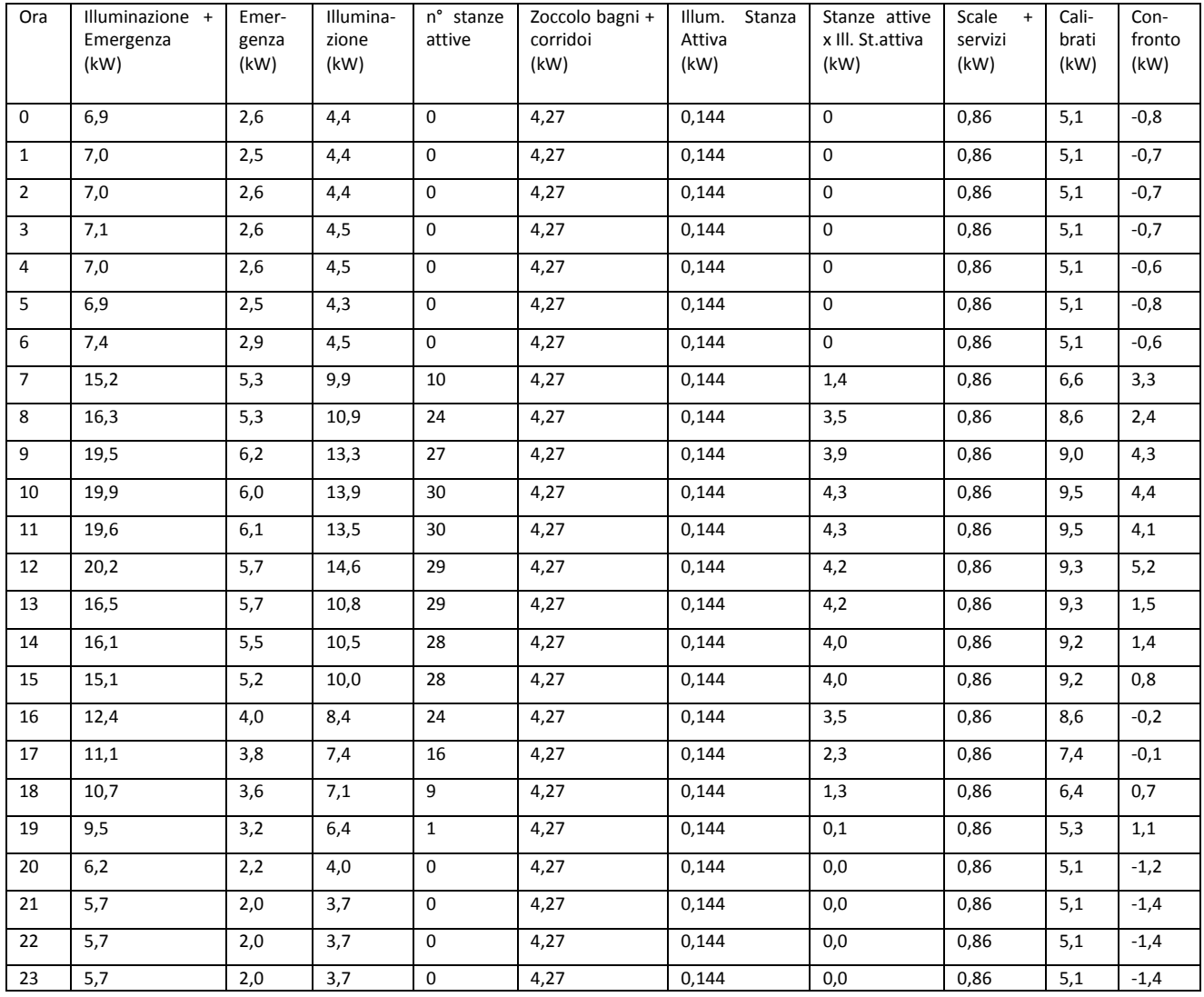

I risultati dell'analisi per i tre mesi considerati sono stati i seguenti:

- gennaio: valore massimo del confronto = 11,6 kW;
- $\bullet$  febbraio: valore massimo del confronto = 10,4 kW;
- marzo: valore massimo del confronto = 5,7 kW.  $\bullet$

In questa fase è bene sottolineare che questa prima valutazione risente di alcune importanti approssimazioni:

- facendo il conto delle stanze attive e delle plafoniere in ciascun piano risulta che rispetto a questo primo modello ci sono:
	- o 4 plafoniere in più al primo piano 1 corrispondenti a 288 W;
	- o 3 plafoniere in più al secondo piano corrispondenti a 216 W;
	- o 24 plafoniere in più al piano terra attribuibili ai laboratori corrispondenti a 1,73 kW;
- le lampade nella sala conferenze e nella sala riunioni corrispondenti a 1,5 kW.

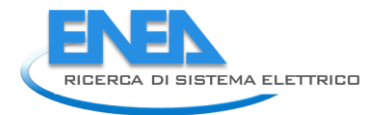

0,0 2,0 4,0

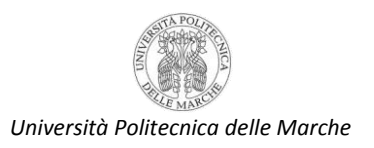

Il totale non considerato da questo primo modello approssimativo ammonta a 3,7 kW.

In generale si può constatare che questo primo modello sottostima i consumi reali di un fattore non facilmente trascurabile in certi casi ( ad esempio nei mesi di gennaio e febbraio). Ciò risulta ancor più evidente visivamente dai grafici seguenti, che riportano per i tre mesi considerati le due serie di dati a confronto, ovvero consumi reali e consumi calibrati.

Tuttavia è importante sottolineare come l'intuizione di utilizzare le stanze attive sia stata particolarmente buona. Infatti, l'andamento dei consumi dell'illuminazione ricostruito con questo modello di primo tentativo, sebbene non sia accettabile dal punto di vista quantitativo, approssima in maniera molto buona l'andamento qualitativo come si può notare confrontando le due curve (reale e ricostruita) che presentano una ottima corrispondenza tra massimi e minimi (sia relativi che assoluti) e tra zoccoli notturni e nei fine settimana, in tutti i mesi presi in considerazione.

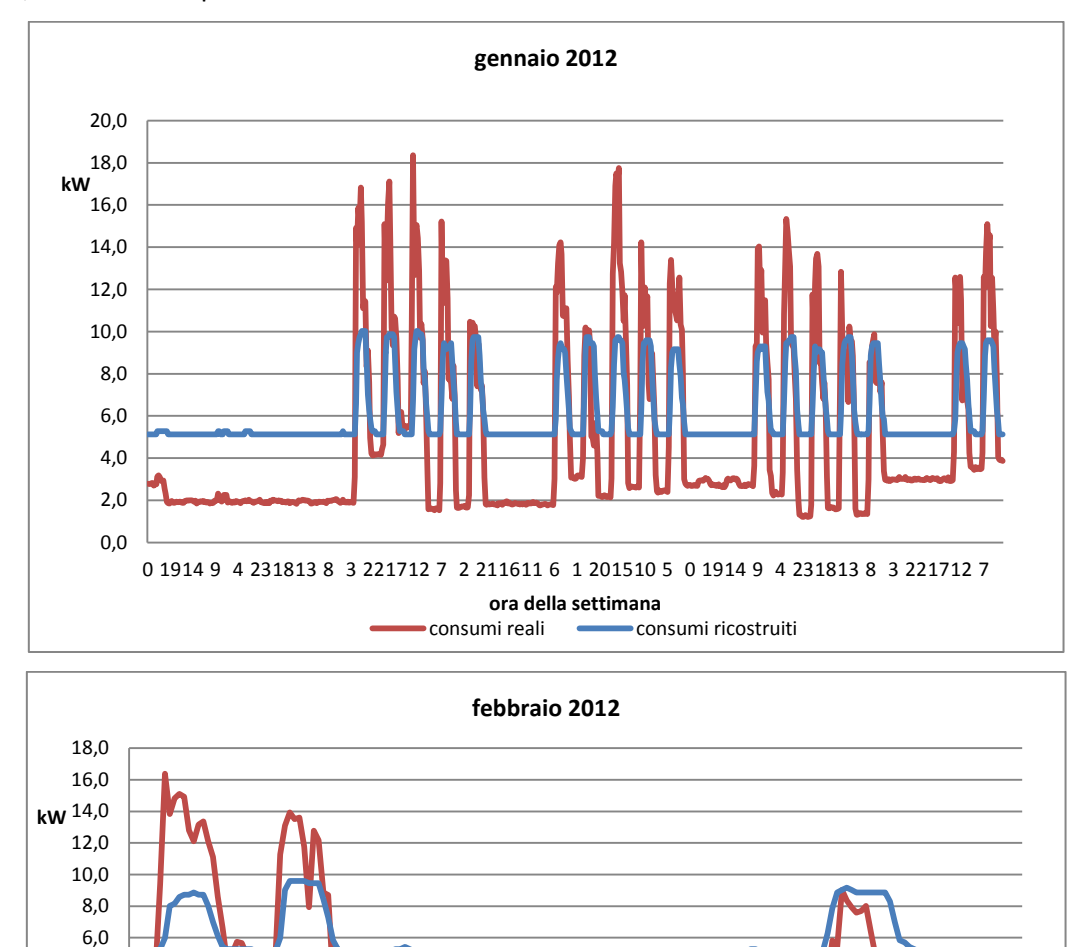

0 5 101520 1 6 111621 2 7 121722 3 8 131823 4 9 1419 0 5 1015 2 7 121722 3 8 131823 **ora della settimana**

consumi reali consumi ricostruiti

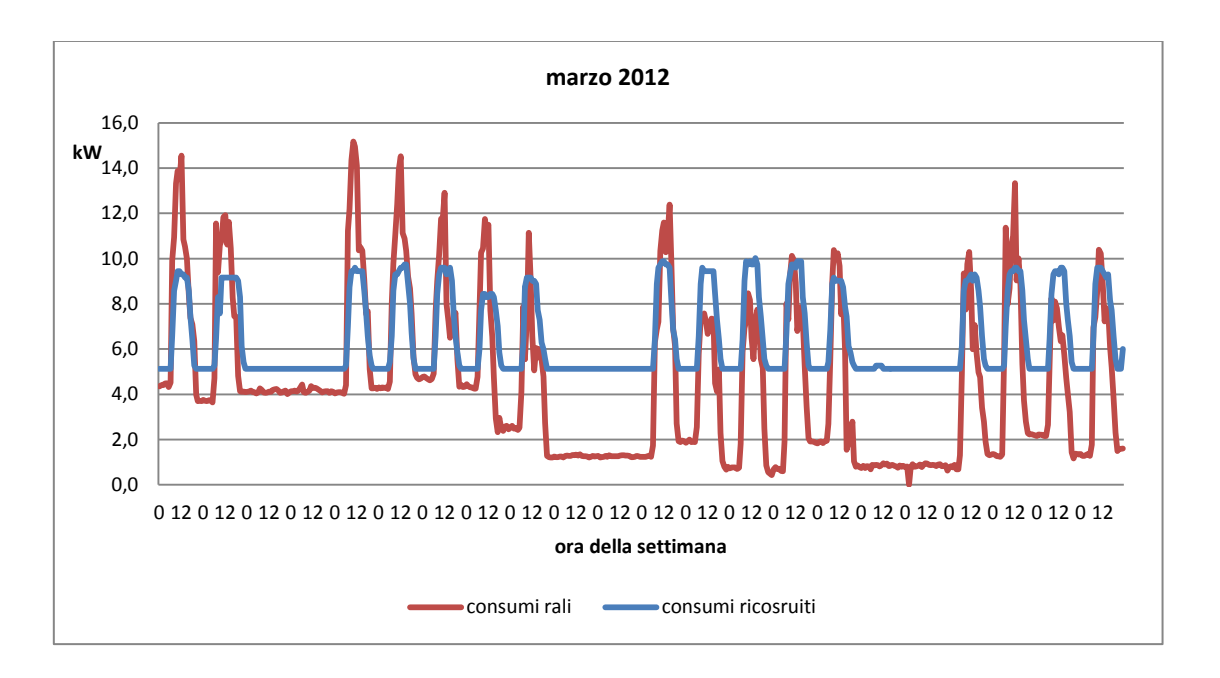

Nei grafici dei tre mesi sopra riportati, sono ben visibili le ore notturne ed i weekend, caratterizzati da consumi piatti; è inoltre importante sottolineare come il modello individui qualitativamente la forma dei consumi in situazioni "straordinarie" come è stata la chiusura della struttura nelle settimane centrali di febbraio 2012 a causa dei disagi causati dalla neve e dal maltempo.

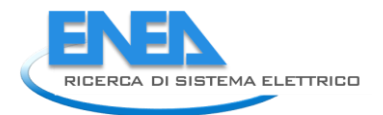

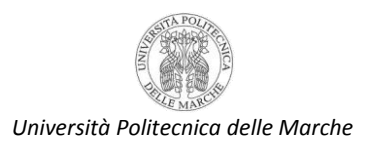

# *Il simulatore fuzzy*

Le ipotesi/regole di primo tentativo, che hanno fornito un andamento di riferimento, sono state una importante base di partenza per la successiva fase di raffinamento e calibrazione (TUNING) del modello vero e proprio. Questa fase di tuning è stata sviluppata, come anticipato, mediante l'utilizzo della logica Fuzzy.

La metodologia di costruzione di un modello in logica fuzzy, segue il classico approccio sperimentale:

- definizione delle variabili di ingresso;
- definizione delle variabili di uscita;
- definizione di numero-forma-parametri delle funzioni di appartenenza delle relative variabili di  $\bullet$ ingresso;
- definizione di numero-forma-parametri delle funzioni di appartenenza delle relative variabili di uscita;
- definizione del set di regole di inferenza ingresso-uscita;  $\bullet$
- calcolo delle uscite del modello fuzzy in base agli ingressi presentati al modello;  $\bullet$
- confronto delle uscite del modello fuzzy con i dati storici per calcolare indici di validità e di errore rispetto al sistema reale.

Seguendo questo approccio, il successo del modello consisterà nell'abilità del progettista di includere nelle regole tutti i comportamenti del sistema e scegliere in modo efficace le funzioni di appartenenza di ingresso ed uscita basandosi sui dati osservati nelle serie storiche. Nella pratica questo si traduce in una procedura per tentativi, lunga e ripetitiva, per adattare tutti i parametri e le scelte progettuali alla migliore approssimazione del modello.

Più furba, invece, è l'implementazione di una procedura automatica di calcolo, "a forza bruta", che varia solo alcuni parametri progettuali entro certi intervalli definiti dal progettista, tenendone fissi altri, per valutare in una simulazione a tempo lungo un numero consistente di modelli (differenti gli uni dagli altri), calcolandone le uscite e gli errori commessi rispetto alle reali misure catalogate nelle serie storiche.

Una successiva analisi del progettista, basata su indici oggettivi opportunamente calcolati, permette di valutare effettivamente quale modello (con i corrispondenti parametri già memorizzati) è il più idoneo a stimare il sistema. Per garantire una implementazione computazionalmente realizzabile, però, è necessario fissare quanti più parametri possibile e discriminarne solo pochi da variare entro intervalli ben definiti (questo accorgimento è dovuto al fatto che solitamente i parametri variano secondo una logica combinatoria, facendo "esplodere" il numero delle possibili combinazioni per individuare il miglior modello).

Nella totale ignoranza su come effettuare tale scelta critica, dunque, è stato seguito un approccio ibrido:

- una prima fase di modellazione per tentativi, è stata eseguita per valutare la fattibilità dell'approssimazione funzionale con un set di regole di inferenza fuzzy e di individuare, grazie all'analisi del progettista, quali strutture e parametri possono essere considerati fissi (in numero maggiore possibile) e quali sono invece da variare in una procedura iterativa (il minor numero possibile e con intervalli limitati); - una seconda fase di modellazione iterativa a forza bruta, ha effettuato la procedura di calcolo e stima di numerosi modelli che si discostano gli uni dagli altri solo per la variazione dei suddetti parametri sotto investigazione.

Al termine di queste due fasi, è stato possibile effettuare una scelta consapevole di quale sia il miglior modello di approssimazione e stima dei consumi per l'edificio.

La modellazione, seguendo il suddetto approccio, è stata condotta utilizzando gli strumenti messi a disposizione dalla piattaforma di simulazione MatLab ed in particolare dal Fuzzy Logic Toolbox ivi integrato. La presentazione di questi strumenti è condotta in parallelo alla visualizzazione dei risultati delle procedure di calcolo.

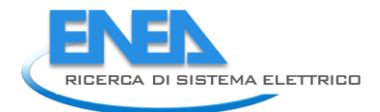

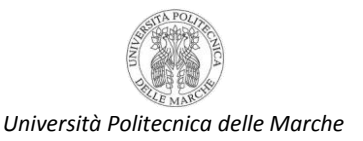

#### VARIABILI DI INGRESSO ED USCITA PER IL SISTEMA

Individuare le variabili di ingresso e di uscita per la modellazione del consumo elettrico per l'illuminazione dell'edificio F40 è il primo passo da compiere per ottenere un simulatore affidabile. In un simile problema, è usuale impiegare come variabili di input misure di luminosità esterna o interna agli ambienti in cui sono presenti punti luce, informazioni circa l'attuale occupazione negli uffici da parte del personale, destinazione d'uso delle singole stanze (laboratori, sale conferenza, uffici, spazi comuni), disposizione ed orientamento di ciascun locale rispetto a sorgenti di illuminazione esterna.

Nel caso qui considerato, però, le informazioni disponibili sono ridotte e le misure non sono riferite a parametri ambientali quantitativi; le serie storiche al contrario rendono fruibili informazioni circa la presenza nel tempo del personale dipendente nei locali dell'edificio F40 ed indirettamente, con un logico margine di errore, il numero dei corrispondenti ambienti attivi (a meno degli spazi comuni come corridoi, scale, bagni ed atrii).

La ristrettezza informativa ha quindi incoraggiato l'uso di poche e basilari variabili di ingresso, di seguito descritte:

1) BUSY: numero di stanze attive nell'intervallo di tempo considerato, da 0 a 37. Si intendono per stanze solo quelle di lavoro come uffici, laboratori e non gli spazi comuni come bagni, corridoi, etc. In questo contesto, i locali sono intesi general purpose, non diversificati in base alla destinazione d'uso, alla dimensione o al numero di punti luce presenti, né in base al numero di utenti che sono assegnati teoricamente alla loro occupazione. La variabile, derivata dall'analisi delle serie storiche, segnala come attive le stanze in corrispondenza della presenza di almeno un dipendente ivi assegnato (in base alla lettura del badge del personale).

2) DAY: indicazione cardinale del giorno della settimana, da 0 a 7. Con i numeri 1-7 sono indicati i giorni dal lunedì alla domenica; lo 0 indica un giorno del calendario festivo o un feriale non lavorativo (chiusura ordinaria o straordinaria dello stabile). L'indicazione della tipologia del giorno di calendario permette la definizione di intuitive e semplici regole di modellazione dell'edificio, basandosi sul fatto che il profilo di consumo elettrico settimanale di un edificio è notoriamente distribuito maggiormente nei giorni lavorativi. Nell'analisi delle serie storiche e per i test di modellazione sono stati utilizzati i dati disponibili del periodo Dicembre 2011-Marzo 2012 compresi.

3) TIME: indicazione dell'ora del giorno, da 0 a 23. La base oraria è stata preferita per ottenere un numero di campioni contenuto, ma significativo. Inoltre l'indicazione oraria permette di stimare i consumi elettrici direttamente in kWh come contabilizzati dai gestori energetici, anche se le misure di consumo di norma sono raccolte con cadenza di 15 minuti. Nel periodo considerato sono state reperite un totale di 1986 ore di rilevazione.

55

Le variabili di output, cioè le uscite che il sistema in simulazione deve stimare o ricostruire, sono i consumi elettrici dell'intero edificio per l'illuminazione. Sono distinguibili, in particolare, tre variabili relative alle linee di illuminazione:

1) POWER\_LAMP: l'ammontare del consumo elettrico della linea ordinaria di illuminazione, espressa in kW per unità di tempo; visto che i campioni temporali di riferimento sono espressi in ore, il consumo energetico fa direttamente riferimento ai kWh impiegati per illuminare gli ambienti.

2) POWER\_ER: l'ammontare del consumo elettrico garantito dalla linea di emergenza ausiliaria, espressa come sopra in kWh.

3) POWER\_TOT: l'ammontare totale del consumo elettrico come somma della linea ordinaria più quella ausiliaria di emergenza, espressa anch'essa in kWh.

A seconda della variabile di output scelta, è possibile costruire il corrispondente modello di stima per il relativo consumo; è quindi possibile, in generale, costruire un modello fuzzy per la stima della sola linea ordinaria di illuminazione, un modello fuzzy per la sola linea di emergenza, ed un modello fuzzy per il consumo complessivo. È possibile inoltre definire un altro modello dell'edificio come somma delle uscite del modello fuzzy di stima della linea ordinaria più le uscite del modello fuzzy di stima della linea di emergenza.

#### FASE DI MODELLAZIONE PER TENTATIVI

La prima fase di modellazione per tentativi ha avuto l'obiettivo di valutare la fattibilità dell'approssimazione funzionale con un set di regole di inferenza fuzzy, di padroneggiare gli strumenti messi a disposizione dalla piattaforma MatLab/Fuzzy Logic Toolbox, e di individuare quali strutture dati e parametri possono essere mantenuti fissi e quali sono invece da variare nella successiva fase realizzata dalla procedura iterativa. Un elevato numero di test è stato concentrato sulla realizzazione e calibrazione del primo modello di approssimazione funzionale e di "giocare" manualmente con le regole, le forme, il numero e i parametri d'ingresso e uscita del modello.

Ritornando al nostro caso di interesse, per la simulazione sono state utilizzate tre variabili di input e una sola variabile di output, come mostra la figura seguente.

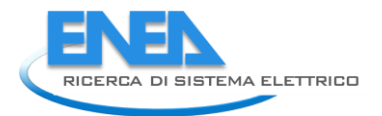

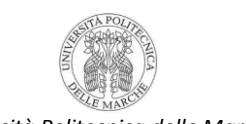

#### *Università Politecnica delle Marche*

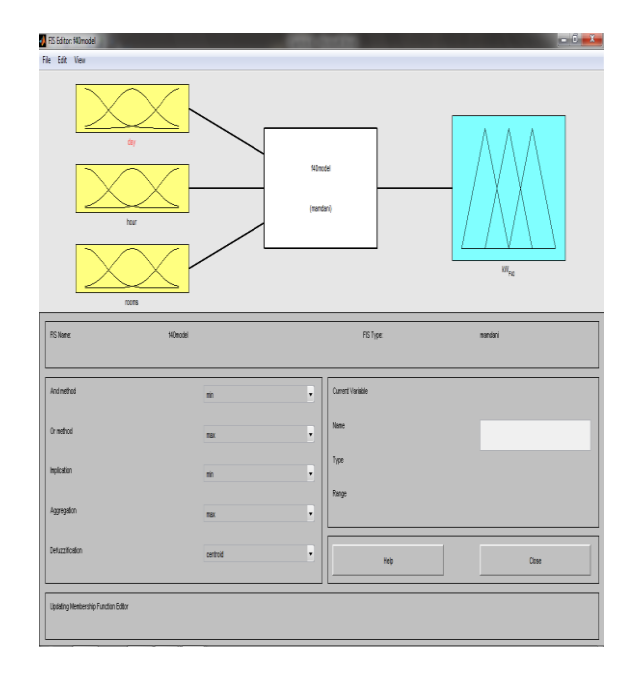

L'immagine riporta l'interfaccia grafica del toolbox "fuzzy logic" di Matlab, e precisamente la schermata in cui vanno definiti gli ingressi e le uscite del modello (FIS editor). A tale modello è stato assegnato il nome **f40model**.

Come si può osservare nella figura, le variabili di input inserite sono le seguenti:

- $\bullet$ *Day*: corrisponde al giorno della settimana considerato. Può assumere valori compresi tra 0 e 7. Gli interi 1, 2, 3, 4, 5, 6, 7 corrispondono rispettivamente a lunedì, martedì, mercoledì, giovedì, venerdì, sabato e domenica, mentre lo 0 indica un qualunque giorno festivo diverso dalla domenica.
- *Hour*: corrisponde all'ora del giorno considerata. Può assumere valori compresi tra 0 e 23.
- *Rooms*: corrisponde al numero di stanze attive ad una data ora considerata. Essendo le stanze  $\bullet$ totali presenti nell'edificio pari a 36 questa variabile può assumere valori compresi tra 0 e 36.

L'unica variabile di output presente è quella relativa alla potenza di illuminazione utilizzata chiamata *kW\_F40*, che può assumere valori compresi tra 0 e 30 (essendo i consumi massimi registrati comunque inferiori a 30 kW).

#### Parametrizzazione di ingressi e uscite

Le tre variabili di input sono state parametrizzate in modo diverso, come mostrano le figure seguenti relative alle schermate associate alle MF (Membership Function editor).

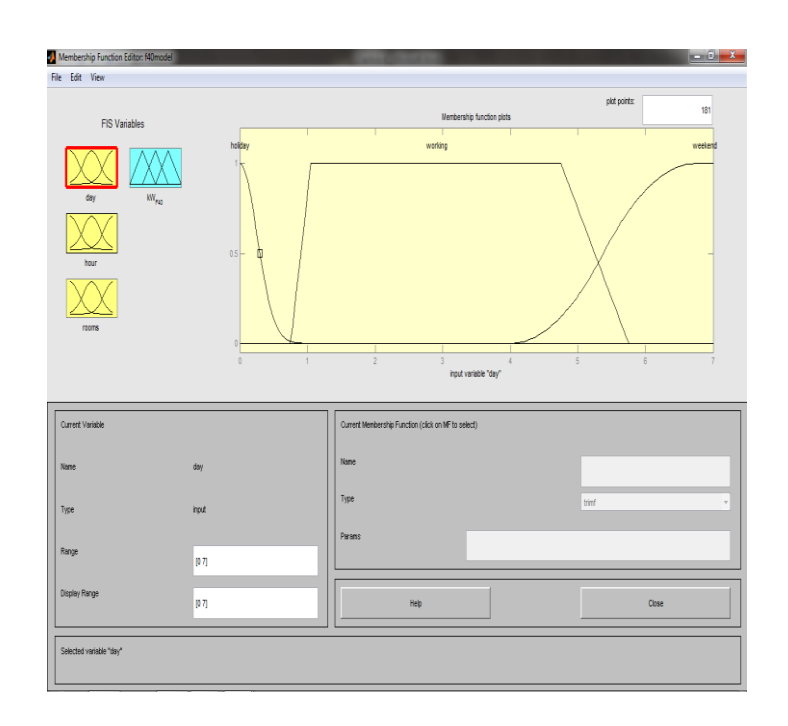

La variabile **day** è stata parametrizzata con tre MF:

- *holiday,* definita tramite una gaussiana, che sta ad indicare l'appartenenza della variabile a un  $\bullet$ giorno festivo diverso dalla domenica;
- *working,* definita tramite un profilo trapezoidale, che sta ad indicare l'appartenenza della variabile  $\bullet$ a un giorno lavorativo;
- *weekend,* definita tramite una gaussiana, che sta ad indicare l'appartenenza della variabile al  $\bullet$ finesettimana.

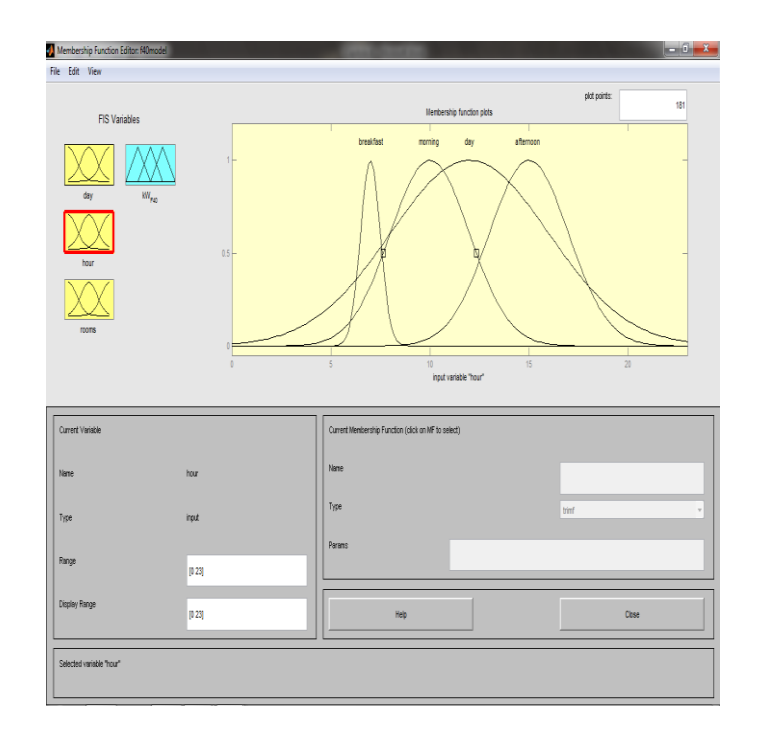

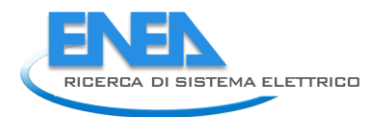

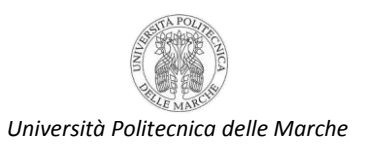

La variabile **hour** è stata parametrizzata con quattro MF:

- *breakfast,* definita tramite una gaussiana, ch sta ad indicare l'appartenenza della variabile alla  $\bullet$ fascia oraria in cui vengono svolte le pulizie nell'edificio (mattina presto);
- *morning,* definita tramite una gaussiana, che sta ad indicare l'appartenenza della variabile alle ore  $\bullet$ mattutine;
- *day,* definita tramite una gaussiana, che sta ad indicare l'appartenenza della variabile alle ore del giorno, non notturne;
- *afternoon,* definita tramite una gaussiana, che sta ad indicare l'appartenenza della variabile alle ore pomeridiane.

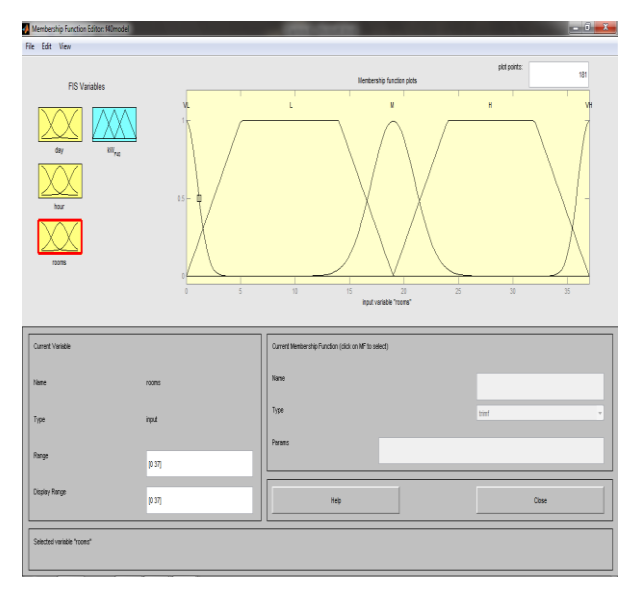

La variabile **rooms** è stata parametrizzata con cinque MF:

- *VL,* definita tramite una gaussiana, che sta ad indicare l'appartenenza della variabile a un numero di  $\bullet$ stanze attive molto basso;
- *L,* definita tramite una trapezoidale, che sta ad indicare l'appartenenza della variabile a un numero  $\bullet$ di stanze attive basso;
- *M,* definita tramite una gaussiana, che sta ad indicare l'appartenenza della variabile a un numero di stanze attive medio;
- *H,* definita tramite una trapezoidale, che sta ad indicare l'appartenenza della variabile a un numero di stanze attive alto;
- *VH,* definita tramite una gaussiana, che sta ad indicare l'appartenenza della variabile a un numero di stanze attive molto alto.

Anche la variabile di output è stata opportunamente parametrizzata, come mostra la seguente figura.

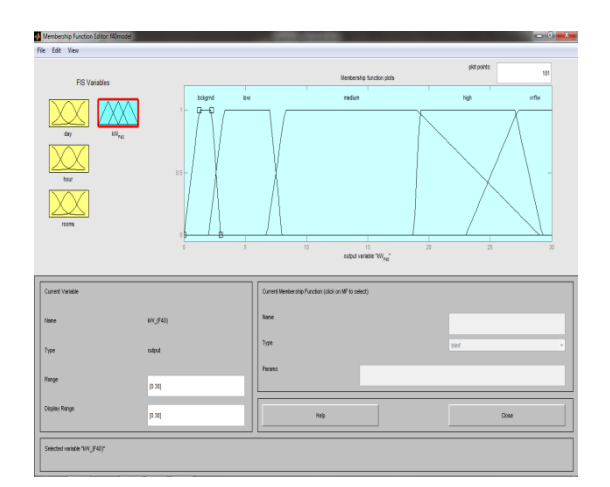

La variabile **kW\_F40** è stata parametrizzata con cinque MF:

- *bckgrnd,* definita tramite una trapezoidale, che sta ad indicare l'appartenenza della variabile a un consumo molto basso;
- *low,* definita tramite una trapezoidale, che sta ad indicare l'appartenenza della variabile a un consumo basso;
- *medium,* definita tramite una trapezoidale, che sta ad indicare l'appartenenza della variabile a un consumo medio;
- *high,* definita tramite una trapezoidale, che sta ad indicare l'appartenenza della variabile a un consumo alto;
- *vrflw,* definita tramite una trapezoidale, che sta ad indicare l'appartenenza della variabile a un consumo molto alto*.*

## **Regole**

Sono state inserite nel simulatore 13 regole, formulate come segue:

- 1. If (day is weekend) and (hour is not day) then (kW\_{F40} is bckgrnd) (1) ;  $\bullet$
- 2. If (day is holiday) and (hour is not day) then (kW  $\{F40\}$  is bckgrnd) (1) ;  $\bullet$
- $\bullet$  3. If (hour is not day) then (kW {F40} is low) (1) ;
- 4. If (day is weekend) then (kW  ${F40}$  is low) (1) ;
- $\bullet$ 5. If (day is working) and (hour is breakfast) and (rooms is not VL) then (kW\_{F40} is medium) (1) ;
- 6. If (rooms is H) then (kW\_{F40} is high)  $(1)$  ;  $\bullet$  .
- 7. If (rooms is VH) then (kW  ${F40}$  is vrflw) (1) ;  $\bullet$
- 8. If (day is holiday) then (kW $_{\text{[F40]}}$  is bckgrnd) (1) ;  $\bullet$
- 9. If (day is weekend) then (kW\_{F40} is bckgrnd) (1) ;  $\bullet$
- 10. If (day is working) and (hour is not day) then (kW  ${F40}$  is low) (1) ;  $\bullet$
- 11. If (rooms is M) then (kW\_{F40} is medium) (1) ;  $\bullet$
- 12. If (rooms is L) then (kW\_{F40} is low)  $(1)$ ;  $\bullet$
- 13. If (rooms is VL) then (kW\_{F40} is bckgrnd) (1).  $\bullet$

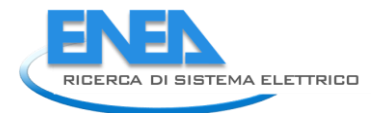

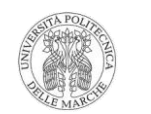

*Università Politecnica delle Marche*

Tra parentesi viene indicato un numero in fondo alle varie righe, che sta ad indicare il peso attribuito a ciascuna regola: in questo caso il peso è stato posto pari a 1 per tutte le regole. Nella figura che segue è stata riportata la schermata relativa al "rule viewer", in cui è possibile visualizzare come le regole impostate influenzino l'uscita del simulatore, una volta stabiliti i valori delle variabili di input. Le prime tre colonne si riferiscono rispettivamente alle variabili *day, hour, rooms.* L'ultima colonna si riferisce all'uscita *kW\_F40.* Ciascuna delle 13 righe rappresenta una regola. Le regole attivate per una data terna di valori fissata per gli ingressi si riconoscono in questa schermata perché si colorano di blu le rispettive uscite nell'ultima colonna (una regola si attiva quando sono verificate tutte le condizioni imposte nell'antecedente): ad esempio, nel caso in figura sono attive le regole numero 3,5,10,11,12. Sempre in figura, sulla sommità di ogni colonna è riportata a titolo di esempio una terna di valori impostata: *day = 3, hour = 7,03, rooms = 18.* Come già osservato, questa terna di valori fa attivare 5 regole. Ad esempio, la regola numero 5 (evidenziata), che dice " if (day is working) and (hour is breakfast) and (rooms is not VL) then (kW  ${F40}$  is medium) ", si attiva perché: il giorno è il terzo, ovvero un mercoledì che è giorno lavorativo, per cui la prima forzante è soddisfatta; l'ora è circa pari a 7, quindi si è ancora in orario di pulizie, per cui anche la seconda forzante è soddisfatta; le stanze attive sono 18, non molto basse, quindi anche la terza forzante è soddisfatta.

Come si può osservare nell'immagine, l'attivazione di queste cinque regole dà in uscita il valore 14,5 kW (leggibile alla sommità dell'ultima colonna). Ovviamente, cambiando la terna di valori in ingresso, cambierebbero anche le regole attivate, e quindi l'uscita del simulatore.

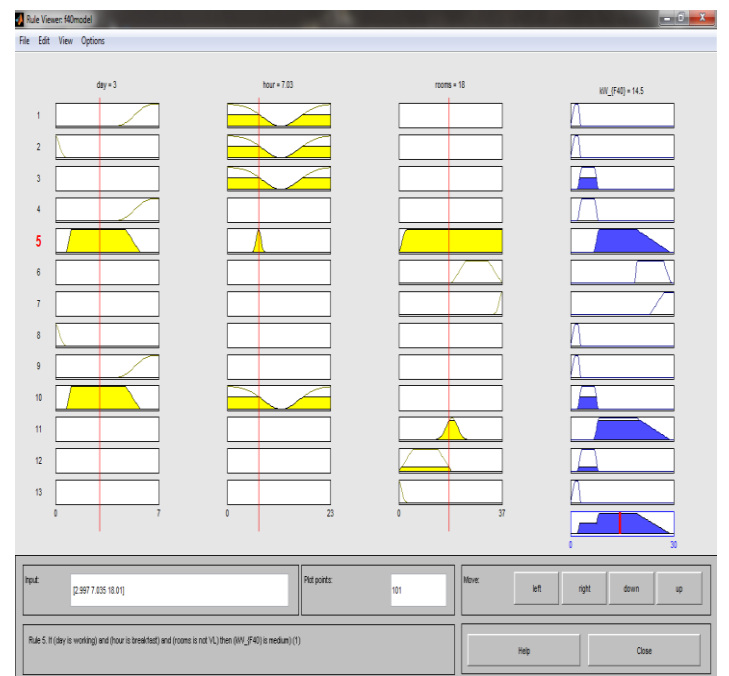

#### **Avvio della simulazione**

Un primo tentativo di simulazione, basato su variabili, parametri e regole viste in precedenza, è stato effettuato sul periodo invernale che va da dal 01/01/2012 al 12/02/2012.

La fuzzy logic è stata addestrata con gli ingressi (giorno, ora, stanze attive) relativi al periodo in questione, e ha stimato una certa serie di consumi, riportati nel grafico seguente in funzione del tempo insieme ai consumi reali corrispondenti; è da precisare che questi consumi sono comprensivi anche della linea emergenza:

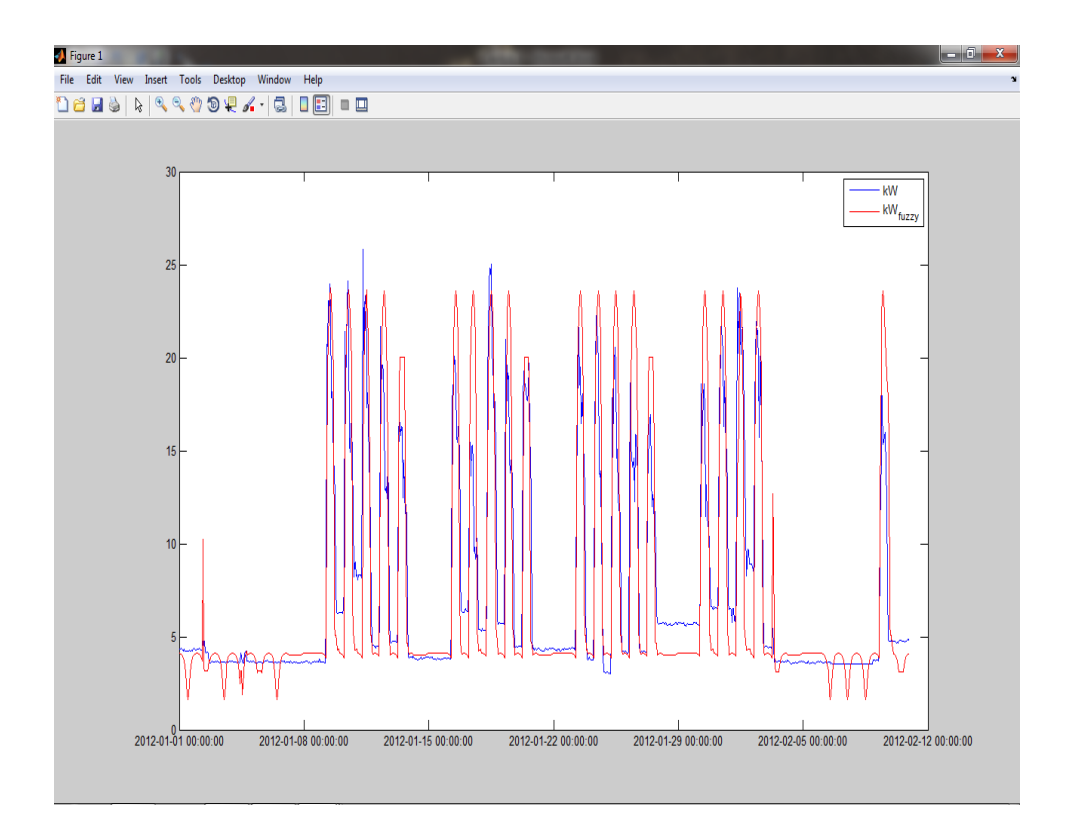

Dal confronto tra consumi reali (curva blu) e consumi stimati (curva rossa) si evince che il modello tende a sottostimare i consumi notturni, mentre durante le ore lavorative tende a sovrastimarli anche di diversi kW; i weekend sembrano d'altra parte ben approssimati. Inoltre il modello non simula bene i consumi della prima settimana di gennaio, in cui le presenze nell'edificio erano ancora nulle a causa delle festività natalizie.

Al fine di estendere il modello appena descritto ad un periodo più ampio, e nel contempo di migliorare ulteriormente il modello stesso, sono stati fatti altri tentativi di simulazione, di seguito riportati.

I risultati ottenuti sopra hanno incoraggiato lo studio ed il perfezionamento del modello implementando una procedura iterativa per generare e valutare numerosi modelli tra cui scegliere quelli che meglio si adattano al comportamento reale del sistema. Soprattutto il modello di primo tentativo, decisamente

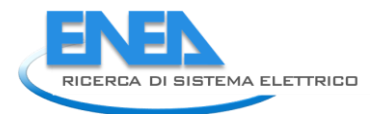

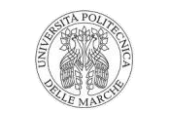

perfezionabile, ha permesso di cogliere alcuni punti fissi da mantenere nel proseguimento della modellazione:

- 1) discriminare il numero di stanze attive dell'edificio in 5 funzioni di appartenenza che descrivano molto semplicemente il livello di occupazione complessivo della palazzina rispetto al suo massimo ammissibile. Sebbene sono state valutate nel primo tentativo funzioni miste di varia forma, per rendere più semplici le operazioni di calcolo, tutte le funzioni della fase iterativa sono state leggermente modificate ed impostate come trapezoidali con parametri fissi scelti dal progettista.
- 2) discriminare la settimana in 3 funzioni di appartenenza che descrivano se i giorni sono considerati feriali, weekend oppure giornate festive o di chiusura dello stabile. Anche in questo caso, per agevolare le operazioni di calcolo, tutte le funzioni della fase iterativa sono state leggermente modificate ed impostate come trapezoidali con parametri fissi scelti dal progettista.
- 3) discriminare nel giorno di calendario 4 funzioni di appartenenza che descrivano l'ora considerata come orario diurno, orario per pulizie, mattina lavorativa e pomeriggio lavorativo. Qui tutte le funzioni sono state mantenute gaussiane seppur lievemente modificate nei parametri costitutivi, mantenuti fissi.
- 4) definire un numero ridotto di regole linguistiche (nell'esempio precedente 13 regole) che delinea a grandi linee, e con semplici deduzioni logiche, il presunto comportamento dell'edificio in base alla lettura degli ingressi presentati al sistema fuzzy. Il set di 13 regole sopra presentato seppur abbastanza esemplificativo nella sostanza, è stato leggermente modificato in fase iterativa, ed esploso in 2 insiemi di inferenza (ne derivano 2 differenti modelli), uno di 14 regole ed uno ridotto di 10 valutati in parallelo durante le procedure di calcolo.
- 5) a seconda della linea di illuminazione considerata (nell'esempio precedente il consumo complessivo tra linea ordinaria e di emergenza), è sempre necessario discriminare 5 funzioni di appartenenza fuzzy che indicano il corrispondente livello di consumo rispetto al massimo raggiunto secondo le serie storiche disponibili. Sebbene possano essere mantenute fisse le forme trapezoidali delle funzioni fuzzy, alcuni parametri di ciascuna funzione possono essere fatti variare all'interno di un opportuno intervallo in modo da modificare le uscite all'attivazione delle regole. "Giocare" su tali parametri è fondamentale per ottenere un modello fuzzy di approssimazione funzionale adeguato allo scopo preposto.

### **Modello a 10 regole**

In una fase successiva il modello precedente è stato semplificato, lasciando impostate solamente 10 regole; tutti gli altri fattori (variabili, MF, periodo considerato per l'addestramento della fuzzy logic) non sono stati variati. Il nome scelto per tale modello è model\_f40\_x10.

Le 10 regole utilizzate in questo terzo tentativo sono le seguenti:

- 1. If (BUSY is VL) then (POWER is VL) (1) ;
- 2. If (BUSY is L) then (POWER is L) (1) ;
- 3. If (BUSY is M) then (POWER is M) (1) ;
- 4. If (BUSY is H) then (POWER is H) (1) ;
- 5. If (BUSY is VH) then (POWER is VH) (1) ;
- 6. If (BUSY is not VL) and (DAY is WORKING) and (TIME is CLEAN) then (POWER is M) (1) ;
- 7. If (DAY is WORKING) and (TIME is not ZENIT) then (POWER is L) (1) ;
- 8. If (DAY is WEEKEND) then (POWER is VL) (1) ;
- 9. If (DAY is HOLIDAY) then (POWER is VL) (1) ;
- 10. If (DAY is not WORKING) or (TIME is not ZENIT) then (POWER is VL) (1).

Come si può facilmente notare, l' unica differenza tra questo set di regole e il precedente sta nell'assenza nel caso in questione delle ultime quattro regole (quelle che correlavano l'ora ai consumi in un giorno lavorativo).

Anche in questo caso, tra i vari risultati forniti dalla fuzzy logic dopo l'addestramento, sono stati considerati solo i due relativi ad errore assoluto minimo e varianza minima, di seguito riportati graficamente:

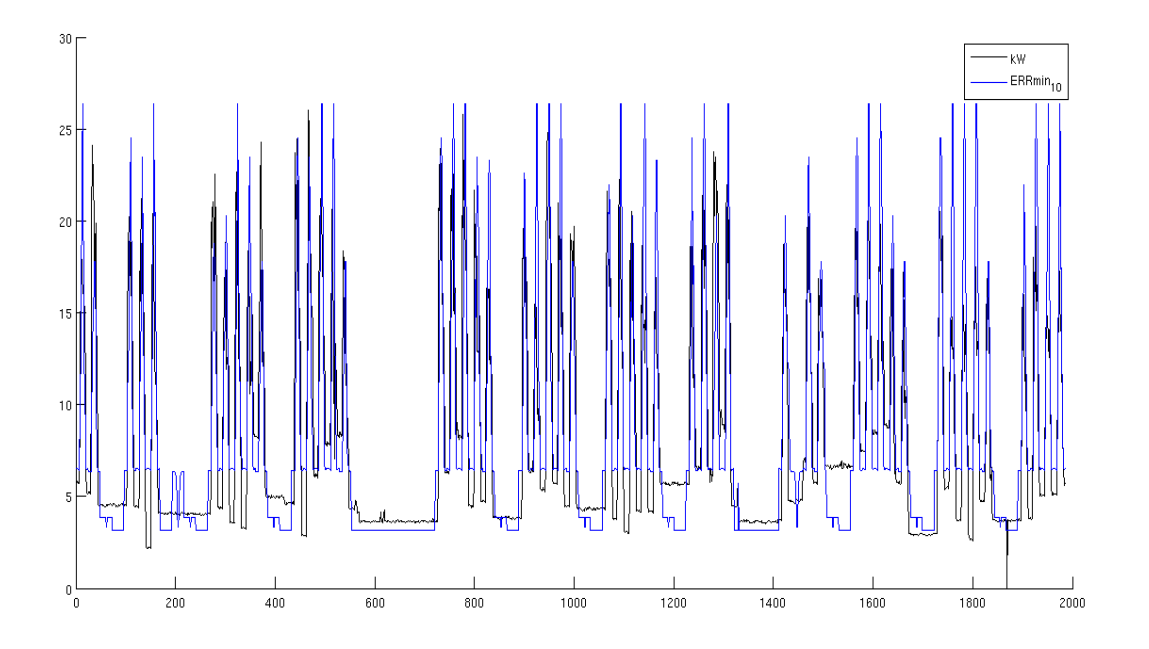

*errore assoluto minimo*

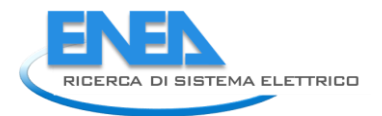

*Università Politecnica delle Marche*

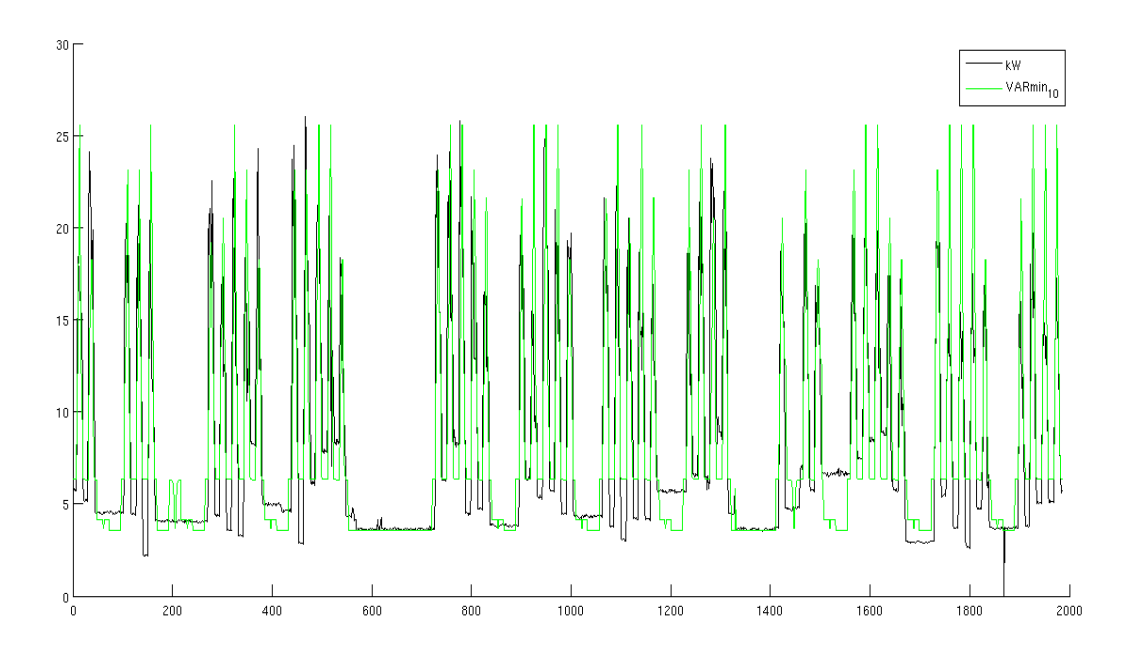

# *varianza minima*

Anche qui si riporta un grafico relativo a tre settimane-tipo estratte dal risultato precedente (varianza minima):

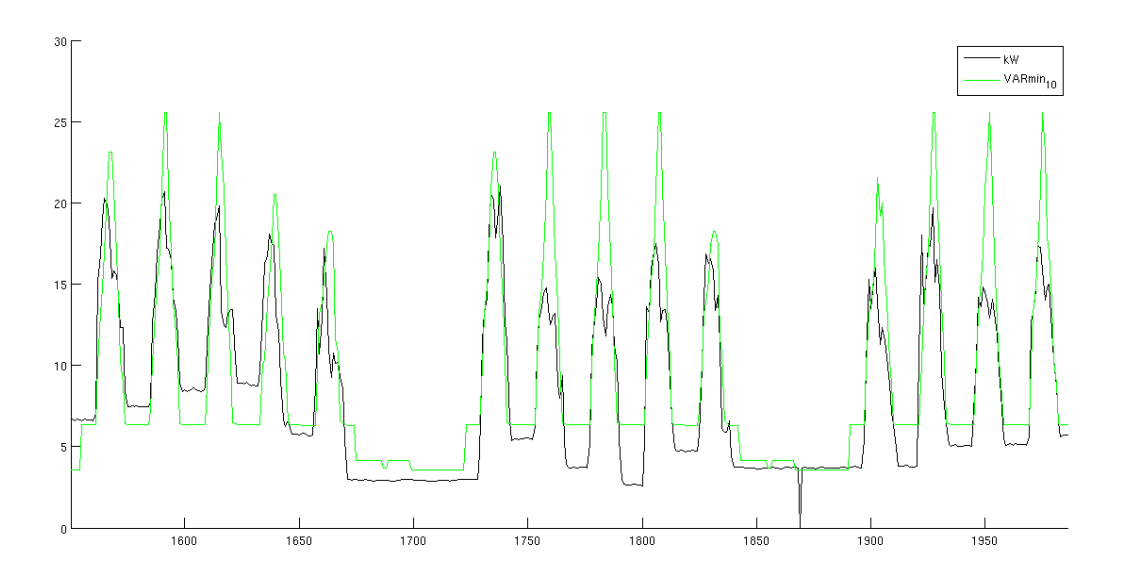

### **Modello a 14 regole**

Come secondo tentativo, è stato elaborato un simulatore addestrato con 14 regole, sui tre mesi di gennaio, febbraio e marzo 2012. E' stato indicato col nome model\_f40\_x14.

Per quanto riguarda le variabili di input ed output utilizzate, esse sono rimaste in sostanza le stesse, seppur rinominate come segue:

- TIME (ora del giorno);
- $\bullet$ DAY (giorno della settimana);
- BUSY (stanze attive);
- POWER (potenza utilizzata).

Anche le MF usate per la parametrizzazione sono rimaste le stesse, salvo alcune modifiche riguardanti la loro forma:

per la variabile TIME: CLEAN (orario di pulizie), AM (mattina), ZENIT (orario non notturno), PM (pomeriggio), tutte di tipo gaussiano;

per la variabile DAY: HOLIDAY (giorno festivo o comunque con presenze nulle), WORKING (giorno lavorativo), WEEKEND (finesettimana), tutte di tipo trapezoidale;

per la variabile BUSY : VL (molto basse), L (basse), M (medie), H (alte), VH (molto alte), tutte di tipo trapezoidale;

per la variabile POWER : VL (molto bassa), L (bassa), M (media), H (alta), VH (molto alta)., tutte di tipo trapezoidale.

Le 14 regole utilizzate sono le seguenti:

- 1. If (BUSY is VL) then (POWER is VL) (1) ;
- 2. If (BUSY is L) then (POWER is L) (1);
- 3. If (BUSY is M) then (POWER is M) (1);
- 4. If (BUSY is H) then (POWER is H) (1);
- 5. If (BUSY is VH) then (POWER is VH) (1);
- 6. If (BUSY is not VL) and (DAY is WORKING) and (TIME is CLEAN) then (POWER is M) (1) ;
- 7. If (DAY is WORKING) and (TIME is not ZENIT) then (POWER is L) (1) ;
- 8. If (DAY is WEEKEND) then (POWER is VL) (1) ;
- 9. If (DAY is HOLIDAY) then (POWER is VL) (1) ;
- 10. If (DAY is not WORKING) or (TIME is not ZENIT) then (POWER is VL) (1) ;
- 11. If (DAY is WORKING) and (TIME is CLEAN) then (POWER is M) (1) ;
- 12. If (DAY is WORKING) and (TIME is AM) then (POWER is H) (1) ;
- 13. If (DAY is WORKING) and (TIME is PM) then (POWER is L) (1) ;
- 14. If (DAY is WORKING) and (TIME is ZENIT) then (POWER is M) (1) .

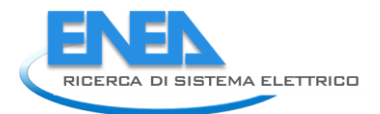

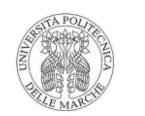

Le regole dalla 1 alla 5 mettono in relazione le stanze attive col consumo ( se le stanze attive sono basse allora i consumi sono bassi, se sono alte allora anche i consumi sono alti etc.etc.) ; la sesta regola indica che, se le stanze attive non sono troppo basse e si è in un giorno lavorativo in orario di pulizia, allora il consumo è medio; la settima regola afferma che, se si è in una notte di un giorno lavorativo, allora il consumo è basso; le regole 8 e 9 stabiliscono un consumo molto basso per i finesettimana e i giorni festivi; la regola 10 indica che, se si è in una notte di un giorno non lavorativo, allora il consumo è molto basso; infine, le regole dalla 11 alla 14 correlano, per i giorni lavorativi, l'ora al consumo: durante il giorno e in orario di pulizie i consumi sono medi, la mattina sono alti e il pomeriggio sono bassi.

Una volta addestrata, la logica fuzzy ha fornito molti risultati compatibili con il modello elaborato; tra questi sono stati presi in considerazione quelli statisticamente migliori, ovvero quello ad errore assoluto minimo e quello a varianza minima. Di seguito vengono riportati entrambi i risultati in due grafici, in cui i valori simulati vengono sempre confrontati con quelli reali:

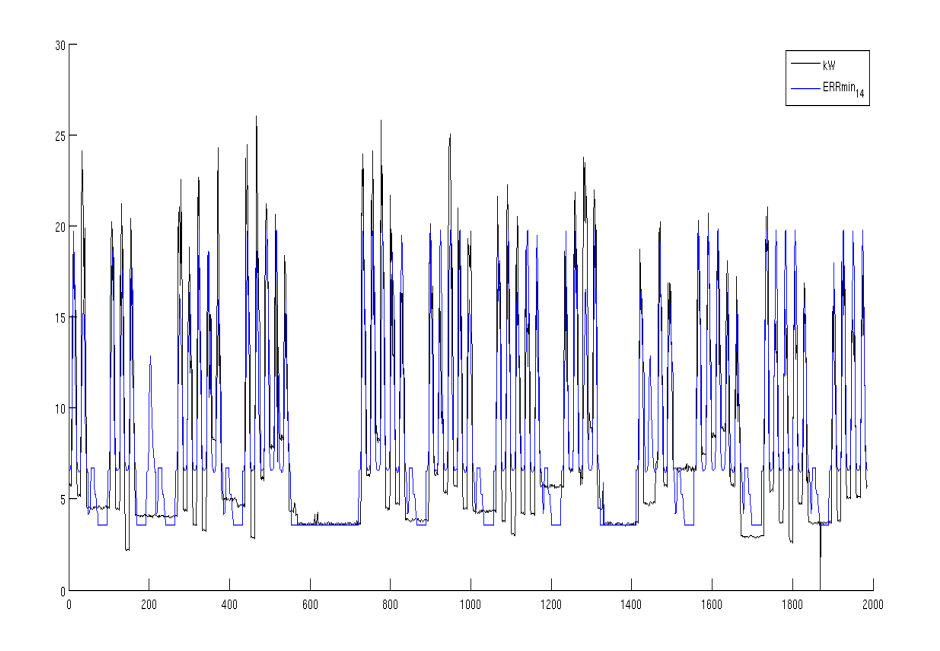

*errore assoluto minimo*

In questo grafico la serie nera rappresenta i consumi reali, mentre quella blu i consumi simulati.

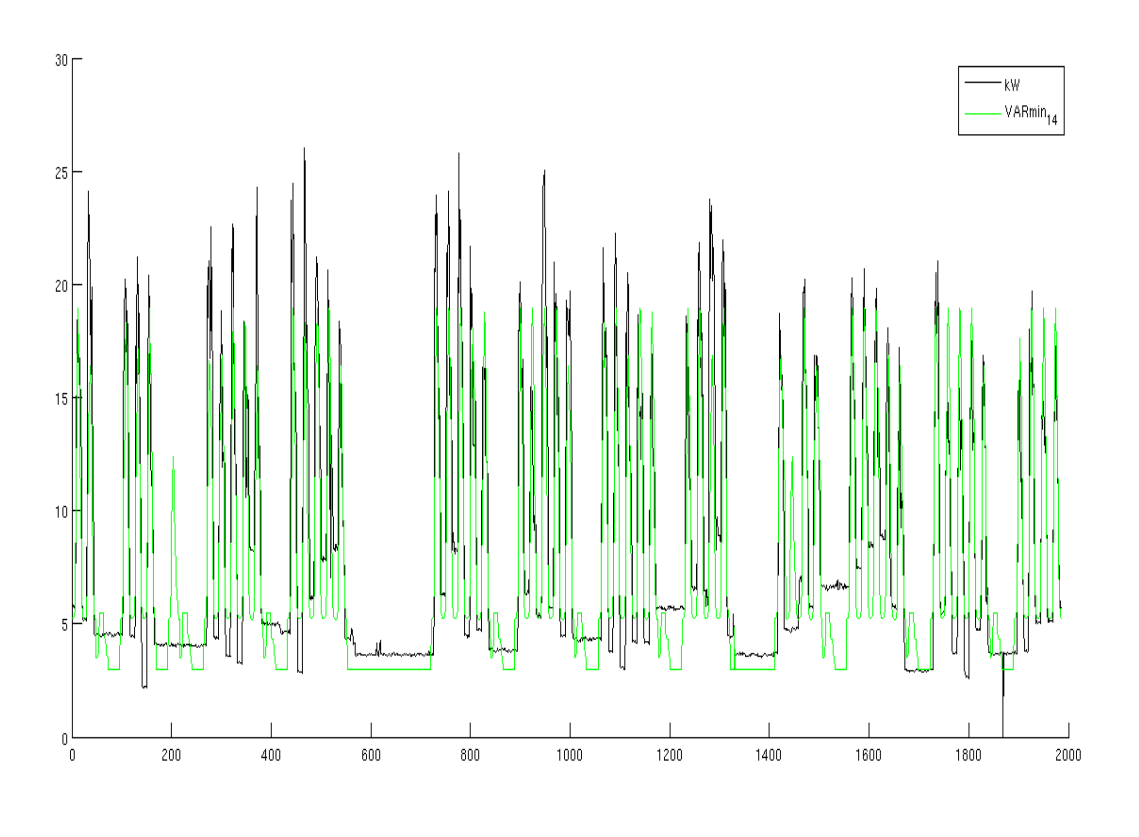

#### *varianza minima*

In questo grafico i consumi simulati vengono indicati dalla serie verde.

Si riporta inoltre di seguito un ulteriore grafico relativo a tre settimane-tipo estratte dal risultato precedente (varianza minima):

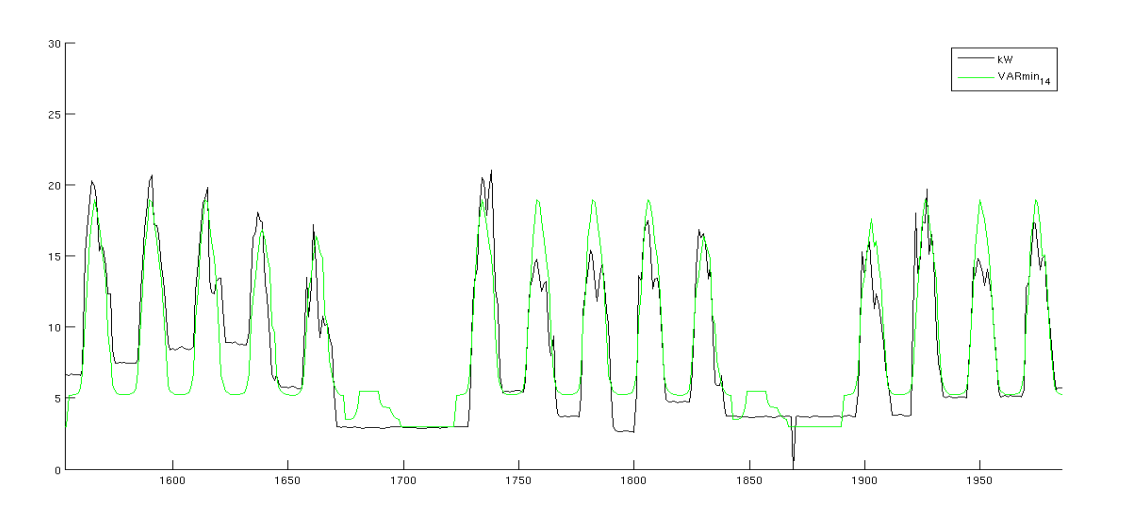

Si può notare come in generale entrambe le simulazioni sottostimino i consumi reali; inoltre si osserva che nel primo caso vengono meglio approssimati i weekend, mentre nel secondo vengono meglio approssimati i picchi in orario lavorativo (seppure in modo non ancora pienamente soddisfacente).

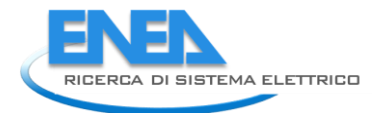

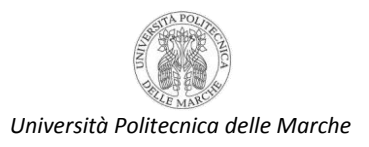

# Definizione delle funzioni di appartenenza fuzzy degli ingressi

Come anticipato nella sezione precedente, le funzioni di appartenenza fuzzy sono state mantenute fisse nella procedura di calcolo iterativo. Nel dettaglio si forniscono di seguito per ciascun ingresso e ciascuna funzione, i parametri che ne definiscono la forma ed il grado di appartenenza secondo il codice MatLab.

```
f40.input(1).name = 'BUSY';
f40.input(1).range = [0 37];
f40.input(1).mf(1).name = 'VL';
f40.input(1).mf(1).type = 'trapmf';
f40.input(1).mf(1).params = [-1.0 0.00 1.50 2.50];
f40.input(1).mf(2).name = 'L';
f40.input(1).mf(2).type = 'trapmf';
f40.input(1).mf(2).params = [1.00 3.00 9.50 10.5];
f40.input(1).mf(3).name = 'M';
f40.input(1).mf(3).type = 'trapmf';
f40.input(1).mf(3).params = [9.00 11.0 19.5 20.5];
f40.input(1).mf(4).name = 'H;
f40.input(1).mf(4).type = 'trapmf';
f40.input(1).mf(4).params = [19.0 21.0 28.5 29.5];
f40.input(1).mf(5).name = 'VH';
f40.input(1).mf(5).type = 'trapmf';
f40.input(1).mf(5).params = [28.0 30.0 37.0 38.0];
```
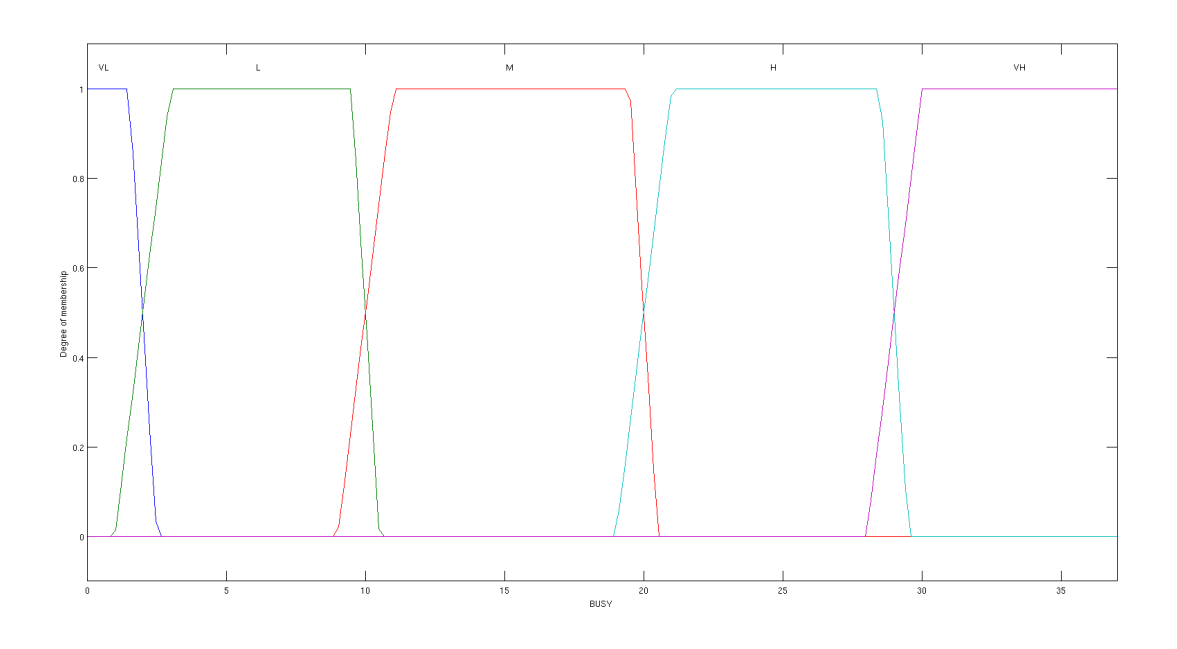

 $f40.$ input(2).name = 'DAY';

f40.input(2).range =  $[0 7]$ ;

 $f40.$ input(2).mf(1).name = 'WORKING';

 $f40.$ input(2).mf(1).type = 'trapmf';

f40.input(2).mf(1).params = [0.00 1.10 4.80 6.00];

f40.input(2).mf(2).name = 'WEEKEND';

 $f40.$ input(2).mf(2).type = 'trapmf';

f40.input(2).mf(2).params = [4.80 6.00 7.00 8.00];

 $f40.$ input(2).mf(3).name = 'HOLIDAY';

 $f40.$ input(2).mf(3).type = 'trapmf';

f40.input(2).mf(3).params = [-1.0 0.00 0.50 1.00];

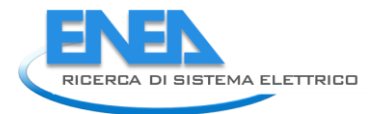

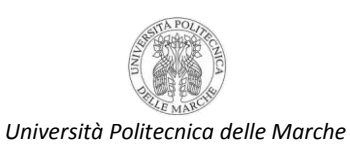

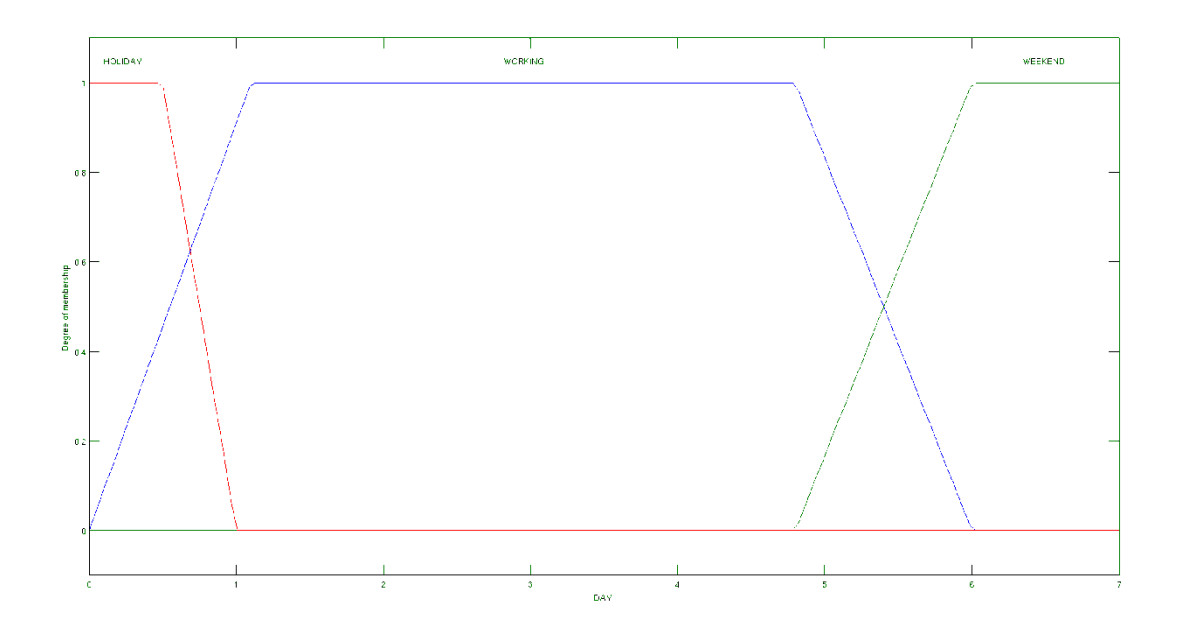

 $f40$ .input(3).name = 'TIME';

- f40.input(3).range = [0 23];
- $f40.$ input(3).mf(1).name = 'CLEAN';
- $f40.$ input(3).mf(1).type = 'gaussmf';
- f40.input(3).mf(1).params = [0.50 7.00];
- f40.input(3).mf(2).name = 'AM';
- $f40.$ input(3).mf(2).type = 'gaussmf';
- f40.input(3).mf(2).params = [1.80 10.0];
- f40.input(3).mf(3).name = 'PM';
- $f40.$ input(3).mf(3).type = 'gaussmf';
- f40.input(3).mf(3).params = [1.80 15.0];
- f40.input(3).mf(4).name = 'ZENIT';
- $f40.$ input(3).mf(4).type = 'gaussmf';
- f40.input(3).mf(4).params = [3.00 12.5];

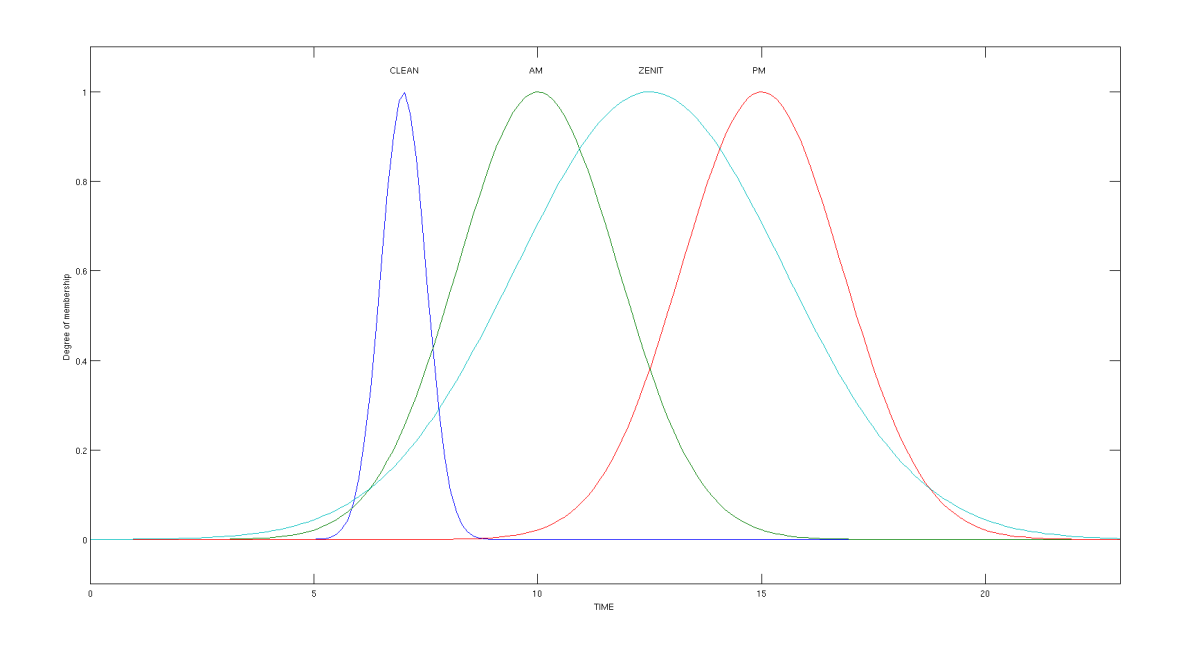

## Set di regole di inferenza fuzzy per la modellazione

Due set di regole valutate in parallelo:

## (10 regole)

- 1. If (BUSY is VL) then (POWER is VL)
- 2. If (BUSY is L) then (POWER is L)
- 3. If (BUSY is M) then (POWER is M)
- 4. If (BUSY is H) then (POWER is H)
- 5. If (BUSY is VH) then (POWER is VH)
- 6. If (BUSY is not VL) and (DAY is WORKING) and (TIME is CLEAN) then (POWER is M)
- 7. If (DAY is WORKING) and (TIME is not ZENIT) then (POWER is L)
- 8. If (DAY is WEEKEND) then (POWER is VL)
- 9. If (DAY is HOLIDAY) then (POWER is VL)
- 10. If (DAY is not WORKING) or (TIME is not ZENIT) then (POWER is VL)

## (14 regole)

- 1. If (BUSY is VL) then (POWER is VL)
- 2. If (BUSY is L) then (POWER is L)
- 3. If (BUSY is M) then (POWER is M)
- 4. If (BUSY is H) then (POWER is H)
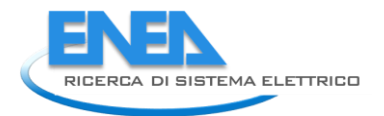

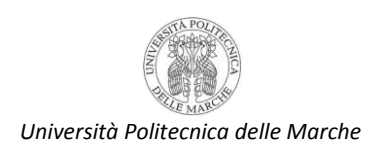

- 5. If (BUSY is VH) then (POWER is VH) 6. If (BUSY is not VL) and (DAY is WORKING) and (TIME is CLEAN) then (POWER is M) 7. If (DAY is WORKING) and (TIME is not ZENIT) then (POWER is L) 8. If (DAY is WEEKEND) then (POWER is VL) 9. If (DAY is HOLIDAY) then (POWER is VL) 10. If (DAY is not WORKING) or (TIME is not ZENIT) then (POWER is VL) 11. If (DAY is WORKING) and (TIME is CLEAN) then (POWER is M) 12. If (DAY is WORKING) and (TIME is AM) then (POWER is H) 13. If (DAY is WORKING) and (TIME is PM) then (POWER is L)
- 14. If (DAY is WORKING) and (TIME is ZENIT) then (POWER is M)

#### Impostazione delle funzioni di appartenenza fuzzy delle uscite

La variazione dei parametri delle funzioni di appartenenza per la costruzione di numerosi modelli da valutare in simulazione è l'obiettivo della procedura iterativa di calcolo. Un semplice algoritmo ricorsivo imposta per il particolare output (linea principale o di emergenza nelle figure di seguito) le 5 funzioni trapezoidali tenendo fissi per tutta la simulazione solo i vertici della base inferiore (quelli che partizionano gli estremi di appartenenza); invece possono essere selezionati di volta in volta solo 2 tra 5 possibili vertici per la base inferiore di ciascuna funzione considerata. Quel che si implementa, dunque, è la combinazione, per ogni funzione di appartenenza, di 10 possibili modelli (il coefficiente binomiale 5, 2) che si combinano ognuno con gli altri possibili modelli della seconda funzione di appartenenza e così via.

In definitiva l'algoritmo iterativo (presentato in appendice) genera 10^5=100000 modelli di uscita fuzzy che costituiscono l'insieme da cui defuzzificare il risultato delle regole linguistiche di inferenza. Dato che ad ogni iterazione sono valutate le uscite generate dai due set di regole, ciò implica che l'algoritmo è in grado di costruire 200000 modelli che sono impiegati per valutare le uscite in base al set di 1986 campioni di misura, e registrare per ogni modello i risultati statistici e i parametri di interesse necessari alla successiva fase di valutazione finale. Anticipando i risultati migliori ottenuti con questa tecnica, di seguito sono riportati i parametri di interesse e le forme delle funzioni di appartenenza di uscita per la linea di illuminazione principale e per quella di emergenza.

 $f40.output(1).name = 'POWER_{\{LAMP\}}';$ f40.output(1).range = [0 21];  $f40.output(1).mf(1).name = 'VL';$  $f40.output(1).mf(1).type = 'trapmf';$  $f40.output(1).mf(2).name = 'L';$ 

 $f40.output(1).mf(2).type = 'trapmf';$  $f40.output(1).mf(3).name = 'M';$  $f40.output(1).mf(3).type = 'trapmf';$  $f40.output(1).mf(4).name = 'H';$  $f40.output(1).mf(4).type = 'trapmf';$ f40.output(1).mf(5).name = 'VH';  $f40.output(1).mf(5).type = 'trapmf';$ f40.output(1).mf(1).params = [0.000 0.400 2.000 2.400]; f40.output(1).mf(2).params = [2.400 3.333 4.267 8.000]; f40.output(1).mf(3).params = [8.000 9.000 12.00 14.00]; f40.output(1).mf(4).params = [14.00 14.67 15.33 18.00]; f40.output(1).mf(5).params = [18.00 18.50 19.00 21.00];

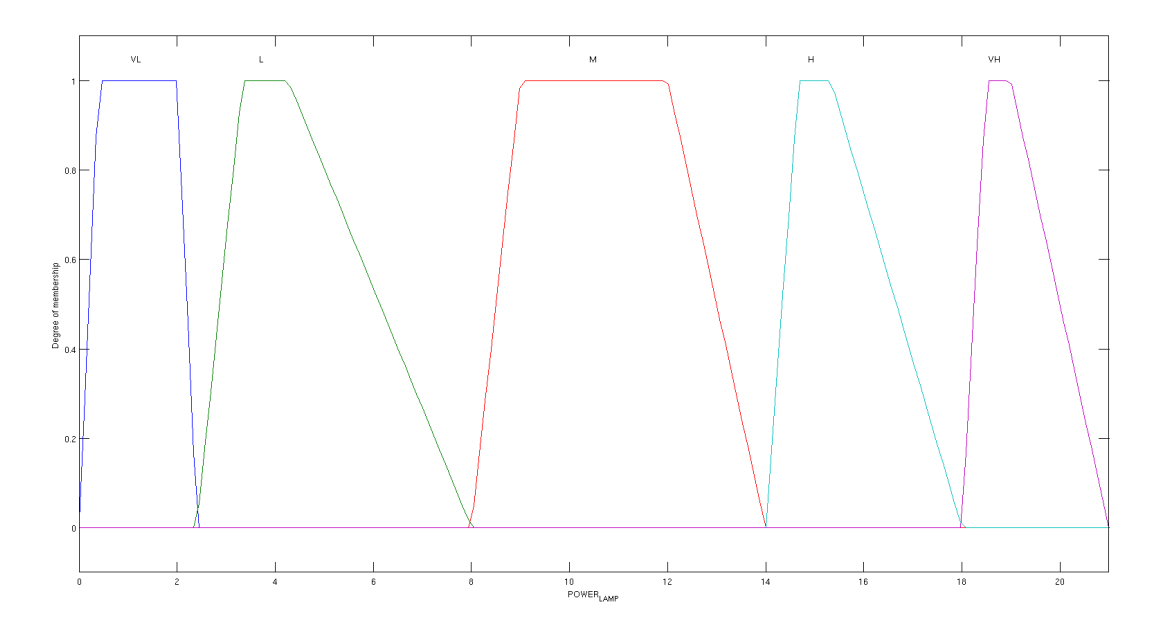

- f40.output(2).name = 'POWER\_{ER}'; f40.output(2).range = [0 15];  $f40.output(2).mf(1).name = 'VL';$  $f40.output(2).mf(1).type = 'trapmf';$ f40.output(2).mf(2).name =  $'L$ ;  $f40.output(2).mf(2).type = 'trapmf';$
- 
- f40.output(2).mf(3).name = 'M';
- $f40.output(2).mf(3).type = 'trapmf';$

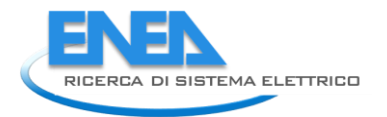

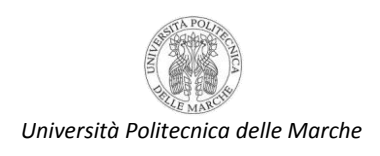

 $f40.output(2).mf(4).name = 'H';$  $f40.output(2).mf(4).type = 'trapmf';$ f40.output(2).mf(5).name = 'VH';  $f40.output(2).mf(5).type = 'trapmf';$ f40.output(2).mf(1).params = [0.000 2.000 2.500 3.000]; f40.output(2).mf(2).params = [3.000 3.500 4.500 6.000]; f40.output(2).mf(3).params = [6.000 6.500 8.500 9.000]; f40.output(2).mf(4).params = [9.000 9.500 10.00 12.00]; f40.output(2).mf(5).params = [12.00 12.50 13.00 15.00];

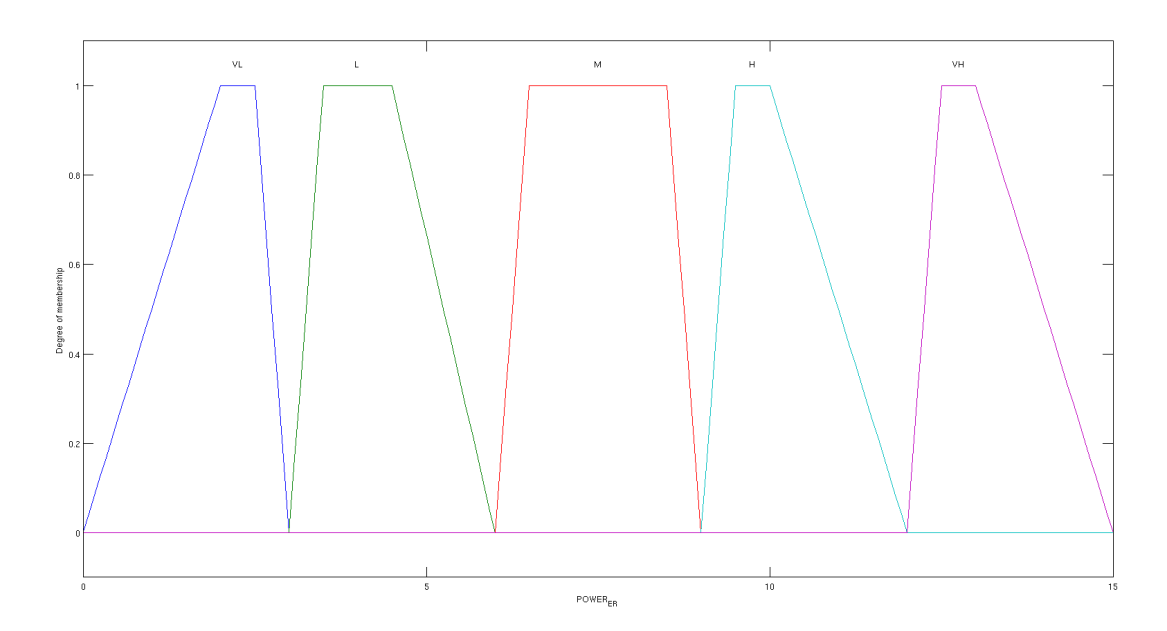

#### Risultati statistici e scelta della migliore struttura

La procedura iterativa è stata ripetuta ed adattata alla stima dei parametri delle funzioni di appartenenza per le 3 uscite:

il consumo in kWh della linea principale di illuminazione

il consumo in kWh della linea di emergenza di illuminazione

il consumo in kWh complessivo dell'edificio per l'illuminazione

Una volta completata la procedura di calcolo, si ottengono 100.000 modelli alla variazione dei parametri delle funzioni di appartenenza per il modello a 14 regole d'inferenza fuzzy ed altrettanti per il modello con 10, per ciascuna uscita considerata.

Una semplice analisi dei risultati consente di valutare statisticamente la bontà di approssimazione dei modelli ottenuti e di scegliere il miglior modello per l'approssimazione della particolare linea. L'analisi statistica si basa sugli errori commessi tra il modello approssimato dalla logica fuzzy e le uscite reali catalogate nelle serie storiche; sono dunque calcolate media aritmetica e varianza degli errori commessi su tutto il campione di misura, nonché la somma cumulativa delle stime del modello e dei consumi reali su tutto il campione di 1986 ore. Per ogni linea di illuminazione (principale, emergenza e totale), sono scelti i modelli che approssimano meglio le uscite nel senso della minima varianza; questa discriminazione è giustificata da un principio cardine della teoria della stima, cioè che il miglior modello di stima non è quello che rende minima la media degli errori, ma quello che mediamente si discosta meno dalle reali misure. Per ogni linea considerata si riportano di seguito i migliori risultati di approssimazione da parte dei modelli fuzzy a 10 e 14 regole:

|                         | Modello Fuzzy 10 Regole | Modello Fuzzy 14 Regole |
|-------------------------|-------------------------|-------------------------|
| Errore Medio            | +0,542 kWh              | +0,158 kWh              |
| Varianza Errore         | 6,916 kWh               | 4,508 kWh               |
| Errore Totale           | +1077,634 kWh           | +314,651 kWh            |
| Rapporto Errore-Consumi | $+12,17%$               | $+3,55%$                |
| Numero Modello          | 90301                   | 30201                   |

Linea LAMP: 8851,99 kWh consumati in 1986 ore del campione considerato

Linea ER: 7344,865 kWh consumati in 1986 ore del campione considerato

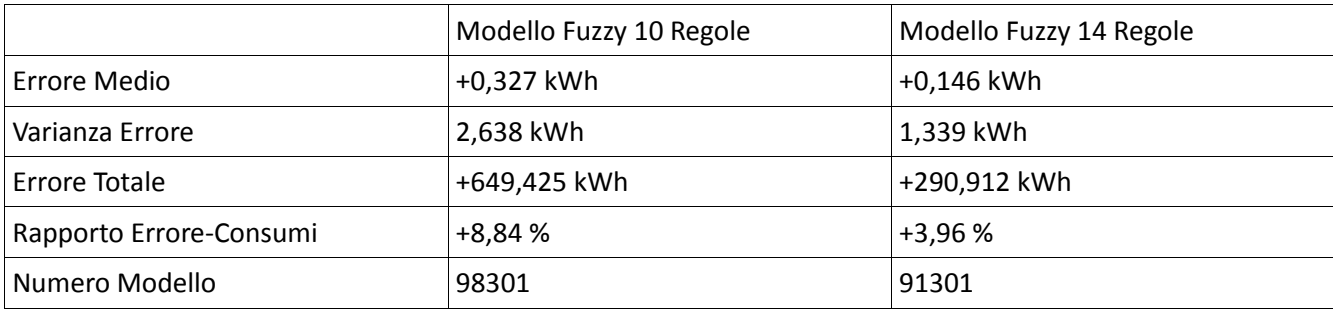

Linea TOT: 16196,854 kWh consumati in 1986 ore del campione considerato

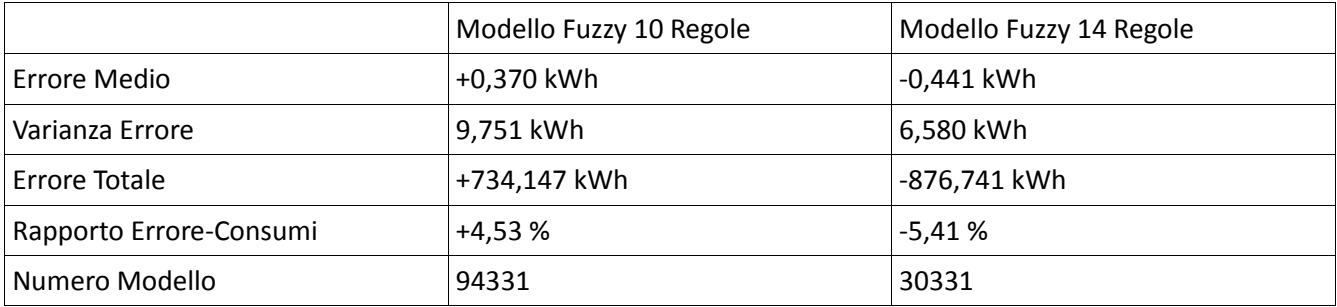

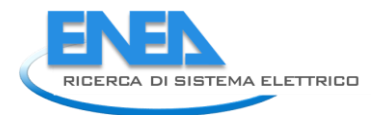

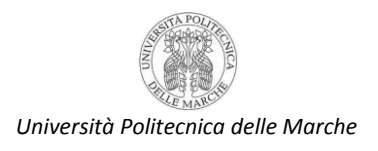

Si può notare che il miglior modello a 14 regole ottiene sempre una varianza inferiore al miglior modello a 10 regole ed a livello di singole linee ottiene un rapporto complessivo tra l'errore totale e consumo reale più basso del modello a 10 regole.

Questo aspetto può essere sfruttato per costruire un miglior modello di stima complessiva del consumo dell'edificio, basandosi appunto sulla somma dei modelli fuzzy a livello di singole linee. Di seguito si riporta l'analisi statistica del modello costruito sulla somma dei migliori modelli fuzzy a 10 e 14 regole:

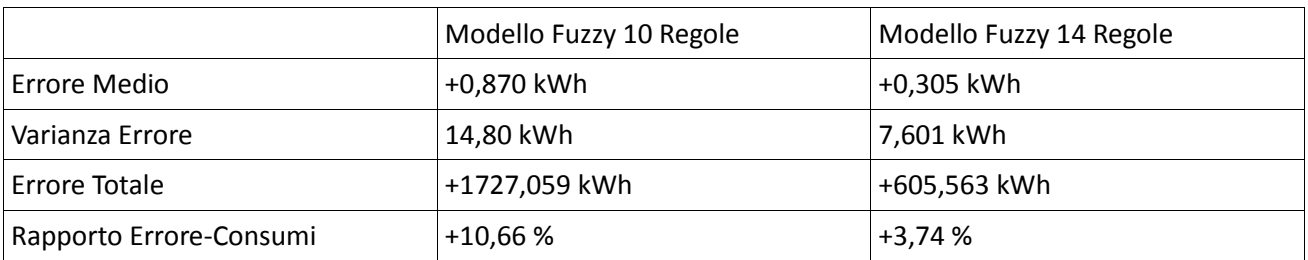

Somma di Linea LAMP + Linea ER: 16196,854 kWh consumati in 1986 ore del campione considerato

Definitivamente si può affermare che il set di 14 regole approssima meglio il reale consumo dell'edificio sia a livello di singole linee, sia a livello complessivo se il calcolo è basato sulla somma dei due modelli fuzzy singoli. La varianza dell'errore per i modelli a 14 regole risulta così sempre minore della varianza per i modelli a 10 regole, così come il rapporto percentuale tra l'errore totale e consumo reale.

#### Modello definitivo a 3 ingressi, 2 uscite, 14 regole e somma delle uscite

Per le considerazioni suddette, il modello d'illuminazione dell'edificio F40 è costituito da un unico set di 14 regole che agisce sui 3 ingressi considerati (stanze attive, tipo ed ora del giorno) per generare secondo lo schema di inferenza 2 uscite di consumo a livello di singola linea (linea principale ed emergenza); la stima migliore complessiva è data dalla somma di queste due uscite.

I risultati di ricostruzione dei consumi mostrano in generale un ottimo risultato considerando la ridotta disponibilità di misure dell'edificio (in pratica la sola informazione circa il presunto numero di stanze attive in base alla presenza dei dipendenti sul posto di lavoro).

# Possibili strategie per il controllo ottimo finalizzato alla riduzione di consumi energetici per l'F40;

Il simulatore è stato sviluppato con l'intento di sviluppare una metodologia per poter ricostruire i consumi degli edifici (l'edifico F40 nel caso particolare) con il duplice obiettivo di:

- Fornire un o strumento per la simulazione di logiche di Energy management;
- Fornire un benchmark per l'individuazione di eventuali anomalie da diagnosticare.

Ovviamente ci si è concentrati in maniera particolare sulle logiche attuabili con la dotazione installata e con le esigenze dell'utenza finale. Poiché le logiche implementabili riguardano principalmente l'interruzione di energia elettrica a livello di piano e di edificio ci si è concentrati in maniera particolare sulla illuminazione, visto che è l'unica utenza interrompibile senza creare particolari disagi.

Le linee di EMERGENZA e FEM non possono essere interrotte: la prima per ovvi motivi; la seconda perché su di essa sono allacciati i calcolatori che spesso vengono fatti funzionare anche la notte per l'esecuzione di codici di calcolo.

Dopo aver esaminato il comportamento dei modelli a 10 e a 14 regole, si è scelto di fare un'ultima simulazione basata sul precedente modello a 14 regole, ritenuto il più affidabile e preciso in base all'errore da esso fornito. Il nome del nuovo modello usato è **model\_f40**.

In questo caso sono state considerate due uscite separate, una per la linea luce normale e una per la linea emergenza, come si osserva dalla seguente immagine:

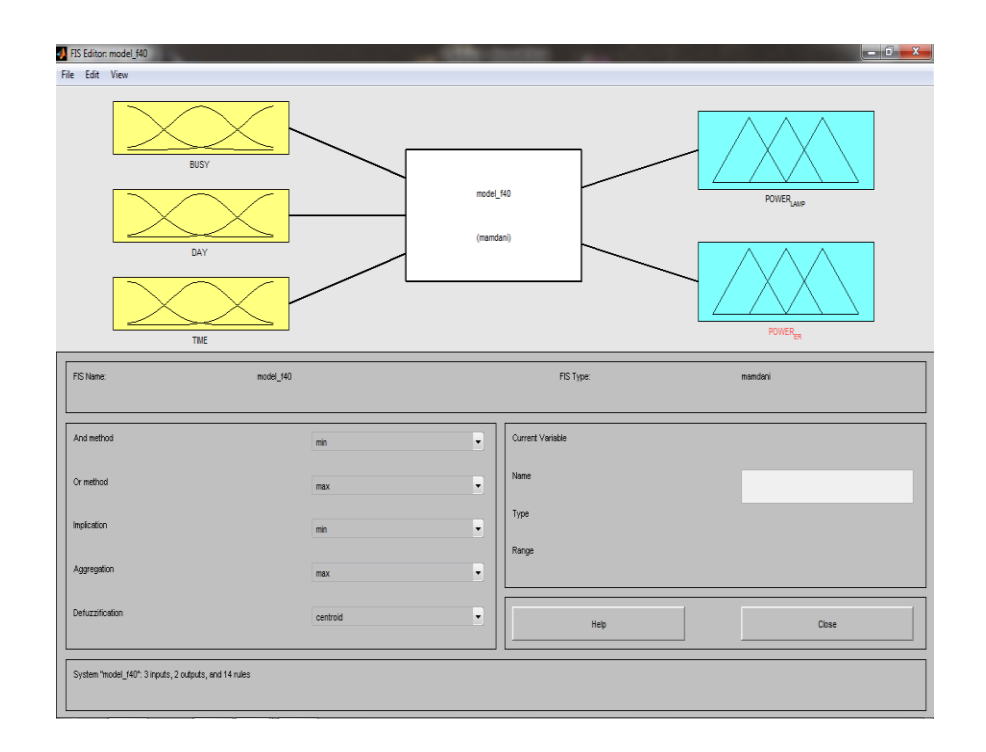

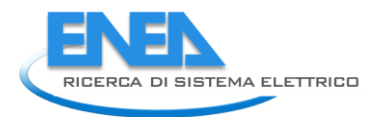

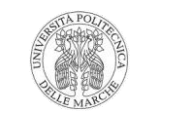

*Università Politecnica delle Marche*

Il range di variazione per l'uscita luce (**POWER\_LAMP**) è stato scelto tra 0 kW e 21 kW, mentre quello relativo all'uscita emergenza (**POWER\_ER**) è stato scelto tra 0 e 15 kW. Le MF usate per parametrizzare le due uscite sono al solito tutte trapezoidali. La fuzzy logic, addestrata sui soliti tre mesi di gennaio, febbraio e marzo 2012, ha fornito in questo caso due risultati separati per la simulazione, di seguito riportati sotto forma di grafici.

#### **Linea luce**

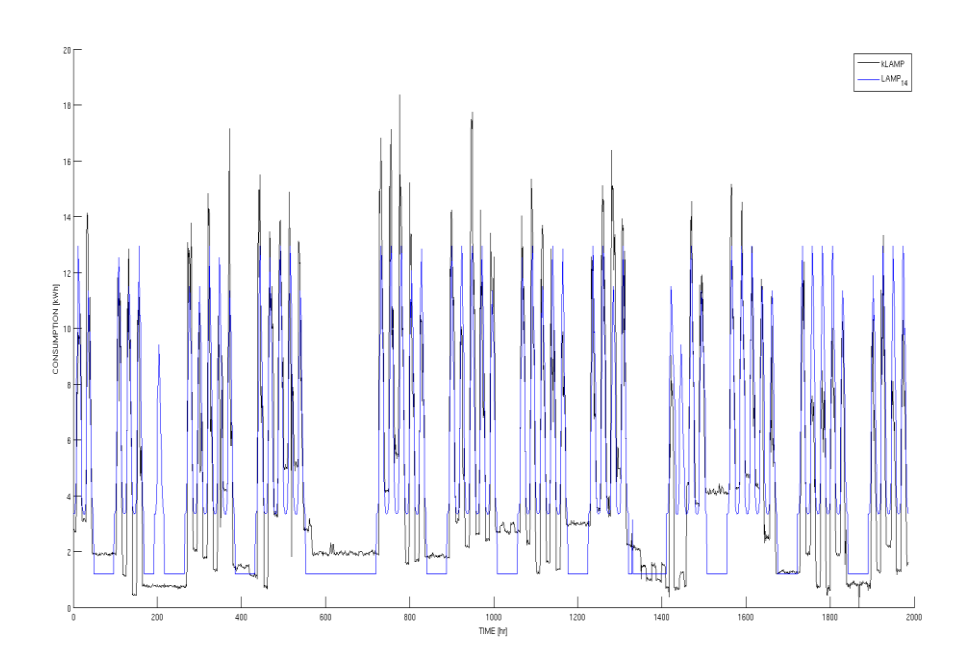

### **Linea emergenza**

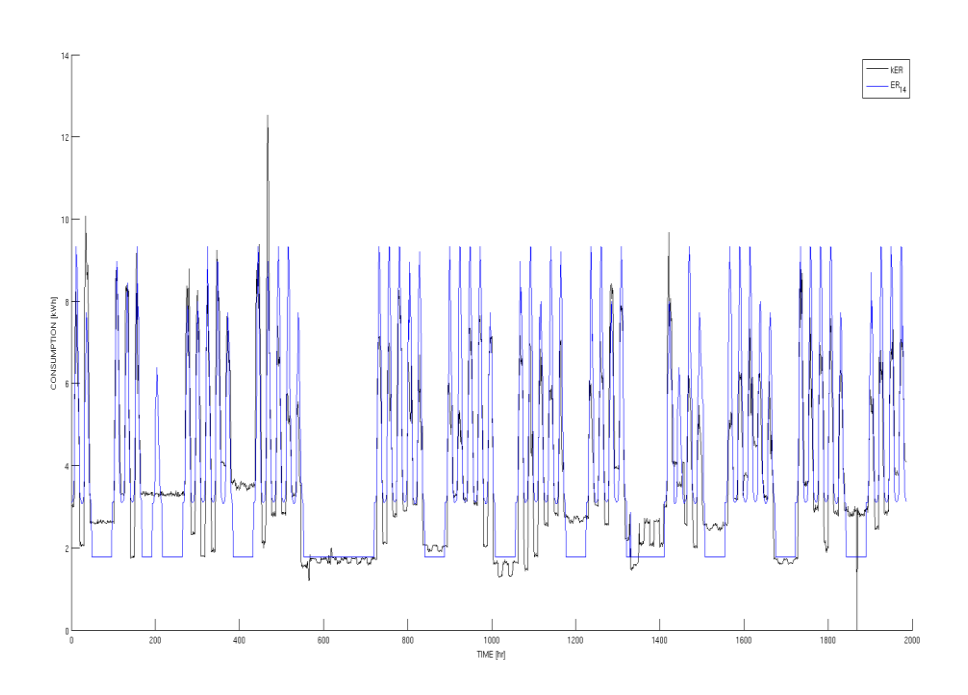

Gli errori associati alle due uscite sono i seguenti:

### **Linea luce (LAMP)**

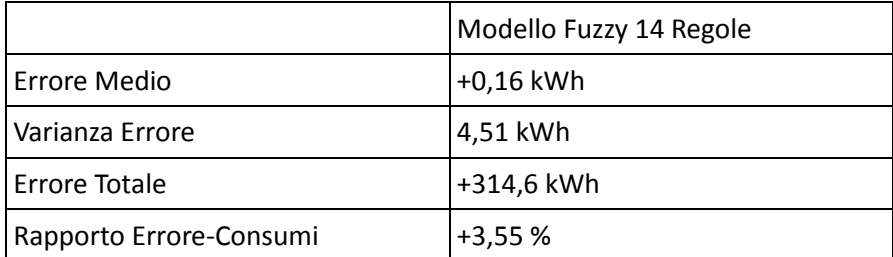

#### **Linea emergenza (ER)**

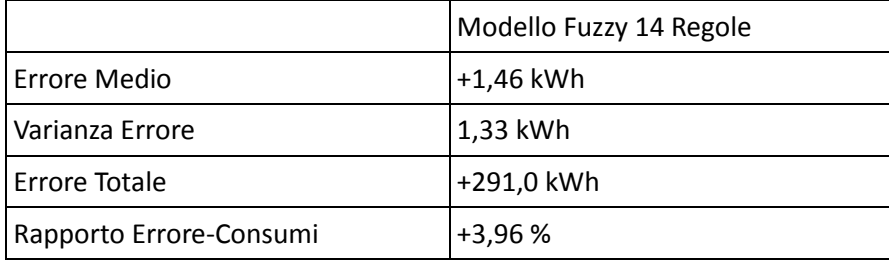

La soma delle due uscite ha fornito il seguente grafico:

#### **Luce + emergenza**

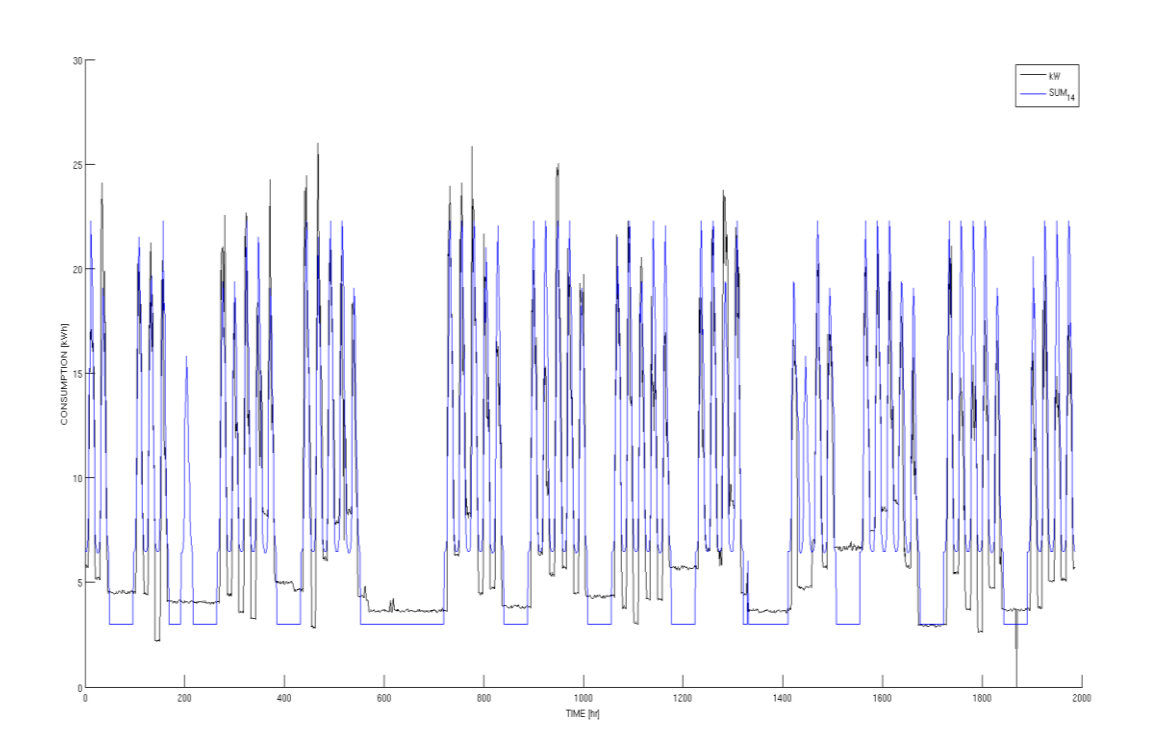

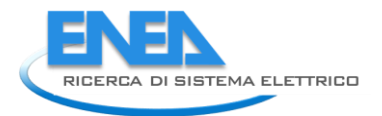

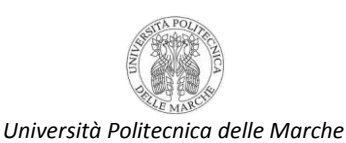

Le corrette calibrazioni ai livelli di singola linea permettono di stimare meglio i consumi che non costruendo un unico modello complessivo; sommando le uscite LAMP ed ER le statistiche confortano un errore complessivo inferiore al 5% :

#### **Somma linea luce + emergenza (LAMP+ER)**

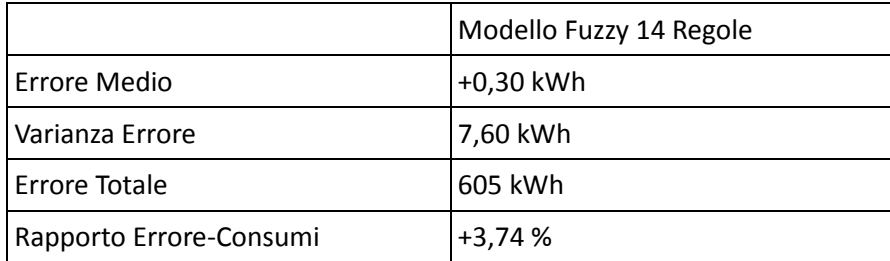

Per finire, la simulazione è stata ripetuta attuando la politica di controllo che prevede lo spegnimento della sola linea luce normale in orario notturno (dalle 20 alle 6) ed i consumi stimati sono stati confrontati con quelli reali, anche questi controllati. Il confronto graficamente si presenta come segue:

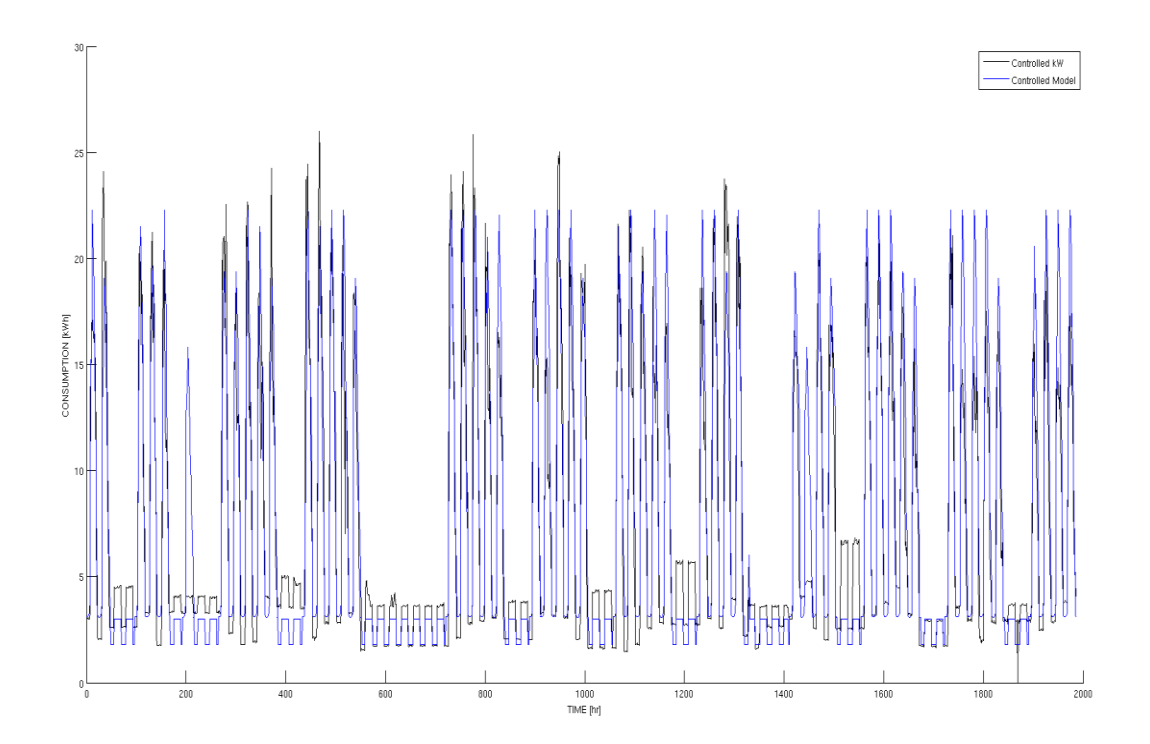

Con la politica di controllo, sommando i risultati ottenuti a livello di singola linea, il modello fuzzy stima molto meglio, segno che le regole identificate sono corrette e che l'errore di approssimazione è ipoteticamente dovuto ad una errata gestione dell'edificio:

#### **Spegnimento linea luce (Controlled)**

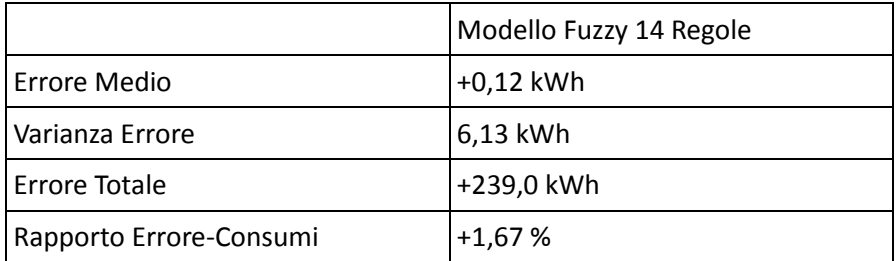

#### *Considerazioni tecnico economiche*

In base alle 1986 ore su cui si è basata la fase di apprendimento, i consumi complessivi delle linee sono stati 16.197 kWh. Ponendo il consumo della sola linea di luce ordinaria in orario notturno (dalle 20 alle 6 del mattino) pari a 0 kWh (politica di spegnimento notturno), ma lasciando attiva la linea di emergenza, in base ai dati storici si ottiene un nuovo consumo pari a 14.284 kWh, con un risparmio pari a 1.913 kWh in soli 83 giorni (1986 ore), pari a circa 23 kWh/giorno. Considerando un costo del kWh risparmiato pari a 0,1733 €/kWh, il risparmio economico ottenibile dalla implementazione di tale politica sarebbe stato pari a 331,52 € (in media 3,99 €/giorno).

Considerando che il costo dell'attuatore per l'interruzione della linea per l'intero edificio è stato di 275,00 €, nel periodo simulato il sistema di attuazione non solo si sarebbe ripagato ma avrebbe anche portato ad un risparmio di circa 56 €; il PBP di tale strategia è pari, infatti a circa 69 giorni.

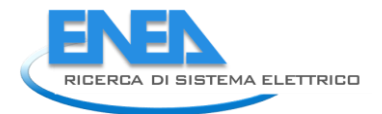

*Università Politecnica delle Marche*

# **Conclusioni**

Il presente report presenta il lavoro svolto dal gruppo di ricerca dell'Università Politecnica delle Marche che ha avuto l'obiettivo di sviluppare un simulatore dei consumi dell'edificio F40 (palazzina di uffici e laboratori del Centro ENEA di Casaccia) nell'ottica di studiare ed implementare possibili strategie di attuazione e controllo al fine di ridurre i consumi dell'edificio stesso.

Un modello dell'edificio F40 è necessario per il duplice scopo di ricostruire a posteriori i consumi elettrici in funzione di prestabilite misure di input e di validarlo per l'impiego in simulazione a scopi predittivi. In particolare il lavoro si è concentrato sulla simulazione dei consumi di illuminazione dell'edificio, in quanto sono quelli su cui è possibile attuare logiche di ottimizzazione dei consumi maggiormente efficaci. L'obiettivo è quello di ottenere un modello capace di stimare in anticipo la richiesta energetica per l'impianto di illuminazione, con un ragionevole margine di errore, in base alla disponibilità di informazioni ridotte od incomplete.

Lo strumento sviluppato per la simulazione/predizione/ottimizzazione dei consumi per l'illuminazione dell'edificio F40 è un software basato su logica fuzzy a 14 regole che ha dimostrato di funzionare molto bene nella ricostruzione degli assorbimenti orari di elettricità su un periodo relativamente lungo. In particolare, il simulatore permette di ricostruire molto bene i consumi notturni e dei fine settimana, vale a dire quei periodi in cui possono essere attuate strategie di risparmio energetico, quali, ad esempio, l'interruzione dell'alimentazione elettrica.

A conclusione del lavoro sul modello sviluppato è stata testata una prima strategia di riduzione dei consumi che consiste nella interruzione dell'alimentazione della linea di illuminazione nei fine settimana, nei giorni festivi e nei giorni lavorativi nell'orario che va dalle ore 20.00 alle ore 6.00 del giorno successivo. Questa soluzione comporta una riduzione dei consumi pari a 1913 kWh in soli 83 giorni (1986 ore).

Considerando un costo del kWh risparmiato pari a 0,1733 €/kWh, il risparmio economico ottenibile dalla implementazione di tale politica per 83 giorni sarebbe stato pari a 331,52 €. Considerando che il costo dell'attuatore per l'interruzione della linea per l'intero edificio è stato di 275,00 €, nel periodo simulato il sistema di attuazione non solo si sarebbe ripagato ma avrebbe anche portato ad un risparmio di circa 56 €; il PBP di tale strategia è pari, infatti a circa 69 giorni.

Tuttavia, il principale risultato ottenuto, al di là dei risultati soddisfacenti raggiunti, è lo sviluppo di una metodologia robusta e ampiamente replicabile su larga scala specialmente negli edifici della pubblica amministrazione. Infatti, l'edificio F40 può essere considerato, per molti aspetti, rappresentativo di molti edifici sedi di uffici del terziario in generale e della pubblica amministrazione in particolare.

La metodologia proposta si basa infatti su un set di dati in ingresso veramente minimo: numero di stanze attive (cioè con almeno una persona), tipo di giorno (lavorativo, fine settimana, festivo) ed ora del giorno. Per attuare queste strategie l'unico dato effettivamente necessario è legato al monitoraggio del numero di stanze attive (gli altri due sono, in fondo, riconducibili ad un calendario); tale dato può essere ottenuto o ricostruito per tutti quegli edifici del terziario (pubblico o privato) che hanno l'ingresso e l'uscita vincolato alla esibizione di un badge.

Con una sola informazione, è possibile ricostruire i consumi di due linee: i) illuminazione, su cui verranno implementate strategie di ottimizzazione dei consumi, mediante disattivazione delle linee; ed ii) emergenza, su cui non si possono applicare strategie di spegnimento per ovvi motivi.

Ovviamente, risultati migliori si sarebbero potuti ottenere usando altre informazioni non sempre disponibili, come ad esempio il dato di radiazione solare che potrebbe essere considerato come un indice/forzante indiretto della luminosità interna.

Tra i possibili sviluppi futuri per il proseguimento della ricerca i punti che si dimostrano come i più interessanti sono:

- Studio di un modello di regole che abbia come ingresso il numero di occupanti dell'edifico e  $\bullet$ non il numero di stanze attive;
- Studio di un modello che abbia come ingresso la radiazione solare reale;
- Studio dell'analisi costi/benefici dell'implementazione della strategia di controllo su ciascun piano; il surplus di costo dovuto alla installazione di altri tre attuatori nell'edificio F40 è pari a 825,00 €; questo sovra costo dovrà essere giustificato con strategie di gestione più complesse di quella finora testata (ad esempio, spegnimento selettivo della luce del piano in base al numero di stanze attive o presenze)

#### *Limiti del simulatore sviluppato*

Al termine del lavoro è opportuno e doveroso esporre alcune criticità della metodologia e del modello sviluppato, principalmente per capire i limiti di applicazione dello stesso e quindi per non richiedere o aspettarsi risultati che il modello non è in grado di dare.

Innanzitutto il simulatore è stato sviluppato non con l'intenzione di fornire una previsione esatta del consumo reale ma fornisce un quadro di "coerenza" dei consumi che permette di dire se il profilo reale rilevato ad ogni istante è coerente allo status degli ingressi monitorati (stanze attive, tipologia di giorno e orario).

Tuttavia, qualora il dato non fosse coerente, non è detto che questa discrepanza debba necessariamente tradursi in una anomalia da diagnosticare; o meglio prima di fornire un eventuale allarme di anomalia occorrerebbe sottoporre il dato ad una ulteriore fase di elaborazione.

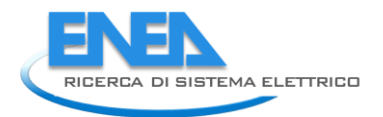

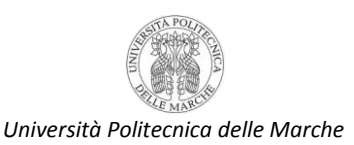

Infatti, possibili divergenze tra consumi reali e simulati potrebbero essere dovuti al fatto che:

- il sistema riproduce abbastanza bene i consumi ma non riesce a prevedere il comportamento  $\bullet$ 
	- o VIRTUOSO della persona che pur essendo presente in stanza (STANZA ATTIVA) tiene la luce spenta perché la luminosità è accettabile;
	- o CASO NON VIRTUOSO della persona che lascia la luce spenta la notte; (in questo caso si potrebbe riscontrare una anomalia)
- $\bullet$ il sistema non riesce a prevedere i consumi di illuminazione dovuti all'utilizzo di stanze particolari quali sala conferenze e sala riunioni (range variabile tra 1,5 e 3,7 kWe);
- è stata fatta una approssimazione per quanto riguarda i laboratori. Il piano terra ha un numero di stanze basse ma ci sono laboratori molto grandi.

Per concretizzare con un esempio, si riporta la figura relativa al consumo reale e simulato di 18 giorni.

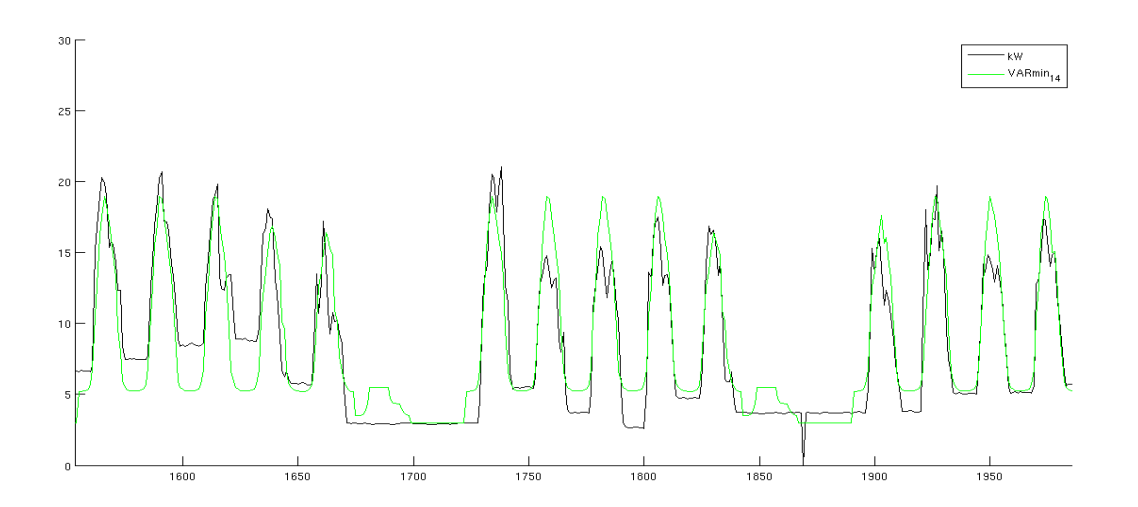

Analizzando la figura soprastante è potrebbero essere dedotte alcune possibili considerazioni suscettibili di approfondimento in una fase di diagnostica:

- poiché il modello testato su un lungo periodo (83 giorni) ha dimostrato di simulare abbastanza bene i carichi notturni e dei fine settimana:
	- o nella prima settimana c'è una ottima ricostruzione dei consumi mattutini; la non rispondenza nelle ore notturne può essere dovuta al fatto che, oltre ad esserci uno zoccolo permanente dovuto a corridoi-scale-servizi igienici, qualche occupante abbia lasciato la luce dell'ufficio accesa;
- i carichi simulati il sabato mattina possono essere spiegati con il fatto che sono state registrate delle presenze che o non hanno acceso la luce una volta entrate in ufficio oppure non sono andate nel loro ufficio;
- i carichi simulati maggiori dei carichi reali possono essere frutto di comportamenti virtuosi (presenza in stanza con luce spenta);
- I carichi reali superiori ai consumi simulati possono essere dovuti all'utilizzo dei laboratori al piano terra o delle sale conferenze e riunioni.

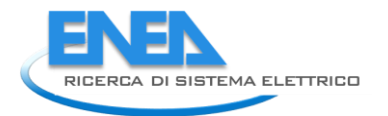

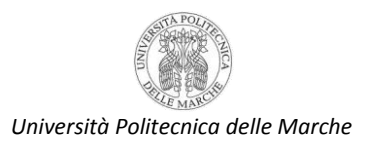

# Riferimenti bibliografici

- 1. Confindustria, "Proposte per il Piano Nazionale di EFFICIENZA ENERGETICA" a cura di Task Force Efficienza Energetica Commissione Energia di Confindustria
- 2. DIRETTIVA 2006/32/CE DEL PARLAMENTO EUROPEO E DEL CONSIGLIO del 5 aprile 2006 concernente l'efficienza degli usi finali dell'energia e i servizi energetici e recante abrogazione della direttiva 93/76/CEE del Consiglio
- 3. L.A. Zadeh, "Fuzzy sets", Information and Control, n. 8 (1965), pp. 338-353.
- 4. L.A. Zadeh, "Fuzzy algorithms", Information and Control, n. 12 (1968), pp. 94-102.
- 5. D. Driankov, H. Hellendorn, M. Reifrank, "An introduction to fuzzy control", Springer-Verlag, (1993), Berlin.
- 6. José R. Villar, Enrique de la Cal, Javier Sedano, "A fuzzy logic based efficient energy saving approach for domestic heating systems", Integrated Computer-Aided Engineering (2009) , Volume 16, 151-163.
- 7. -A.I. Dounis, M.J. Santamouris, C.C. Lefas, "Building visual comfort control with fuzzy reasoning", Energy Conversion and Management, Volume 34, Issue 1, January 1993, Pages 17-28, ISSN 0196-8904, 10.1016/0196-8904(93)90004-T.

## Divulgazione dei dati

I risultati del presente lavoro, verranno sottoposti alle principali riviste e congressi internazionali in ambito energetico e diagnostico. Alcune riviste individuate sono:

- Applied Energy;
- Sustainable Cities and Society;
- $\bullet$ Energy;
- Energy Policy;  $\bullet$
- Renewable Energy;  $\bullet$
- IEEE transactions

## *Curriculum Vitae Autori del rapporto tecnico*

#### *Gabriele Comodi*

Gabriele Comodi è nato a Fabriano il 21 giugno 1976; ha conseguito la laurea in ingegneria meccanica nel 2001 con la votazione di 110 e lode presso l'Università degli studi di Ancona (ora Politecnica delle Marche). Nel 2004 acquisisce il titolo di dottore di ricerca in "Energetica" presso il Dipartimento di Energetica (ora DIISM – Dipartimento di ingegneria industriale e scienze matematiche) dell'Università Politecnica delle Marche. In seguito, è stato titolare di 3 assegni di ricerca annuali e nel 2007 è diventato ricercatore presso il Dipartimento di Energetica dell'Università Politecnica delle Marche. Attualmente è ricercatore confermato persso il DIISM nel settore scientifico disciplinare "Sistemi per l'Energia e l'ambiente" (ING-IND/09).

I principali temi di ricerca sono: i) tecnologie di generazione e cogenerazione distribuita (in particolare, microturbine a gas, motori Stirling, motori a combustione interna, PV e CPV); ii) efficienza energetica negli usi finali dell'energia; iii) demand side management di reti di edifici civili; iv) politica energetica locale.

E' autore di oltre 30 pubblicazioni a livello nazionale ed internazionale. E' titolare di un brevetto industriale. E' stato relatore/correlatore di oltre 50 tesi di laurea triennale e specialistica.

E' membro del gruppo di lavoro "Urban Energy Network" del Joint Program EERA-"Smart Cities" ed è membro della Task Force "Simulation Tools" dello stesso Joint Program.

#### *Andrea Giantomassi*

Andrea Giantomassi ha ricevuto la laurea magistrale in Ingegneria dell'Automazione Industriale e il dottorato di ricerca in Scienze dell'Ingegneria presso l'Università Politecnica delle Marche, Ancona, Italia, nel 2008 e nel 2012, rispettivamente. I suoi interessi di ricerca includono la modellazione, l'identificazione e il controllo di sistemi non lineari, identificazione e controllo basati su reti neurali, rilevamento dei guasti e diagnosi basati sui segnali nei sistemi industriali e l'analisi e l'ottimizzazione dell'efficienza energetica nella building automation.

#### *Fabio Polonara*

Fabio Polonara è professore ordinario di Fisica Tecnica industriale e afferisce al Dipartimento di Ingegneria Industriale e Scienze Matematiche (DIISM) dell'Università Politecnica delle Marche.

Dal 2008 al 2011 è stato Direttore del Dipartimento di Energetica dello stesso Ateneo, poi confluito nel DIISM.

Svolge la sua attività didattica presso la Facoltà di Ingegneria dell'Università Politecnica delle Marche, dove tiene i corsi di Fisica Tecnica per allievi ingegneri meccanici e di Termotecnica al corso di Laurea Magistrale

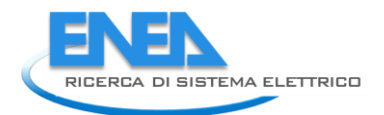

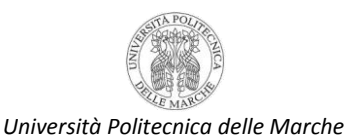

in Ingegneria Meccanica. Tra il 1990 e il 1994 è stato docente in corsi e seminari organizzati dall'Unione Europea in Spagna, Portogallo e Malta nell'ambito dei programmi COMETT e MED-CAMPUS.

Le attività di ricerca riguardano i temi della tecnica del freddo, delle proprietà termofisiche dei materiali, delle energie rinnovabili e dell'energetica. Si è occupato in particolare di proprietà termofisiche dei fluidi di lavoro alternativi ai CloroFluoroCarburi per impieghi in macchine frigorifere e pompe di calore e attualmente è impegnato nella ricerca sui biocombustibili e sull'uso energetico della biomassa proveniente dalle microalghe.

All'interno dei diversi filoni di ricerca è stato responsabile scientifico di Unità di ricerca operanti nell'ambito dei programmi JOULE, FLAIR e EIE dell'Unione Europea. Nel 1991 e nel 1997 ha usufruito di borse di studio NATO-CNR per svolgere studi e ricerche sui refrigeranti alternativi ai CFC presso l'University of Ulster, UK.

Nel campo della pianificazione energetica è stato il coordinatore del gruppo di lavoro che ha redatto per conto della Regione Marche il Piano Energetico Ambientale Regionale (PEAR) approvato nel febbraio 2005. Ha collaborato alla redazione dei Piani Energetici delle Province di Ancona e di Ascoli Piceno e di sette tra i principali Comuni delle Marche.

E' vice-presidente della Commissione A2 (liquefazione dei gas) dell'International Institute of Refrigeration di Parigi.

E' autore di oltre 170 lavori riguardanti i temi di ricerca affrontati, pubblicati su riviste scientifiche nazionali ed internazionali e presentati a congressi nazionali ed internazionali.

### *Sauro Longhi*

Sauro Longhi è nato a Loreto l'11 Settembre 1955. Ha conseguito la Laurea in Ingegneria Elettronica nel 1979 presso l'Università di Ancona e la specializzazione in "Ingegneria dei Sistemi di Controllo e di Calcolo Automatici" nel 1984 presso l'Università di Roma "La Sapienza". Dal 1980 al 1981 ha usufruito di una borsa di studio all'Università di Ancona. Dal 1981 al 1983 ha svolto un'attività di ricerca e progettazione elettronica presso il Laboratorio di Ricerca e Sviluppo della Telettra S.p.A. di Chieti, interessandosi principalmente di sistemi di modulazione e demodulazione numerica per sistemi di trasmissione a spettro espanso. Dal 1983 ha collaborato in diverse posizioni all'attività scientifica e didattica del Dipartimento di Elettronica ed Automatica dell'Università di Ancona, ora Dipartimento di Ingegneria dell'Informazione dell'Università Politecnica delle Marche - Ancona. Dal Luglio 2011 e' il Direttore di questo Dipartimento.

Attualmente e' professore ordinario in Robotica Assistiva, coordinatore dei corsi di Laurea e di Laurea Magistrale in Ingegneria Informatica e dell'Automazione, coordinatore del dottorato di ricerca in Ingegneria Informatica, Gestionale e dell'Automazione e coordinatore del Master di II livello in Smart Home Engineering dell'Università Politecnica delle Marche - Ancona.

E' componente del comitato tecnico-scientifico del Centro Interdipartimentale sull'Innovazione e l'Imprenditorialità (Facoltà di Ingegneria) per il trasferimento tecnologico e la creazione di nuove imprese ad alta tecnologia nell'ambito dell'Ambient Assisted Living, e della Giunta del Centro Interdipartimentale di Ricerca per l'Adriatico e i Balcani (Facoltà di Economia) per l'interscambio scientifico e l'integrazione sociale.

I principali interessi di ricerca includono l'analisi ed il controllo di sistemi lineari e non lineari, il controllo di robot mobili, di veicoli sottomarini, di vascelli e di velivoli autonomi, il controllo cooperativo di agenti autonomi, lo sviluppo di sistemi robotici per l'ausilio a disabili motori e cognitivi, la domotica, le tecnologie web per il controllo di processo e laboratori didattici remoti, il controllo distribuito su reti di trasmissione dati, le reti sensoriali, la gestione della potenza in auto ibride, il controllo di motori elettrici ad alta efficienza, sistemi di controllo embedded, la gestione e il controllo di fonti di energia rinnovabili, la gestione efficiente di sistemi energetici, la rilevazione e diagnosi guasti in macchine ed impianti.

Negli ultimi anni l'attività di ricerca si è concentrata nello sviluppo di soluzioni innovative per la robotica e le tecnologie abilitanti in campi non convenzionali come quello di supporto alla vita indipendente e sicura e

più in generale nella domotica per assistere la popolazione anziana. In questo contesto collabora come responsabile dell'Unita' di Ricerca dell'Università Politecnica delle Marche al progetto europeo JADE - FP7- CAPACITIES-2010-1 (Regions of knowledge). Il progetto mira allo sviluppo di servizi e piattaforme per la tele assistenza e la vita indipendente per un sano invecchiamento della popolazione. Per favorire lo sviluppo di questi servizi e piattaforme coordina anche il progetto nazionale "SMart In home LIviNG: Tecnologie innovative per la sensoristica e l'automazione dedicate alla Domotica", sul Programma RIDITT del Ministero dello Sviluppo Economico. Il progetto punta al trasferimento dall'ambito della ricerca verso il mondo delle imprese di tecnologie avanzate per l'automazione e la sensoristica finalizzate all'applicazione nel campo della domotica, per sviluppare prodotti innovativi ed erogare nuovi servizi per migliorare la qualità dell'abitare. Come ulteriore ricaduta dell'attività di ricerca e per la sempre maggiore richiesta di tecnologie di supporto all'assistenza della popolazione anziana, ha recentemente progettato e sviluppato un percorso di alta formazione, un Master di secondo livello in Smart Home Engineering, dove particolare attenzione è stata riservata alle problematiche di Ambient Assisted Living (AAL).

Nello specifico settore della domotica e' inoltre componente del comitato scientifico del consorzio di ricerca e sviluppo HOME LAB (distretto Italiano sulla Domotica) dedicato ai sistemi energetici e all'Ambient Assisted Living per la Smart Home del futuro, ed e' coordinatore e responsabile scientifico dell'Accordo Quadro "Campus" per attività di ricerca e didattica tra la Facoltà di Ingegneria dell'Università Politecnica delle Marche e l'Ariston Thermo Group s.p.a.

E' stato Advisor di 22 Dottori di Ricerca, ed attualmente è Advisor di 8 dottorandi di ricerca. E' stato Relatore di oltre 200 tesi di laurea magistrale, attualmente è relatore di piu' di 10 studenti di laurea magistrale.

Ha pubblicato piu' di 300 lavori su riviste e congressi internazionali. Le diverse attività di ricerca sono state finanziate su fondi MIUR, MiSE, CNR, ASI e Comunità Europea. I più recenti progetti finanziati e correlati con la presente proposta sono:

- OSTIS - Operating System and Tools for Interoperable smart electrical household appliances, Bando Industria 2015, Ministero dello Sviluppo Economico;

- SEA - Smart Ecologic Area: La nuova tecnologia al servizio dell'ambiente, POR MARCHE 2007/2013 : Sostegno alla nascita e allo sviluppo di nuove imprese innovative – 1.3.1.07. 01;

- iFOOD , POR MARCHE FESR 2007-2013, 1.1.1.04.03;

- MObility and actiVity AssIstance systems for the Disabled (MOVAID), Community R&D / TIDE Technology Initiative for Disabled and Elderly People/PILOT & BRIDGE Phases

- DIAGNOSTIC ROBOTS: new systems based on mobile autonomous robots for diagnosis and testing in the production line and in life tests laboratories of house-hold appliances, POR MARCHE, 1.1.1.04.02 "Promozione della ricerca industriale e dello sviluppo sperimentale in filiere tecnologico-produttive" ;

- JADE - FP7-CAPACITIES-2010-1 (Regions of knowledge);

- "SMart In home LIviNG: Tecnologie innovative per la sensoristica e l'automazione dedicate alla Domotica", sul Programma RIDITT del Ministero dello Sviluppo Economico.

- Robust and Safe Mobile Co-operative Autonomous Systems (R3-COOP), EU ARTEMIS Joint Undertaking, for developing cooperative robots in service and domestic fields.

Dal 1997 collabora alle attività scientifiche ed organizzative del Technical Committee on Marine Systems dell'International Federation of Automatic Control (IFAC). Ha coordinato le attività organizzative dell' IFAC Conference on Control Applications in Marine Systems, Ancona, Italy, July 2004 ed ha presieduto il comitato scientifico internazionale dell' IFAC Conference on Control Applications in Marine Systems, Bol, Croatia, Settembre 2007.

Ha sviluppato le seguenti collaborazioni internazionali: Departimento de Ingegneria de Sistemas y Automatica, Universidad Politécnica de Valencia, Spagna (prof. J. Tornero, Dr. L. Armesto), Industrial

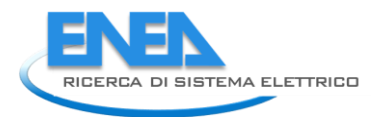

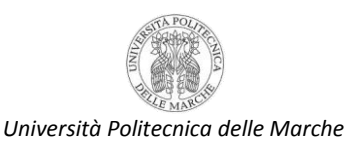

Control Centre, Department of Electronic and Electrical Engineering, University of Strathclyde, Glasgow, UK (prof. R. Katebi), Department of Computer Science and Engineering, University of South Florida, Tampa, Florida, USA (prof. K. Valavanis), Department of Electrical and Computer Engineering, The Ohio State University, Columbus, Ohio, USA (prof. A. Serrani), Department of Electrical and Computer Engineering, University of New Mexico, Albuquerque, New Mexico, USA (prof. C.T. Abdallah), Faculty of Electrical Engineering, Czech Technical University, Prague, Czech Republic (prof. V Kucera), Dept. of Electronic Engineering, National University of Ireland (NUI) Maynooth, Ireland (Prof. John Ringwood), Department of Marine Technology Norwegian University of Science and Technology, NTNU, Trondheim, Norway (Prof. A. J. Sørensen), Department of Electrical Engineering, Technical University of Denmark, Lyngby, Denmark (Prof. Mogens Blanke), Department of Industrial Engineering & Innovation Sciences, Eindhoven University of Technology (Dr. Ir. Raymond Cuijpers), Automation Technology Group, Department of Automation and Systems Technology, School of Electrical Engineering, Aalto University (Dr Panu Harmo).

Inoltre svolge le attività di Associate Editor delle riviste internazionali Control Engineering and Practice (Elsevier) e Journal of Intelligent and Robotic Systems (Springer). E' revisore per molteplici riviste scientifiche nei settori di interesse in precedenza richiamati.

Dall'Aprile 2007 a Dicembre 2001 e' stato amministratore unico degli spin-off universitari IDEA, Alpiquadro e 3DSupervision che operano nei settori dell'ICT applicate ai settori produttivi ed ai servizi innovativi.

Svolge attività di revisore scientifico per la valutazione di progetti di ricerca e di innovazione per il MiUR e il MiSE e per diverse Amministrazioni Regionali e Banche nazionali, oltre che per istituzioni internazionali.

E' Presidente dell'Associazione Laureati Facolta' d'Ingegneria di Ancona (ALFIA).